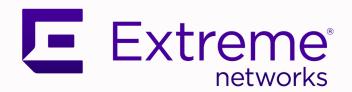

# ExtremeXOS Release Notes

Software Version ExtremeXOS 31.1

9036720-00 Rev AD December 2020

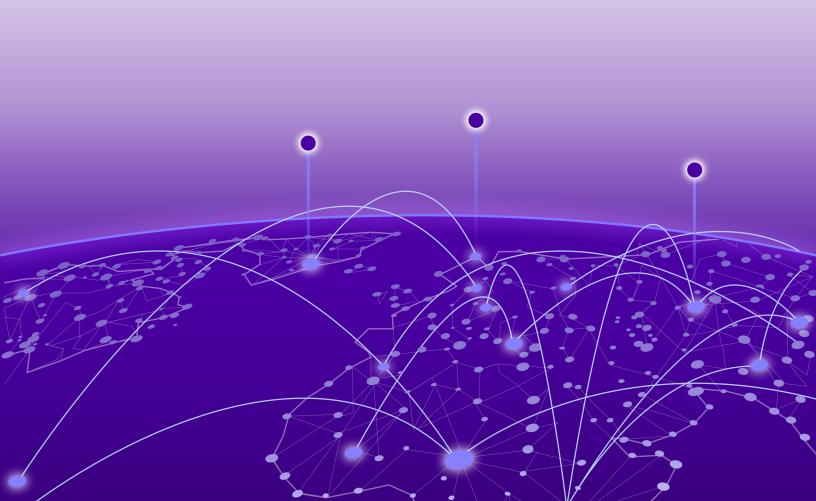

Copyright © 2020 All rights reserved.

### **Legal Notice**

Extreme Networks, Inc. reserves the right to make changes in specifications and other information contained in this document and its website without prior notice. The reader should in all cases consult representatives of Extreme Networks to determine whether any such changes have been made.

The hardware, firmware, software or any specifications described or referred to in this document are subject to change without notice.

#### **Trademarks**

Extreme Networks and the Extreme Networks logo are trademarks or registered trademarks of Extreme Networks, Inc. in the United States and/or other countries.

All other names (including any product names) mentioned in this document are the property of their respective owners and may be trademarks or registered trademarks of their respective companies/owners.

For additional information on Extreme Networks trademarks, please see: www.extremenetworks.com/company/legal/trademarks

### **Open Source Declarations**

Some software files have been licensed under certain open source or third-party licenses. Enduser license agreements and open source declarations can be found at: www.extremenetworks.com/support/policies/software-licensing

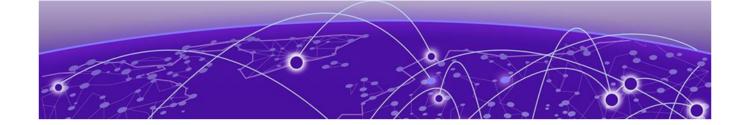

# **Table of Contents**

| Preface                                                            | 5  |
|--------------------------------------------------------------------|----|
| Conventions                                                        | 5  |
| Text Conventions                                                   | 5  |
| Platform-Dependent Conventions                                     | 7  |
| Terminology                                                        | 7  |
| Providing Feedback                                                 | 7  |
| Getting Help                                                       | 7  |
| Subscribe to Service Notifications                                 | 8  |
| Related Publications                                               | 8  |
| ExtremeXOS Publications                                            | 8  |
| Extreme Management Center Publications                             | 9  |
| Open Source Declarations                                           | 9  |
| Overview                                                           | 10 |
| Security Information                                               | 10 |
| Linux Kernel                                                       | 10 |
| OpenSSL Version                                                    | 10 |
| Upgrading ExtremeXOS                                               | 11 |
| Stacking: Upgrading from ExtremeXOS 30.2 and Earlier               | 11 |
| Newly Purchased Switches Require Software Upgrade                  | 11 |
| ExtremeXOS CLI Prompt Prefix                                       | 11 |
| Extended Edge Switching Image Download Issue                       |    |
| Open vSwitch Database Management Protocol (OVSDB) End of Support   |    |
| Default ExtremeXOS® Settings                                       | 13 |
| ExtremeXOS Image File Names                                        |    |
| New and Corrected Features in ExtremeXOS 31.1                      |    |
| Virtual Extensible Local Area Network (VXLAN) Assisted Replication |    |
| Anycast Rendezvous Point (RP) Using PIM (RFC 4610)                 |    |
| Per-port Fast Power over Ethernet (PoE)                            |    |
| Fabric Attach Automatic LAG Creation                               |    |
| Domain Name System (DNS) Security Extension                        |    |
| BGP EVPN Partial Route Target Matching                             |    |
| Secure Boot                                                        |    |
| Fabric Attach Vendor-Specific Attribute (VSA) Support              |    |
| ExtremeXOS Image Integrity Check                                   |    |
| BGP Auto-peering OneConfig for ExtremeCloud IQ Support             |    |
| Enhancement to Download Commands                                   |    |
| ExtremeCloud IQ Agent Communication Security Enhancements          |    |
| Edge Automation                                                    |    |
| New Hardware Supported in ExtremeXOS 31.1                          |    |
| Dual Network Operating System Information                          |    |
| ExtremeSwitching 5520 Series Switches License Information          | 27 |

| Upgrading the BootROM                                               | 27 |
|---------------------------------------------------------------------|----|
| Changing the Network Operating System                               | 28 |
| ExtremeSwitching 5520 Series Switches License Information           | 29 |
| ExtremeCloud™ IQ Agent Support                                      | 30 |
| Extreme Hardware/Software Compatibility and Recommendation Matrices | 31 |
| Compatibility with Extreme Management Center (Formerly NetSight)    | 32 |
| Supported MIBs                                                      | 32 |
| Tested Third-Party Products                                         | 32 |
| Tested RADIUS Servers                                               | 32 |
| Tested Third-Party Clients                                          | 32 |
| Extreme Switch Security Assessment                                  | 32 |
| DoS Attack Assessment                                               | 32 |
| ICMP Attack Assessment                                              | 33 |
| Port Scan Assessment                                                | 33 |
| Limits                                                              | 34 |
| Limits Overview                                                     |    |
| Value Edge License Limits                                           | 36 |
| Edge License Limits                                                 | 48 |
| Advanced Edge and Base License Limits                               | 77 |
| Core and Premier License Limits                                     | 84 |
| Notes for Limits Tables                                             | 89 |
| Open Issues, Known Behaviors, and Resolved Issues                   | 91 |
| Open Issues                                                         |    |
| Known Behaviors                                                     | 93 |
| Resolved Issues in ExtremeXOS 31.1                                  | 93 |

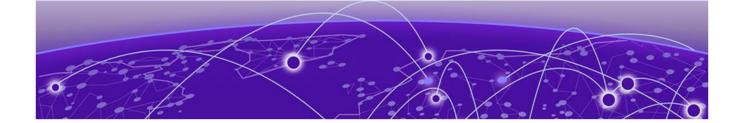

# **Preface**

This section describes the text conventions used in this document, where you can find additional information, and how you can provide feedback to us.

# **Conventions**

This section discusses the conventions used in this guide.

#### **Text Conventions**

Unless otherwise noted, information in this document applies to all supported environments for the products in question. Exceptions, like command keywords associated with a specific software version, are identified in the text.

When a feature, function, or operation pertains to a specific hardware product, the product name is used. When features, functions, and operations are the same across an entire product family, such as ExtremeSwitching switches or SLX routers, the product is referred to as *the switch* or *the router*.

**Table 1: Notes and warnings** 

| Icon        | Notice type | Alerts you to                                   |
|-------------|-------------|-------------------------------------------------|
| -           | Tip         | Helpful tips and notices for using the product. |
| <b>6000</b> | Note        | Useful information or instructions.             |
| -           | Important   | Important features or instructions.             |

Text Conventions Preface

Table 1: Notes and warnings (continued)

| Icon     | Notice type | Alerts you to                                            |
|----------|-------------|----------------------------------------------------------|
| <u>.</u> | Caution     | Risk of personal injury, system damage, or loss of data. |
|          | Warning     | Risk of severe personal injury.                          |

# Table 2: Text

| Convention               | Description                                                                                                    |
|--------------------------|----------------------------------------------------------------------------------------------------|
| screen displays          | This typeface indicates command syntax, or represents information as it appears on the screen.                                                                                                    |
| The words enter and type | When you see the word <i>enter</i> in this guide, you must type something, and then press the Return or Enter key. Do not press the Return or Enter key when an instruction simply says <i>type</i> .           |
| <b>Key</b> names         | Key names are written in boldface, for example <b>Ctrl</b> or <b>Esc</b> . If you must press two or more keys simultaneously, the key names are linked with a plus sign (+). Example: Press <b>Ctrl+Alt+Del</b> |
| Words in italicized type | Italics emphasize a point or denote new terms at the place where they are defined in the text. Italics are also used when referring to publication titles.                                                      |
| NEW!                     | New information. In a PDF, this is searchable text.                                                                                                    |

# **Table 3: Command syntax**

| Convention    | Description                                                                                                    |
|---------------|----------------------------------------------------------------------------------------------------|
| bold text     | Bold text indicates command names, keywords, and command options.                                                                                                    |
| italic text   | Italic text indicates variable content.                                                                                                    |
| [ ]           | Syntax components displayed within square brackets are optional. Default responses to system prompts are enclosed in square brackets.                                                    |
| { x   y   z } | A choice of required parameters is enclosed in curly brackets separated by vertical bars. You must select one of the options.                                                            |
| ж   у         | A vertical bar separates mutually exclusive elements.                                                                                                    |
| < >           | Nonprinting characters, such as passwords, are enclosed in angle brackets.                                                                                                    |
|               | Repeat the previous element, for example, member [member].                                                                                                    |
|               | In command examples, the backslash indicates a "soft" line break. When a backslash separates two lines of a command input, enter the entire command at the prompt without the backslash. |

# Platform-Dependent Conventions

Unless otherwise noted, all information applies to all platforms supported by ExtremeXOS software, which are the following:

- ExtremeSwitching® switches
- SummitStack™

When a feature or feature implementation applies to specific platforms, the specific platform is noted in the heading for the section describing that implementation in the ExtremeXOS command documentation (see the Extreme Documentation page at <a href="https://www.extremenetworks.com/documentation/">www.extremenetworks.com/documentation/</a>). In many cases, although the command is available on all platforms, each platform uses specific keywords. These keywords specific to each platform are shown in the Syntax Description and discussed in the Usage Guidelines sections.

# Terminology

When features, functionality, or operation is specific to a switch family, such as ExtremeSwitching, the family name is used. Explanations about features and operations that are the same across all product families simply refer to the product as the *switch*.

# **Providing Feedback**

The Information Development team at Extreme Networks has made every effort to ensure the accuracy and completeness of this document. We are always striving to improve our documentation and help you work better, so we want to hear from you. We welcome all feedback, but we especially want to know about:

- Content errors, or confusing or conflicting information.
- Improvements that would help you find relevant information in the document.
- Broken links or usability issues.

If you would like to provide feedback, you can do so in three ways:

- In a web browser, select the feedback icon and complete the online feedback form.
- Access the feedback form at https://www.extremenetworks.com/documentation-feedback/.
- Email us at documentation@extremenetworks.com.

Provide the publication title, part number, and as much detail as possible, including the topic heading and page number if applicable, as well as your suggestions for improvement.

# **Getting Help**

If you require assistance, contact Extreme Networks using one of the following methods:

#### Extreme Portal

Search the GTAC (Global Technical Assistance Center) knowledge base; manage support cases and service contracts; download software; and obtain product licensing, training, and certifications.

The Hub

A forum for Extreme Networks customers to connect with one another, answer questions, and share ideas and feedback. This community is monitored by Extreme Networks employees, but is not intended to replace specific guidance from GTAC.

#### Call GTAC

For immediate support: (800) 998 2408 (toll-free in U.S. and Canada) or 1 (408) 579 2826. For the support phone number in your country, visit: www.extremenetworks.com/support/contact

Before contacting Extreme Networks for technical support, have the following information ready:

- Your Extreme Networks service contract number, or serial numbers for all involved Extreme Networks products
- A description of the failure
- A description of any actions already taken to resolve the problem
- A description of your network environment (such as layout, cable type, other relevant environmental information)
- Network load at the time of trouble (if known)
- The device history (for example, if you have returned the device before, or if this is a recurring problem)
- Any related RMA (Return Material Authorization) numbers

#### Subscribe to Service Notifications

You can subscribe to email notifications for product and software release announcements, Vulnerability Notices, and Service Notifications.

- 1. Go to www.extremenetworks.com/support/service-notification-form.
- 2. Complete the form (all fields are required).
- 3. Select the products for which you would like to receive notifications.

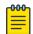

#### Note

You can modify your product selections or unsubscribe at any time.

4. Select Submit.

#### **Related Publications**

#### **ExtremeXOS Publications**

- ACL Solutions Guide
- ExtremeXOS 31.1 Command Reference Guide
- ExtremeXOS 31.1 EMS Messages Catalog
- ExtremeXOS 31.1 Feature License Requirements
- ExtremeXOS 31.1 User Guide
- ExtremeXOS Quick Guide
- ExtremeXOS Release Notes
- Extreme Hardware/Software Compatibility and Recommendation Matrices

- Extreme Optics Compatibility
- Switch Configuration with Chalet for ExtremeXOS 21.x and Later
- Using AVB with Extreme Switches

# **Extreme Management Center Publications**

• Extreme Management Center User Guide

# **Open Source Declarations**

Some software files have been licensed under certain open source licenses. More information is available at: www.extremenetworks.com/support/policies/open-source-declaration/.

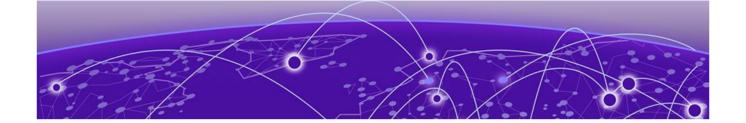

# **Overview**

**Security Information on page 10** 

**Upgrading ExtremeXOS on page 11** 

Newly Purchased Switches Require Software Upgrade on page 11

**ExtremeXOS CLI Prompt Prefix on page 11** 

Extended Edge Switching Image Download Issue on page 12

Open vSwitch Database Management Protocol (OVSDB) End of Support on page 12

**Default ExtremeXOS Settings on page 13** 

**ExtremeXOS Image File Names on page 16** 

New and Corrected Features in ExtremeXOS 31.1 on page 17

New Hardware Supported in ExtremeXOS 31.1 on page 26

ExtremeCloud™ IQ Agent Support on page 30

Extreme Hardware/Software Compatibility and Recommendation Matrices on page 31

Compatibility with Extreme Management Center (Formerly NetSight) on page 32

Supported MIBs on page 32

Tested Third-Party Products on page 32

**Extreme Switch Security Assessment on page 32** 

These release notes document ExtremeXOS 31.1, which adds features and resolves software deficiencies.

# **Security Information**

The following section covers important security information for ExtremeXOS 31.1.

#### Linux Kernel

ExtremeXOS 31.1 uses Linux Kernel 4.14.

# OpenSSL Version

ExtremeXOS 31.1 uses FIPS openssl-fips-2.0.16.

# **Upgrading ExtremeXOS**

For instructions about upgrading ExtremeXOS software, see "Software Upgrade and Boot Options" in the *ExtremeXOS 31.1 User Guide*.

Beginning with ExtremeXOS 12.1, an ExtremeXOS core image (.xos file) must be downloaded and installed on the alternate (non-active) partition. If you try to download to an active partition, the error message Error: Image can only be installed to the non-active partition. appears. An ExtremeXOS modular software package (.xmod file) can still be downloaded and installed on either the active or alternate partition.

# Stacking: Upgrading from ExtremeXOS 30.2 and Earlier

You cannot automatically update a switch running ExtremeXOS 30.2 or earlier to ExtremeXOS 30.3 or later due to a file system compatibility issue. If a switch has ExtremeXOS 30.2 or earlier, prior to inserting the switch into the stack topology, you need to upgrade the switch manually:

- 1. To download and install a new image, the active partitions (primary or secondary) of all non-master nodes must match the active partition of the master node.
  - a. To determine the active partition selected on all nodes and the ExtremeXOS versions installed in each partition, use the show slot {slot {detail} | detail } command with the detail option. If the node being upgraded is running on the primary partition, then the new image is downloaded and installed on the secondary partition.
  - b. If the active partition is different on some nodes, the action you take depends on what is stored in both partitions:

If both primary and secondary partitions have the same ExtremeXOS release, you can use the following commands to cause a node to use the same active image as the rest of the stack:

```
use image {primary | secondary} slot slot-number
reboot slot slot-number
```

- 2. Download a new ExtremeXOS software release and install it on all nodes on the active topology using the command: download [url url {vr vrname} | image [active | inactive] [[hostname | ipaddress] filename {{vr} vrname} {block\_size} block\_size} | memorycard filename] {partition}
- 3. Restart all nodes in the new release using reboot {[time mon day year hour min sec] | cancel} {slot slot-number} {all}

# **Newly Purchased Switches Require Software Upgrade**

Newly delivered switches typically have pre-GA (general availability) ExtremeXOS software installed. You should promptly upgrade the ExtremeXOS software to the latest version available by visiting the Extreme Portal.

For information about upgrading the ExtremeXOS software, see the *ExtremeXOS Upgrade Process* topic in the *Software Upgrade and Boot Options* chapter of the *ExtremeXOS 31.1 User Guide*.

# **ExtremeXOS CLI Prompt Prefix**

For ExtremeXOS 31.1, the CLI prompt displays a prefix (CIT 31.1.1.3) similar to the prompt below:

```
(CIT 31.1.1.3) 5520-24W-EXOS.1 #
```

The prompt prefix is an internal reference for the software build. There is no functional impact due to this prefix. This prompt prefix will only appear in version 31.1.1.3, and can be ignored.

# **Extended Edge Switching Image Download Issue**

If you are upgrading an Extended Edge Switching configuration (controlling bridge (CB) and bridge port extenders (BPEs)) from either ExtremeXOS 22.7.1 or earlier or ExtremeXOS 30.2.1 or earlier to ExtremeXOS 30.3 or later, you cannot upgrade automatically using the combined .1st file. Instead, you must perform a manual upgrade. ExtremeXOS 22.7.1-Patch1-3 and later do *not* have this issue.

To perform a manual upgrade:

- 1. Upgrade the CBs using .xos file.
- 2. Upgrade the BPEs using the .xmod file.

For more information about manual upgrades, see the *Manual Upgrading* section in the *Extended Edge Switching Chapter* in the *ExtremeXOS 31.1 User Guide*.

After this one-time upgrade, you can perform all subsequent ExtremeXOS upgrades automatically using the .1st file. For more information about automatic upgrades, see the *Automatic Upgrading* section in the *Extended Edge Switching Chapter* in the *ExtremeXOS 31.1 User Guide*.

```
If you attempt the upgrade with the .1st file, and the following error occurs:
# download image 192.0.2.99 onie-30.4.1.2-vpex_controlling_bridge.lst
Note: The inactive partition (secondary) will be used for installation.
Downloading tftp://192.0.2.99/onie-30.4.1.2-vpex_controlling_bridge.lst
..............
Extracting /scratch/dnld/onie-30.4.1.2.xos from tftp://192.0.2.99/onie-30.4.1.2-vpex_controlling_bridge.lst
Error: Cannot install /scratch/dnld/onie-30.4.1.2.xos. [Errno 28] No space left on device
```

Retry the upgrade using the manual upgrade procedure described above.

If manual installation of the .xos or .xmod file fails with the same error, the .lst file may still be present. To remove this file, use the following command before retrying the manual upgrade procedure: # run script shell.py "rm /scratch/dnld/\*"

# Open vSwitch Database Management Protocol (OVSDB) End of Support

Open vSwitch Database Management Protocol (OVSDB) is not supported starting with ExtremeXOS 30.5.

For users interested in using OVSDB, the most stable version of ExtremeXOS for OVSDB support is 16.2.

# Default ExtremeXOS® Settings

Table 4 shows the default settings for ExtremeXOS starting with version 22.6, and shows any changes that have been made to these settings and in what version these changes were made.

**Table 4: Default ExtremeXOS Settings** 

| ExtremeXOS<br>Feature                  | ExtremeXOS<br>22.6 Settings                                                         | ExtremeXOS<br>30.1 Settings | ExtremeXOS<br>30.2 Settings | ExtremeXOS<br>30.3 Settings | ExtremeXOS<br>30.5 Settings | ExtremeXOS<br>30.6 | ExtremeXOS<br>31.1 |
|----------------------------------------|-------------------------------------------------------------------------------------|-----------------------------|-----------------------------|-----------------------------|-----------------------------|--------------------|--------------------|
| Account<br>Lockout                     | After 3<br>consecutive<br>login failures,<br>account is<br>locked for 5<br>minutes. |                             |                             |                             |                             |                    |                    |
| AVB                                    | Disabled.                                                                           |                             |                             |                             |                             |                    |                    |
| BFD Strict<br>Session<br>Protection    | N/A.                                                                                | N/A.                        |                             | Disabled.                   |                             |                    |                    |
| BGP                                    | Disabled.                                                                           |                             |                             |                             |                             |                    |                    |
| Bluetooth                              | N/A.                                                                                | N/A.                        |                             | Enabled.                    |                             |                    |                    |
| BOOTP Relay                            | Disabled.                                                                           |                             |                             |                             |                             |                    |                    |
| CDP                                    | Enabled.                                                                            |                             |                             |                             |                             |                    |                    |
| Configuratio n auto save               | Disabled.                                                                           |                             |                             |                             |                             |                    |                    |
| Clear-flow                             | Disabled.                                                                           |                             |                             |                             |                             |                    |                    |
| Diagnostics                            | Admin level privileges required to show diagnostics.                                |                             |                             |                             |                             |                    |                    |
| DHCP                                   | Disabled.                                                                           |                             |                             |                             |                             |                    |                    |
| DNS Cache<br>Resolver and<br>Analytics | N/A.                                                                                | N/A.                        |                             | Disabled.                   |                             |                    |                    |
| IPFIX                                  | Disabled.                                                                           |                             |                             |                             |                             |                    |                    |
| EAPS                                   | Disabled.                                                                           |                             |                             |                             |                             |                    |                    |
| EDP                                    | Enabled.                                                                            | Enabled on management port. |                             |                             |                             |                    |                    |
| ELRP                                   | Disabled.                                                                           |                             |                             |                             |                             |                    |                    |
| ESRP                                   | Disabled.                                                                           |                             |                             |                             |                             |                    |                    |

<sup>&</sup>lt;sup>a</sup> If you choose enhanced security mode when initially setting up the switch or after running unconfigure switch all.

Table 4: Default ExtremeXOS Settings (continued)

| ExtremeXOS<br>Feature                   | ExtremeXOS<br>22.6 Settings                                                                 | ExtremeXOS<br>30.1 Settings | ExtremeXOS<br>30.2 Settings | ExtremeXOS<br>30.3 Settings | ExtremeXOS<br>30.5 Settings | ExtremeXOS<br>30.6 | ExtremeXOS 31.1 |
|-----------------------------------------|---------------------------------------------------------------------------------------------|-----------------------------|-----------------------------|-----------------------------|-----------------------------|--------------------|-----------------|
| Extended<br>Edge<br>Switching<br>(VPEX) | Disabled.                                                                                   |                             |                             |                             |                             |                    |                 |
| Identity<br>Management                  | Disabled.                                                                                   |                             |                             |                             |                             |                    |                 |
| IGMP                                    | Enabled, set<br>to IGMPv2<br>compatibility<br>mode.                                         |                             |                             |                             |                             |                    |                 |
| IGMP<br>Snooping                        | Enabled.                                                                                    |                             |                             |                             |                             |                    |                 |
| Image<br>Integrity<br>Check             |                                                                                             |                             |                             |                             |                             |                    | Disabled.       |
| IP Route<br>Compression                 | Enabled.                                                                                    |                             |                             |                             |                             |                    |                 |
| ISIS                                    | Disabled.                                                                                   |                             |                             |                             |                             |                    |                 |
| Log                                     | Admin level privileges required to show log.                                                |                             |                             |                             |                             |                    |                 |
| Logging<br>memory<br>buffer             | Generate an<br>event when<br>the logging<br>memory<br>buffer<br>exceeds 90%<br>of capacity. |                             |                             |                             |                             |                    |                 |
| MAC Security                            | N/A                                                                                         | Disabled.                   |                             |                             |                             |                    |                 |
| MLD                                     | Disabled.                                                                                   |                             |                             |                             |                             |                    |                 |
| MLD<br>Snooping                         | Disabled.                                                                                   |                             |                             |                             |                             |                    |                 |
| MPLS                                    | Disabled.                                                                                   |                             |                             |                             |                             |                    |                 |
| MSRP                                    | Disabled.                                                                                   |                             |                             |                             |                             |                    |                 |
| MSTP                                    | Enabled.                                                                                    |                             |                             |                             |                             |                    |                 |
| NetLogin                                | All types of authenticatio n are disabled.                                                  |                             |                             |                             |                             |                    |                 |
| NTP                                     | Disabled.                                                                                   |                             |                             |                             |                             |                    |                 |
| ONEPolicy                               | Disabled.                                                                                   |                             |                             |                             |                             |                    |                 |

Table 4: Default ExtremeXOS Settings (continued)

| ExtremeXOS<br>Feature               | ExtremeXOS<br>22.6 Settings                                                                                        | ExtremeXOS<br>30.1 Settings | ExtremeXOS<br>30.2 Settings | ExtremeXOS 30.3 Settings           | ExtremeXOS<br>30.5 Settings                                                                                                    | ExtremeXOS<br>30.6                                                                                            | ExtremeXOS<br>31.1 |
|-------------------------------------|----------------------------------------------------------------------------------------------------|-----------------------------|-----------------------------|------------------------------------|----------------------------------------------------------------------------------------------------|----------------------------------------------------------------------------------------------------|--------------------|
| Policy rule<br>model                |                                                                                                    |                             |                             |                                    | Access list<br>(Unless<br>upgrading to<br>30.5 with<br>existing<br>policy rules<br>configuration<br>, then the<br>default is<br>hierarchical. | Hierarchical<br>(Unless<br>upgrading<br>from 30.5<br>with a saved<br>configuration<br>set to access<br>list.) |                    |
| OpenFlow                            | Disabled.                                                                                                    |                             |                             |                                    | Not supported.                                                                                                    |                                                                                                    |                    |
| OSPF                                | Disabled.                                                                                                    |                             |                             |                                    |                                                                                                    |                                                                                                    |                    |
| OVSDB                               | Disabled.                                                                                                    |                             |                             |                                    |                                                                                                    |                                                                                                    |                    |
| Passwords                           | Plain text<br>password<br>entry not<br>allowed.                                                                    |                             |                             |                                    |                                                                                                    |                                                                                                    |                    |
| PIM                                 | Disabled.                                                                                                    |                             |                             |                                    |                                                                                                    |                                                                                                    |                    |
| PIM<br>Snooping                     | Disabled.                                                                                                    |                             |                             |                                    |                                                                                                    |                                                                                                    |                    |
| PoE<br>Fast PoE<br>Perpetual<br>PoE | Enabled.<br>N/A.<br>N/A.                                                                                           |                             |                             | Enabled.<br>Disabled.<br>Disabled. |                                                                                                    |                                                                                                    |                    |
| RADIUS                              | Disabled for<br>both switch<br>management<br>and network<br>login.                                                 |                             |                             |                                    |                                                                                                    |                                                                                                    |                    |
| RIP                                 | Disabled.                                                                                                    |                             |                             |                                    |                                                                                                    |                                                                                                    |                    |
| RMON                                | Disabled. However, even in the disabled state, the switch responds to RMON queries and sets for alarms and events. |                             |                             |                                    |                                                                                                    |                                                                                                    |                    |
| sFlow                               | Disabled.                                                                                                    |                             |                             |                                    |                                                                                                    |                                                                                                    |                    |
| SNMP server                         | Disabled.                                                                                                    |                             |                             |                                    |                                                                                                    |                                                                                                    |                    |

Table 4: Default ExtremeXOS Settings (continued)

| ExtremeXOS<br>Feature          | ExtremeXOS<br>22.6 Settings                            | ExtremeXOS<br>30.1 Settings | ExtremeXOS<br>30.2 Settings                  | ExtremeXOS<br>30.3 Settings | ExtremeXOS<br>30.5 Settings | ExtremeXOS<br>30.6 | ExtremeXOS<br>31.1 |
|--------------------------------|--------------------------------------------------------|-----------------------------|----------------------------------------------|-----------------------------|-----------------------------|--------------------|--------------------|
| SSH                            | Disabled.                                              |                             |                                              |                             |                             |                    |                    |
| Stacking                       | Disabled,<br>except for<br>X450-G2.                    | _                           | Disabled,<br>except for<br>X450-G2,<br>X465. | _                           | _                           |                    |                    |
| Stacking<br>auto-<br>discovery | N/A.                                                   | N/A.                        |                                              | Enabled.                    |                             |                    |                    |
| STP                            | Enabled.                                               |                             |                                              |                             |                             |                    |                    |
| Syslog                         | Disabled.                                              |                             |                                              |                             |                             |                    |                    |
| TACACS                         | Disabled.                                              |                             |                                              |                             |                             |                    |                    |
| Telnet                         | Disabled.                                              |                             |                                              |                             |                             |                    |                    |
| VPLS                           | All newly<br>created VPLS<br>instances are<br>enabled. |                             |                                              |                             |                             |                    |                    |
| Watchdog                       | Enabled.                                               |                             |                                              |                             |                             |                    |                    |
| Web HTTP<br>server             | Disabled.                                              |                             |                                              |                             |                             |                    |                    |

# **ExtremeXOS Image File Names**

You can identify the appropriate image or module for your platform based on the file name prefix of the image.

**Table 5: ExtremeXOS Image Types (Prefixes)** 

| Switches                                                   | Image File Type (Prefix)                                                                                      |
|------------------------------------------------------------|----------------------------------------------------------------------------------------------------|
| ExtremeSwitching X465, X690, X695, X590, and X870          | onie-<br>Example: onie-22.2.1.2.xos  Note: These image files use the Open Network Install Environment (ONIE). |
| ExtremeSwitching X440-G2, X450-G2, X460-G2, X670-G2, X620, | summitX-<br>Example: summitX-22.2.1.2.xos                                                                     |
| ExtremeSwitching X435                                      | summitlite_arm-<br>Example:<br>summitlite_arm-30.5.0.102.xos                                                  |
| ExtremeSwitching 5520                                      | <pre>summit_arm Example: summit_arm-31.1.0.3.xos</pre>                                                        |

# **New and Corrected Features in ExtremeXOS 31.1**

This section lists the new and corrected features supported in the 31.1 software:

# Virtual Extensible Local Area Network (VXLAN) Assisted Replication

Assisted replication is a feature within a virtual extensible local area network (VXLAN) environment that improves efficiency of broadcast, unknown unicast, and multicast (BUM) traffic handling. More specifically, assisted replication only modifies the forwarding behavior of BUM traffic.

#### Supported Platforms

ExtremeSwitching X465, X590, X670-G2, X690, X695, X870, 5520 series switches.

#### Limitations

In addition to restrictions imposed by VXLAN (or EVPN), the following are currently not supported:

- Mixed replicator/leaf functionality. A switch can be configured as a replicator *or* a leaf for all virtual network identifiers (VNI).
- Assisted replication control plane (as defined in *draft-ietf-bess-evpn-optimized-ir*).
- Local attachment (access interface) for VNI on the replicators when there is more than one active replicator per VNI.
- Mixing assisted replication with head-end replication per VNI.
- Assisted replication when not used in an EVPN or VXLAN topology.
- Combining assisted replication with IGMP/MLD snooping on the tenant VLAN, or PIM on the tenant VLAN.

#### Additional limitations:

- Without the control plane, a replicator must assume all other end-points are leafs.
- Stacks that do not support VXLAN are not supported.
- Only a single replicator per VNI is supported.
- The replicator can support a maximum of 250 attached leaf nodes.

#### New CLI Commands

```
configure virtual-network replication-role [rnve | replicator | leaf
{selected-replicator-default ipaddress}]
```

#### Changed CLI Commands

The following command is changed to show assisted replication information:

```
show virtual-network {vn_name | vxlan vni | [vlan vlan_name | vman
vman_name]}
```

### Anycast Rendezvous Point (RP) Using PIM (RFC 4610)

This feature provides support for *RFC 4610*-based Anycast Rendezvous Point (RP), which provides fast convergence when RP routers fail using PIM protocol without using the source discovery protocol Multicast Source Discovery Protocol (MSDP) for both IPv4 and IPv6 address families.

The feature requires a Premier or Core license. For more information about licensing, see the ExtremeXOS 31.1 Feature License Requirements.

#### Supported Platforms

ExtremeSwitching X450-G2, X460-G2, X465, X590, X670-G2, X690, X695, X870, and 5520 series switches.

#### Limitation

The following limitations apply to this feature:

- Configuring MSDP peers between the Anycast RPs might not work as expected. Anycast RP Using PIM removes the dependence on using MSDP by removing MSDP peering between the Anycast-RPs.
- Register policy on an RP will reject the register source or groups mentioned in the policy file. If
  Anycast RP is configured on the same node, register policy takes precedence over the Anycast RP.
  Register policy filter is applied on all the PIM-Register messages received from either first hop router
  (FHR) or other Anycast RP peers.
- If RP is configured on an MLAG node, the peer node must not be configured as Anycast RP peer.

#### New CLI Commands

```
configure pim {ipv4 | ipv6} anycast-rp ip_address [policy | none]
show pim {ipv4 | ipv6} anycast-rp {ip address}
```

# Per-port Fast Power over Ethernet (PoE)

Fast Power over Ethernet (PoE) is the ability to provide PoE power when the switch is powered on without waiting for boot up based on last saved PoE state. Per-port fast PoE provides the ability to enable fast PoE on selected ports.

#### Supported Platforms

ExtremeSwitching X465 and 5520 series switches.

#### Changed CLI Commands

The following commands are changed to include port selection for per-port fast PoE. Changes are underlined.

```
enable inline-power [{fast {ports [port_list | all]}} | perpetual]
disable inline-power [{fast {ports [port_list | all]}} | perpetual]
The following show command now shows per-port Fast PoE information.
show inline-power configuration ports {port_list}
```

#### Fabric Attach Automatic LAG Creation

ExtremeXOS 31.1 introduces automatic LAG creation for Fabric Attach.

The Fabric Attach feature allows attachment of non-SPB (Shortest Path Bridging) stations to an SPB network through a Fabric Attach server, or it can act as a Fabric Attach server for VXLAN (Virtual Extensible LAN) overlay networks.

When an switch receives Fabric Attach element TLVs on two or more ports that have same System-Id, same SMLT-Id, and have a Connection Type of SMLT, it automatically creates a LAG consisting of those ports. These LAGs:

- Do not persist after a reboot—after a reboot, TLVs must be received again to re-form the LAG.
- Do not require receipt of LACP PDUs—LACP PDUs are not sent.
- Require at least two ports to form the LAG—if a port is removed from the LAG, and the exiting LAG
  goes down to one port, it is torn down. When a LAG is initially created with two ports, the lowest
  numbered port is chosen as the master port of the LAG. If there are three or more ports on the LAG,
  and the port is not the master port, it is simply removed from the LAG. If it is the master port, the lag
  is torn down, and then re-created with the lowest port number of the remaining ports as the master
  port.
- Are supported in stacks—the dynamic LAG is checkpointed to support failover, etc.

#### Supported Platforms

ExtremeSwitching X435, X450-G2, X460-G2, X670-G2, X440-G2, X465, X590, X620, X690, X695, X870, and 5520 series switches.

# Domain Name System (DNS) Security Extension

ExtremeXOS 31.1 provides support for DNS Security Extension (DNSSEC).

DNS cache resolver feature implements a cache of DNS queries on the switch, so that repeated queries can be handled directly by the switch, rather than by repeatedly forwarding the requests to the DNS servers, which consumes time and network resources.

DNSSEC validates DNS replies and cache DNSSEC data. When forwarding DNS queries, dnsmasq requests the DNSSEC records needed to validate the replies. The replies are validated, and the result returned as the Authenticated Data bit in the DNS packet. In addition, the DNSSEC records are stored in the cache, making validation by clients more efficient. Note that validation by clients is the most secure DNSSEC mode, but for clients unable to do validation, use of the AD bit set by dnsmasq is useful, provided that the network between the dnsmasq server and the client is trusted. The nameservers upstream of dnsmasq must be DNSSEC-capable—that is, capable of returning DNSSEC records with data. If they are not, dnsmasq is not able to determine the trusted status of answers, and this means that DNS service is entirely broken

#### Supported Platforms

ExtremeSwitching X435, X450-G2, X460-G2, X670-G2, X440-G2, X465, X590, X620, X690, X695, X870, and 5520 series switches.

New CLI Commands

enable dns cache {dnssec}

disable dns cache {dnssec}

#### Changed CLI Commands

The following show command now shows DNSSEC status.

```
show dns cache configuration {{vlan} vlan name | {vr} vr name}
```

### **BGP EVPN Partial Route Target Matching**

The import of BGP/EVPN routes is controlled by route target (RT) extended communities. A route is imported if it contains at least one RT that matches a locally configured import RT on the receiving router. The import and export RTs are automatically generated using the *RFC-8365* algorithm, which includes the local BGP autonomous system (AS) as part of the calculated value.

In an external BGP (EBGP) peering session, since the routers reside in different ASs, the auto-generated RTs do not match, and routes are not imported. Currently, you can manually configure RTs on an EVPN instance to allow matching. For Auto-peering BGP sessions, as well as Type 5 EVPN routes, a common AS number in the private AS range is used in the auto-calculation to ensure matching. This feature provides support for "ignore-as" or also called "partial RT matching" functionality, which when enabled ignores the AS number portion of the RT when attempting to find a matching value. This reduces user configuration, since you do not have to use the CLI to create an EVPN instance with RTs, and also allows for easier interoperability with third-party devices in cases where ExtremeXOS auto-generates using the private AS.

EVPN requires a Core or Premier license. For more information about licenses, see the *ExtremeXOS 31.1 Feature License Requirements*.

Supported Platforms

ExtremeSwitching X465, X590, X670-G2, X690, X695, X870, and 5520 series switches.

New CLI Commands

```
configure bgp evpn ignore-as [on | off]
show bgp evpn
```

#### Secure Boot

Secure Boot is a mechanism to ensure the integrity of firmware and software running on a hardware platform by establishing a chain-of-trust relationship in the boot process. The chain-of-trust is established by cryptographic checks at each stage of the boot process to validate the integrity and authenticity of the next stage before it can execute.

The first link in the chain-of-trust is called the "Hardware Root of Trust" (HWROT), which is always trusted and protected against any alterations once programmed. For this version of Secure Boot, the chain-of-trust is established between HWROT, bootloader(s) (ARM systems)/BIOS (X86 systems). The HWROT comprises hardware components ASP NOR Flash, TPM, the firmware 'Secondary Program Loader' (SPL), and the recovery bootloader.

Supported Platforms

ExtremeSwitching 5520 series switches.

### Changed CLI Commands

The following commands now show Secure Boot information.

show system

show switch {detail}

# Fabric Attach Vendor-Specific Attribute (VSA) Support

To aid the proper authentication attributes sent from the RADIUS server to the device, several vendor-specific attributes (VSAs) exist to provide client-specific information from the device and information received from the Fabric Attach client at the time it connects to the network.

ExtremeXOS 31.1 introduces support in Fabric Attach for the following VSAs. Attributes are sent only for NetLogin MAC- and Dot1x-based authentications.

**Table 6: VSA Information** 

| VSA                             | Vendor Type | Description                                                                                                    |
|---------------------------------|-------------|----------------------------------------------------------------------------------------------------|
| Switch Mode (FA-Switch-Mode)    | 180         | <ul> <li>Defines the configuration of the FA device itself. It can take on 6 different values.</li> <li>O or not sent—Switch has no concept of SPB/Fabric Attach.</li> <li>1—Switch is a FA server with SPB disabled and FA Enabled.</li> <li>2—Switch is a FA server with SPB enabled.</li> <li>3—Switch is a FA proxy connected to a FA Server with SPB disabled and FA enabled.</li> <li>4—Switch is a FA proxy connected to a FA Server with SPB enabled.</li> <li>5—Switch is a FA proxy standalone.</li> </ul> |
| Client Identifer (FA-Client-ID) | 181         | Contains the MAC address of the FA<br>Client received from the FA LLDP<br>messaging.                                                                                                    |

**Table 6: VSA Information (continued)** 

| VSA                                         | Vendor Type | Description                                                                                                    |
|---------------------------------------------|-------------|----------------------------------------------------------------------------------------------------|
| Client Type (FA-Client-Type)                | 182         | Informs the RADIUS server of what the user requesting authentication's primary purpose is. This can allow the RADIUS server to return a consistent set of attributes for clients who have a similar purpose. Accepted values are in the range of 6–17 (client types, not server or proxy types) for this attribute, though values 1–17 are defined.  • 1—FA Element Type Other  • 2—FA Server  • 3—FA Proxy  • 4—FA-Server No Authentication  • 5—FA Proxy No Authentication  • 6—FA Client Wireless AP Type 1 [ clients direct network attachment] (for example: AP 9100)  • 7—FA Client Wireless AP Type 2 [clients tunneled to controller]  • 8—FA Client FA Switch  • 9—FA Client FA Router  • 10—FA Client IP Camera  • 12 - FA Client IP Video  • 13—FA Client Security Device (13) [FW, IPD/IDS etc.]  • 14—FA Client Virtual Switch  • 15—FA Client Server/Endpoint  • 16—FA Client ONA SDN  • 17—FA Client ONA SPBoIP |
| Pre-shared Key (PSK) Status (FA-Client-PSK) | 183         | Used to inform the RADIUS server of the Pre-shared Key status of the client being authenticated. If sent, it can take one of 5 binary values, 0,10,11,100,101.  Not Sent—Pre-share Key (PSK) used unknown.  O—FA PSK not enabled on Fabric Attach Switch Port  10—Failed. FA PSK used is default key  11—Passed. FA PSK used is default key  100—Failed. FA PSK used is user-defined  101—Passed. FA PSK used is user-defined                                                                                                    |

### Supported Platforms

ExtremeSwitching X435, X450-G2, X460-G2, X670-G2, X440-G2, X465, X590, X620, X690, X695, X870, and 5520 series switches.

# ExtremeXOS Image Integrity Check

If the ExtremeXOS image integrity check feature is enabled, during bootup, the system checks the integrity of the ExtremeXOS image, and notifies you if it has been compromised or not (error is reported in the Syslog).

### Supported Platforms

ExtremeSwitching X435, X440-G2, X450-G2, X460-G2, X465, X590, X620, X670-G2, X690, X695, X870, 5520 series switches.

#### Limitations

Stacking is not supported.

#### New CLI Commands

configure switch integrity-check image [on | off]

#### Changed CLI Commands

The following command has been changed to show the status and configuration of the image integrity check.

show switch management

# BGP Auto-peering OneConfig for ExtremeCloud IQ Support

BGP Auto-peering defines a RESTCONF based "OneConfig" shared by all AutoBGP nodes. When combined with L2 policy, Fabric Attach, MLAG/LAG, BGP Auto-peering provides a secure and simply deployed underlay network to deploy with VXLAN.

This enhancement to BGP Auto-peering provides explicit CLI commands to configure OneConfig, which also allows for ExtremeCloud IQ support for BGP Auto-peering.

#### Supported Platforms

ExtremeSwitching X670-G2, X465, X690, X870, X590, X695, and 5520 series switches.

#### New CLI Commands

```
configure auto-peering one-config id [none | id]
```

configure auto-peering one-config password [none | {encrypted}
tcpPassword]

configure auto-peering one-config remote id [add | delete] id {password
[none | {encrypted} tcpPassword]}

```
configure auto-peering one-config nsi-id id type [nsi | vrf] [add |
delete] [[ ipaddress {netmask} | ipNetmask ] | ipNetmaskv6] {vr vrname }
configure auto-peering one-config iproute [add | delete] [host | hostv6]
[[ipaddress {netmask} | ipNetmask] gateway | ipNetmaskv6 gatewayv6] {vr
vrname }
configure auto-peering one-config bootprelay [add | delete] [ip_address | ipv6_address] vr vrname
show auto-peering one-config {remote | service | route | database | bootprelay}
```

#### **Enhancement to Download Commands**

ExtremeXOS 31.1 changes the download url command so that you can download multiple different files types to a switch. The download url command allows you to download any of the following file types:

- cfg—configuration file (text format).
- lic-license file.
- lst—Extended Edge Switching combined ExtremeXOS controlling bridge software and bridge port extender image file.
- pol—policy file.
- py—Python file.
- voss-VOSS image file.
- xmod—ExtremeXOS modification image file.
- xos—ExtremeXOS image file.
- xsf—configuration file (ASCII format).
- xtr—BootROM file.

Additionally, the download image command allows you to now specify that the switch install the image immediately after downloading and reboot, rather than wait to be prompted after downloading.

#### Supported Platforms

ExtremeSwitching X435, X450-G2, X460-G2, X670-G2, X440-G2, X465, X590, X620, X690, X695, X870, and 5520 series switches.

#### Changed CLI Commands

Changes are underlined.

```
download [url url {vr vrname} | image [active | inactive] [[hostname |
ipaddress] filename {{vr} vrname} {block-size block_size}] {partition}
{install {reboot}}

download image [[hostname | ipaddress] filename {{vr} vrname} {block-size block_size}] {partition} {install {reboot}}
```

# ExtremeCloud IQ Agent Communication Security Enhancements

For ExtremeXOS 31.1, ExtremeCloud IQ Agent has enhanced communications security:

- Telnet and SSH do not permit access to 'hivemanager' account, which the IQ Agent creates for its
  own purpose and uses it for all cloud-initiated SSH connections through local host, so logging on to
  this account through Telnet or SSH is not allowed.
- IQ Agents now use SNMPv2 enabled only for internal requests to monitor the status of the switch.

For more information about ExtremeCloud IQ, see ExtremeCloud™ IQ Agent Support on page 30.

Supported Platforms

ExtremeSwitching X435, X440-G2, X450-G2, X460-G2, X465, and 5520 series switches.

### **Edge Automation**

#### Demonstration Feature

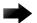

#### Important

The Edge Automation feature is a demonstration feature that is provided for testing purposes. Demonstration features are for lab use only and are not for use in a production environment. Please work with your Extreme Networks sales team to request a demonstration.

Edge Automation connects Extreme virtual tunnel endpoints (VTEPs) with other network devices, such as switches or wireless access points (APs), by establishing a VXLAN tunnel to them, thereby receiving VXLAN-encapsulated traffic from the devices. Virtual networks and local tunnel endpoints (LTEPs) must already be configured on the VTEPs, and only remote virtual tunnel endpoint (RTEP) creation is dynamic.

The information about the devices (name, IP address, MAC address, etc.) is stored in a VNI-device database. The name of this VNI-device database is set using ExtremeXOS commands or ExtremeCloud Connector.

#### Supported Platforms

Edge Automation is a platform-independent feature, and thus works on all platforms that support VXLAN:

ExtremeSwitching X465, X590, X670-G2, X690, X695, X870, and 5520 series switches.

#### Limitations

- Virtual networks and LTEPs are not configured automatically. They must be configured using existing methods.
- The VNI-device database must be reachable using Mgmt-VR.
- You can only configure one database. If you need to create a new database, the existing database must be deleted first before adding the new database.
- This feature works only with Extreme Campus Controller. It does not work with any third-party applications.
- Any existing limitations on dynamic RTEPs apply to RTEPs created by Edge Automation.

- If a database's password is changed, and if the same is configured on ExtremeXOS, then the
  connection between ExtremeXOS and the database is re-established, causing a brief loss of
  connectivity.
- If a network device supports multiple IP addresses, the first IPv4 address is used for RTEP creation.
- Traffic between ExtremeXOS and the database is unencrypted.

```
New CLI Commands

create database database_name

delete database database_name

configure database database_name add server [ host_name | ip_address] 
{port_port_number} {password [encrypted encrypted_password | password ]} 
configure database database_name delete server [host_name | ip_address | all] 

configure database max-retry-interval retry_interval 
configure database database_name server [host_name | ip_address] 
password [encrypted encrypted_password | password ]

configure automation edge [connect | disconnect] database database_name 
show database database_name

show automation edge database

show automation edge devices {vni vni}
```

# **New Hardware Supported in ExtremeXOS 31.1**

The following new hardware is supported in ExtremeXOS 31.1.

Table 7: ExtremeSwitching 5520 Series Switches

| ExtremeSwitching 5520-24T | 24 10/100/1000Mb FDX/HDX MACSEC-capable ports, includes fan modules, 2 QSFP28 stacking/Ethernet ports, 1 unpopulated VIM slot, 2 unpopulated PSU slots, rack mount kit, ExtremeXOS Base license.                          |
|---------------------------|----------------------------------------------------------------------------------------------------|
| ExtremeSwitching 5520-24W | 24 10/100/1000Mb FDX/HDX 802.3bt Type 4 PoE (90W) MACsec-capable ports, 2 QSFP28 stacking/Ethernet ports, includes fan modules, 1 unpopulated VIM slot, 2 unpopulated PSU slots, rack mount kit, ExtremeXOS Base license. |
| ExtremeSwitching 5520-48T | 48 10/100/1000Mb FDX/HDX MACsec-capable ports, 2 QSFP28 stacking/<br>Ethernet ports, includes fan modules, 1 unpopulated VIM slot, 2 unpopulated PSU slots, rack mount kit, ExtremeXOS Base license.                      |
| ExtremeSwitching 5520-48W | 48 10/100/1000Mb FDX/HDX 802.3bt Type 4 PoE (90W) MACsec-capable ports, 2 QSFP28 stacking/Ethernet ports, includes fan modules, 1 unpopulated VIM slot, 2 unpopulated PSU slots, rack mount kit, ExtremeXOS Base license. |

| ExtremeSwitching 5520-12MW-36W | 36 10/100/1000 Mb FDX/HDX 802.3bt Type 4 PoE (90W) MACsec-capable ports and 12 100Mb/1Gb/2.5Gb/5Gb 802.3bt Type 4 POE (90W) MACsec-capable ports , 2 QSFP28 stacking/Ethernet ports, includes fan modules, 1 unpopulated VIM slot, 2 unpopulated PSU slots, rack mount kit, ExtremeXOS Base license. |
|--------------------------------|----------------------------------------------------------------------------------------------------|
| ExtremeSwitching 5520-24X      | 24 1Gb/10Gb unpopulated SFP+ ports, 2 QSFP28 stacking/Ethernet ports, includes fan modules, 1 unpopulated VIM slot, 2 unpopulated PSU slots, rack mount kit, ExtremeXOS Base license.                                                                                                    |
| ExtremeSwitching 5520-48SE     | 48 100/1000BASE-X unpopulated SFP ports, MACsec-capable, 2 QSFP28 stacking/Ethernet ports, includes fan modules, 1 unpopulated VIM slot, 2 unpopulated PSU slots, rack mount kit, ExtremeXOS Base license.                                                                                           |
| ExtremeSwitching 5520-VIM-4X   | Versatile Interface Module for ExtremeSwitching 5520 with four 10GbE (SFP +) ports.                                                                                                    |
| ExtremeSwitching 5520-VIM-4XE  | Versatile Interface Module for ExtremeSwitching 5520 with four 10GbE (SFP +) ports LRM, MACsec-capable ports.                                                                                                    |
| ExtremeSwitching 5520-VIM-4YE  | Versatile Interface Module for ExtremeSwitching 5520 with four 25GbE (SFP28) ports, MACsec-capable.                                                                                                    |

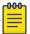

#### Note

Half-duplex is not supported on the multi-rate ports of the ExtremeSwitching 5520-12MW-36W swithces. Half-duplex is supported on the copper ports of 48T/W and 24T/W switches at 10/100Mbps, but not at 1000Mbps.

# **Dual Network Operating System Information**

The ExtremeSwitching 5520 series switches can run two different network operating systems: ExtremeXOS (default) or VOSS. When you power up the switch for the first time, you must select an operating system.

For more information about selecting a network operating system, or changing it after initial selection, see Changing the Network Operating System on page 28.

### ExtremeSwitching 5520 Series Switches License Information

The ExtremeSwitching 5520 series switches provide the Base License as standard. Optionally you can purchase a Premier license, which adds additional functionality.

For more information about licensing for the ExtremeSwitching 5520 series switches, see ExtremeSwitching 5520 Series Switches License Information on page 29.

### Upgrading the BootROM

For ExtremeSwitching 5520 series switches, the BootROM image is packaged in the ExtremeXOS .xos image file.

When running the command install bootrom {from-exos} [fname | local-file] {reboot} {slot slotid}, the from-exos option specifies using the BootROM version packaged with the ExtremeXOS image. You do not need to specify a file name.

# Changing the Network Operating System

The ExtremeSwitching 5520 series switches can run two different operating systems: ExtremeXOS (default) or VOSS.

Making Your Initial Network Operating System Selection

You can make your initial selection of the operating system using:

- ExtremeCloud IQ (see ExtremeCloud™ IQ Agent Support on page 30)—You can select your
  network operating system when purchasing your switch, which associates the switch serial number
  with your desired network operating system, which then causes the desired network operating
  system to be loaded during ExtremeCloud onboarding. For more information about using
  ExtremeCloud IQ, go to https://www.extremenetworks.com/support/documentation/
  extremecloud-iq/.
- Extreme Management System— see Extreme Management Center User Guide
- Manually during boot-up:
  - Bootloader—When the message Starting Default Bootloader ...Press and hold the <spacebar> to enter the bootrom appears, press and hold the space bar until the boot menu appears (you have 30 seconds):

```
*** 5520-24W Boot Menu ( 2.2.1.3 ) ***

EXOS: Default
EXOS: Primary 31.1.1.398
EXOS: Secondary 31.1.1.398
EXOS: Primary 31.1.1.398 with default configuration
EXOS: Secondary 31.1.1.398 with default configuration
EXOS: Rescue
Change the switch OS to VOSS
Run Manufacturing Diagnostics
Update bootloader
Reboot system
```

Use the **up** and **down** arrow keys to select Change the switch OS to VOSS, and then press **Enter**.

- $\circ$  Safe defaults mode start-up menu—When the question Would you like to change the switch OS to VOSS? [y/N/q] appears:
  - For ExtremeXOS, type N.
  - For VOSS, type y.

Continue to log onto the switch. For more information about logging onto the switch, see the *ExtremeXOS 31.1 User Guide*.

Changing Your Network Operating System

You can change your network operating system selection at any time.

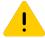

#### Caution

Changing your network operating systems deletes all configuration files, debug information, logs, events, and statistics information of the previous network operating system.

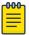

#### Note

If you anticipate ever changing the operating system to VOSS, and you want to statically assign IP addresses on the DHCP server, then it is recommended to assign them based on the DHCP client ID. For more information about this issue, see the *Using a BOOTP or DHCP Server* topic in the *ExtremeXOS 31.1 User Guide*.

- ExtremeCloud IQ—See https://www.extremenetworks.com/support/documentation/extremecloudiq/
- Extreme Management System—See Extreme Management Center User Guide
- CLI Command—run the download [url url {vr vrname} | image [active | inactive] [[hostname | ipaddress] filename {{vr} vrname} {block\_size block\_size} | memorycard filename] {partition} command specifying a VOSS image.

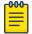

#### Note

Do *not* use the **active**, **inactive**, and **partition** options. They are not applicable for VOSS.

## ExtremeSwitching 5520 Series Switches License Information

The ExtremeSwitching 5520 series switches are part of a new category of switches called universal hardware switches. The universal hardware switches introduce a new licensing scheme.

The legacy and universal switch license levels correlate in the following way:

Premier = Core

Base = Advanced Edge + AVB

The ExtremeSwitching 5520 series switches provide the Base License as standard. Optionally, you can purchase a Premier license, which adds additional functionality.

You can add MAC Security capability to either the Base or Premier License by purchasing a MAC Security Feature Pack License.

ExtremeSwitching 5520 series switches include a one-year subscription to an ExtremeCloud™ IQ Pilot license.

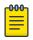

#### Note

The entitlement period starts the day the switch ships from Extreme Networks or an Extreme Networks distribution partner.

ExtremeCloud IQ enables end-to-end network management and operations, delivering a fully integrated, extensible platform that simplifies the design, deployment, and security of networks from the edge to the data center, while simultaneously unlocking valuable IT and business insights. To activate these premium Pilot level capabilities, go to https://www.extremenetworks.com/universal-switch-xiq-pilot.

Different commands are introduced in ExtremeXOS 31.1 to install and remove licenses from the ExtremeSwitching 5520 series switches (see New CLI Commands). Additionally, at a future date, ExtremeCloud IQ will have the ability to obtain and activate licenses (see https://www.extremenetworks.com/support/documentation/extremecloud-iq/).

For more information about licenses, see the ExtremeXOS 31.1 Feature License Requirements.

```
New CLI Commands
install license file filename {slot slot}
uninstall license file filename {revoke directory} {slot slot}
uninstall license product product_name [revoke revocation_file | withhold] {slot slot}

Changed CLI Commands
Changes are underlined.
show licenses {[slot slot |all]} {detail}
configure stacking {node-address node-address | slot slot-number}
license-level license_restriction[core | advanced-edge | edge]
The following command has keywords removed.
configure stacking {node-address node-address | slot slot-number}
license-level license_restriction
The following commands now show licensing information specific to ExtremeSwitching 5520 series switches:
```

# **ExtremeCloud™ IQ Agent Support**

show stacking configuration

ExtremeXOS 31.1 supports ExtremeCloud IQ. This release supports device discovery, basic monitoring, visibility into homogenous stacking, and the ability to configure an optional user-defined virtual router (VR) and address of the server for ExtremeCloud IQ agent to connect to. These values are used instead of any auto-detected values.

show stacking {node-address node address | slot slot number} detail

Additionally, ExtremeCloud IQ now supports BGP Auto-peering (see BGP Auto-peering OneConfig for ExtremeCloud IQ Support on page 23).

ExtremeXOS 31.1 also introduces commands to enable/disable the IQ Agent.

disable iqagent

enable iqagent

For more information about ExtremeCloud IQ, go to https://www.extremenetworks.com/support/documentation/extremecloud-ig/.

**Table 8: Supported Platforms** 

| Switch Series            | Switch Models                                                                                                    |
|--------------------------|----------------------------------------------------------------------------------------------------|
| ExtremeSwitching X435    | X435-8T-4S<br>X435-8P-4S<br>X435-8P-2T-W<br>X435-24T-4S<br>X435-24P-4S                                                     |
| ExtremeSwitching X440-G2 | X440-G2-24P-10GE4<br>X440-G2-48P-10GE4<br>X440-G2-12T-10GE4<br>X440-G2-12P-10GE4<br>X440-G2-24T-10GE4<br>X440-G2-48T-10GE4 |
| ExtremeSwitching X450-G2 | X450-G2-24P-10GE<br>X450-G2-48P-10GE<br>X450-G2-24P-GE4<br>X450-G2-48P-GE4                                                 |
| ExtremeSwitching X460-G2 | X460-G2-24P-10GE4<br>X460-G2-48P-10GE4<br>X460-G2-16MP-32P-10GE4<br>X460-G2-24P-48HP-10GE4                                 |
| ExtremeSwitching X465    | X465-48P<br>X465-24MU-24W<br>X465-24W<br>X465-48W<br>X465-24MU                                                             |
| ExtremeSwitching 5520    | 5520-24T<br>5520-24W<br>5520-48T<br>5520-48W<br>5520-12MW-36W<br>5520-24X<br>5520-48SE                                     |

# Extreme Hardware/Software Compatibility and Recommendation Matrices

The Extreme Hardware/Software Compatibility and Recommendation Matrices provide information about the minimum version of ExtremeXOS software required to support switches, as well as pluggable transceivers and cables.

This guide also provides information about which optics are supported on which hardware platforms, and the minimum software version required.

The latest version of this and other ExtremeXOS guides are at: www.extremenetworks.com/documentation/.

# Compatibility with Extreme Management Center (Formerly NetSight)

ExtremeXOS 31.1 is compatible with the version of Extreme Management Center as shown in this table: http://emc.extremenetworks.com/content/common/releasenotes/extended\_firmware\_support.htm

# **Supported MIBs**

The Extreme Networks management information bases (MIBs) are located at www.extremenetworks.com/support/policies/mibs/.

When you provide your serial number or agreement number, the MIBs are available under each release.

For detailed information on which MIBs and SNMP traps are supported, see the *Extreme Networks Proprietary MIBs* and *MIB Support Details* sections in the *ExtremeXOS 31.1 User Guide*.

# **Tested Third-Party Products**

The following third-party products have been tested for ExtremeXOS 31.1.1-Patch1-1.

#### **Tested RADIUS Servers**

The following RADIUS servers are fully tested:

- Microsoft—Internet Authentication Server
- Meetinghouse
- FreeRADIUS

# **Tested Third-Party Clients**

The following third-party clients are fully tested:

- Windows 7
- Windows Vista
- Linux (IPv4 and IPv6)
- Windows XP (IPv4)

# **Extreme Switch Security Assessment**

### DoS Attack Assessment

Tools used to assess DoS attack vulnerability:

Network Mapper (NMAP)

Overview ICMP Attack Assessment

# **ICMP Attack Assessment**

Tools used to assess ICMP attack vulnerability:

- SSPing
- Twinge
- Nuke
- WinFreeze

# Port Scan Assessment

Tools used to assess port scan assessment:

Nessus

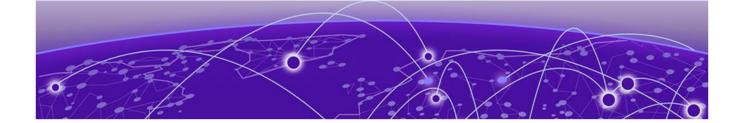

# **Limits**

Limits Overview on page 34

Value Edge License Limits on page 36

Edge License Limits on page 48

Advanced Edge and Base License Limits on page 77

Core and Premier License Limits on page 84

Notes for Limits Tables on page 89

This chapter summarizes the supported limits in ExtremeXOS 31.1.

# **Limits Overview**

The limits data is grouped by license level that contains the associated features:

- Value Edge License Limits on page 36
- Edge License Limits on page 48
- Advanced Edge and Base License Limits on page 77
- Core and Premier License Limits on page 84

The ExtremeSwitching family of switches includes two categories of switches with different license levels:

| Switch Category             | Switches                                                                              | Applicable License Levels                  |
|-----------------------------|---------------------------------------------------------------------------------------|--------------------------------------------|
| Legacy switches             | X435 *, X440-G2, X450-G2, X460-<br>G2, X465, X590, X620, X670-G2,<br>X690, X695, X870 | Value Edge *, Edge, Advanced<br>Edge, Core |
| Universal hardware switches | 5520                                                                                  | Base, Premier                              |

Note: \* The X435 is the only switch that supports the Value Edge license level.

The following figure illustrates that each license level builds on the features of the license level below it. For example, the Advanced Edge license includes all of the features in the Edge license, plus the features in the Advance Edge license level.

Limits Limits Overview

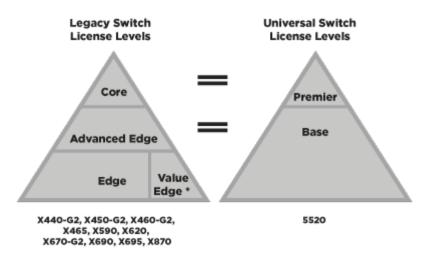

<sup>\*</sup> Value Edge applies to X435 switches only

Figure 1: License Levels for Legacy and Universal Switches

The legacy and universal switch license levels correlate in the following way:

Premier = Core

Base = Advanced Edge + AVB

For more information about licenses, see ExtremeXOS 31.1 Feature License Requirements.

The following tables summarize tested metrics for a variety of features, as measured in a per-system basis unless otherwise noted. These limits may change, but represent the current status. The contents of this table supersede any values mentioned in the ExtremeXOS books.

The scaling and performance information shown in the following tables is provided for the purpose of assisting with network design. It is recommended that network architects and administrators design and manage networks with an appropriate level of network scaling "head room." The scaling and performance figures provided have been verified using specific network topologies using limited switch configurations. There is no guarantee that the scaling and performance figures shown are applicable to all network topologies and switch configurations and are provided as a realistic estimation only. If you experience scaling and performance characteristics that you feel are sufficiently below what has been documented, contact Extreme Networks technical support for additional assistance.

The route limits shown in the following tables for IPv4 and IPv6 routing protocols are software limits only. The actual hardware limits may be higher or lower than the software limits, based on platform. The hardware limits for specific platforms are specified as "IPv4/IPv6 routes (LPM entries in hardware)" in the following tables.

In the Extended Edge Switching architecture, Layer-2, Layer-3, and multicast packet forwarding and filtering operations take place on the controlling bridge. The controlling bridge switch and attached BPEs (V400 Virtual Port Extenders) constitute a single, extended switch system. Therefore, the Extended Edge Switching system assumes the scale and limits from the specific controlling bridge

model (for example, Extended Edge Switching X670-G2 series switches) in use. For applicable limits, see the following tables for the controlling bridge you are using.

# **Value Edge License Limits**

The following table shows supported limits for features in the Value Edge License.

**Table 9: Supported Limits for Value Edge License** 

| Metric                                                                                | Product               | Limit                     |
|---------------------------------------------------------------------------------------|-----------------------|---------------------------|
| AAA (local)—maximum number of admin and local user accounts.                          | ExtremeSwitching X435 | 16                        |
| Access lists (meters)—maximum number of meters.                                       | ExtremeSwitching X435 | 512 ingress               |
| Access lists (policies)—suggested maximum number of lines in a single policy file.    | ExtremeSwitching X435 | 300,000                   |
| Access lists (policies)—maximum number of rules in a single policy file. <sup>a</sup> | ExtremeSwitching X435 | 1,024 ingress<br>0 egress |
| Access lists (slices)—number of ACL slices.                                           | ExtremeSwitching X435 | 8 ingress only            |
| ACL Per Port Meters—number of meters supported per port.                              | ExtremeSwitching X435 | 8                         |
| ACL port ranges                                                                       | ExtremeSwitching X435 | 32                        |
| Meters Packets-Per-Second<br>Capable                                                  | ExtremeSwitching X435 | Yes                       |
| AVB (audio video bridging)—<br>maximum number of active<br>streams.                   | ExtremeSwitching X435 | 512                       |
| BOOTP/DHCP relay—maximum<br>number of BOOTP or DHCP servers<br>per virtual router.    | ExtremeSwitching X435 | 8                         |
| BOOTP/DHCP relay—maximum<br>number of BOOTP or DHCP servers<br>per VLAN.              | ExtremeSwitching X435 | 8                         |
| BOOTP/DHCP relay—maximum number of DHCPv4/v6 relay agents.                            | ExtremeSwitching X435 | 30                        |
| Connectivity fault management (CFM)—maximum number or CFM domains.                    | ExtremeSwitching X435 | 8                         |
| <b>CFM</b> —maximum number of CFM associations.                                       | ExtremeSwitching X435 | 256                       |
| <b>CFM</b> —maximum number of CFM up end points.                                      | ExtremeSwitching X435 | 32                        |

Table 9: Supported Limits for Value Edge License (continued)

| Metric                                                                                                 | Product                                            | Limit                   |
|----------------------------------------------------------------------------------------------------|----------------------------------------------------|-------------------------|
| <b>CFM</b> —maximum number of CFM down end points.                                                     | ExtremeSwitching X435                              | 32                      |
| CFM—maximum number of CFM remote end points per up/down end point.                                     | ExtremeSwitching X435                              | 2,000                   |
| <b>CFM</b> —maximum number of dot1ag ports.                                                            | ExtremeSwitching X435                              | 128                     |
| <b>CFM</b> —maximum number of CFM segments.                                                            | ExtremeSwitching X435                              | 1,000                   |
| <b>CFM</b> —maximum number of MIPs.                                                                    | ExtremeSwitching X435                              | 256                     |
| DHCPv6 Prefix Delegation<br>Snooping—Maximum number of<br>DHCPv6 prefix delegation snooped<br>entries. | ExtremeSwitching X435                              | 30 (with static routes) |
| DHCP snooping entries—maximum number of DHCP snooping entries.                                         | ExtremeSwitching X435                              | 30                      |
| Dynamic ACLs—maximum number of ACLs processed per second.                                              | ExtremeSwitching X435 with 50 DACLs with 500 DACLs | 10<br>5                 |
| Note: Limits are load-dependent.                                                                       | WITH 300 DACES                                     |                         |
| <b>EAPS domains</b> —maximum number of EAPS domains.                                                   | ExtremeSwitching X435                              | 4                       |
| EAPSv1 protected VLANs—<br>maximum number of protected<br>VLANs.                                       | ExtremeSwitching X435                              | 1,000                   |
| ERPS domains—maximum number of ERPS domains with or without CFM configured.                            | ExtremeSwitching X435                              | 4                       |
| ERPSv1 protected VLANs—<br>maximum number of protected<br>VLANs.                                       | ExtremeSwitching X435                              | 1,000                   |
| ELSM (vlan-ports)—maximum number of VLAN ports.                                                        | ExtremeSwitching X435                              | 2,000                   |
| Forwarding rate—maximum L3 software forwarding rate.                                                   | ExtremeSwitching X435                              | 9,000 pps               |
| FDB (unicast blackhole entries)—<br>maximum number of unicast<br>blackhole FDB entries.                | ExtremeSwitching X435                              | 16,019                  |
| FDB (multicast blackhole entries)—<br>maximum number of multicast<br>blackhole FDB entries.            | ExtremeSwitching X435                              | 16,384                  |
| FDB (maximum L2 entries)— maximum number of MAC addresses.                                             | ExtremeSwitching X435                              | 16,384 <sup>g</sup>     |

Table 9: Supported Limits for Value Edge License (continued)

| Metric                                                                                                    | Product               | Limit |
|----------------------------------------------------------------------------------------------------|-----------------------|-------|
| FDB (maximum L2 entries)—<br>maximum number of multicast<br>FDB entries.                                                             | ExtremeSwitching X435 | 512   |
| Identity management—maximum number of Blacklist entries.                                                                             | ExtremeSwitching X435 | 512   |
| Identity management—maximum number of Whitelist entries.                                                                             | ExtremeSwitching X435 | 512   |
| Identity management—maximum number of roles that can be created.                                                                     | ExtremeSwitching X435 | 64    |
| Identity management—maximum role hierarchy depth allowed.                                                                            | ExtremeSwitching X435 | 5     |
| Identity management—maximum number of attribute value pairs in a role match criteria.                                                | ExtremeSwitching X435 | 16    |
| Identity management—maximum number of child roles for a role.                                                                        | ExtremeSwitching X435 | 8     |
| Identity management—maximum number of policies/dynamic ACLs that can be configured per role.                                         | ExtremeSwitching X435 | 8     |
| Identity management—maximum number of LDAP servers that can be configured.                                                           | ExtremeSwitching X435 | 8     |
| Identity management—maximum number of Kerberos servers that can be configured.                                                       | ExtremeSwitching X435 | 20    |
| Identity management—maximum database memory size.                                                                                    | ExtremeSwitching X435 | 512   |
| Identity management— recommended number of identities per switch.                                                                    | ExtremeSwitching X435 | 100   |
| Note: Number of identities per<br>switch is for a default identity<br>management database size (512<br>Kbytes) across all platforms. |                       |       |
| Identity management—<br>recommended number of ACL<br>entries per identity.                                                           | ExtremeSwitching X435 | 20    |
| Note: Number of ACLs per identity, based on system ACL limitation.                                                                   |                       |       |

Table 9: Supported Limits for Value Edge License (continued)

| Metric                                                                                                    | Product               | Limit  |
|----------------------------------------------------------------------------------------------------|-----------------------|--------|
| Identity management—maximum number of dynamic ACL entries configured as an individual dynamic rule, or as an ACL entry in a policy file.                                                                      | ExtremeSwitching X435 | 500    |
| IGMP snooping per VLAN filters—<br>maximum number of VLANs<br>supported in per-VLAN IGMP<br>snooping mode.                                                                                                    | ExtremeSwitching X435 | 500    |
| IGMPv2 subscriber—maximum<br>number of IGMPv2 subscribers per<br>port. <sup>n</sup>                                                                                                    | ExtremeSwitching X435 | 2,500  |
| IGMPv2 subscriber—maximum<br>number of IGMPv2 subscribers per<br>switch. <sup>n</sup>                                                                                                    | ExtremeSwitching X435 | 12,500 |
| IGMPv3 maximum source per group—maximum number of source addresses per group.                                                                                                    | ExtremeSwitching X435 | 250    |
| IGMPv3 subscriber—maximum<br>number of IGMPv3 subscribers per<br>port. <sup>n</sup>                                                                                                    | ExtremeSwitching X435 | 1,000  |
| IGMPv3 subscriber—maximum<br>number of IGMPv3 subscribers per<br>switch. <sup>n</sup>                                                                                                    | ExtremeSwitching X435 | 10,000 |
| IP ARP entries in software—<br>maximum number of IP ARP<br>entries in software.                                                                                                    | ExtremeSwitching X435 | 20,424 |
| Note: Might be limited by hardware capacity of FDB (maximum L2 entries).                                                                                                    |                       |        |
| IPv4 ARP entries in hardware with minimum LPM routes—maximum recommended number of IPv4 ARP entries in hardware, with minimum LPM routes present. Assumes number of IP route reserved entries is 100 or less. | ExtremeSwitching X435 | 509 h  |
| IPv4 ARP entries in hardware with maximum LPM routes—maximum recommended number of IPv4 ARP entries in hardware, with maximum LPM routes present. Assumes number of IP route reserved entries is "maximum."   | ExtremeSwitching X435 | 500 h  |

Table 9: Supported Limits for Value Edge License (continued)

| Metric                                                                                                    | Product               | Limit   |
|----------------------------------------------------------------------------------------------------|-----------------------|---------|
| IPv4 remote hosts in hardware with zero LPM routes—maximum recommended number of IPv4 remote hosts (hosts reachable through a gateway) in hardware when LPM routing is not used. Assumes number of IP route reserved entries is 0, and number of IPv4 ARP entries present is 100 or less. | ExtremeSwitching X435 | 3,100 h |
| IPv4 routes—maximum number of static IPv4 routes in software (combination of unicast and multicast routes).                                                                                                    | ExtremeSwitching X435 | 32      |
| IPv4 routes (LPM entries in hardware)— number of IPv4 routes in hardware.                                                                                                    | ExtremeSwitching X435 | 32      |
| IPv6 addresses on an interface—<br>maximum number of IPv6<br>addresses on an interface.                                                                                                    | ExtremeSwitching X435 | 15      |
| IPv6 addresses on a switch—<br>maximum number of IPv6<br>addresses on a switch.                                                                                                    | ExtremeSwitching X435 | 15      |
| IPv6 host entries in hardware—<br>maximum number of IPv6<br>neighbor entries in hardware.                                                                                                    | ExtremeSwitching X435 | 500     |
| IPv6 routes in software—maximum number of static IPv6 routes in software.                                                                                                    | ExtremeSwitching X435 | 16      |
| IPv6 routes (LPM entries in hardware)—maximum number of IPv6 routes in hardware.                                                                                                    | ExtremeSwitching X435 | 16      |
| IP router interfaces—maximum number of VLANs performing IPv4 and/or IPv6 routing. Excludes sub-VLANs.                                                                                                    | ExtremeSwitching X435 | 30      |
| IP unicast static routes—maximum number of permanent IP unicast routes.                                                                                                    | ExtremeSwitching X435 | 32      |
| IP multinetting (secondary IP addresses)—maximum number of secondary IP addresses per VLAN.                                                                                                    | ExtremeSwitching X435 | 30      |
| Jumbo frames—maximum size supported for jumbo frames, including the CRC.                                                                                                    | ExtremeSwitching X435 | 9,216   |

Table 9: Supported Limits for Value Edge License (continued)

| Metric                                                                                                    | Product               | Limit |
|----------------------------------------------------------------------------------------------------|-----------------------|-------|
| Layer-2 IPMC forwarding caches— (IGMP/MLD/PIM snooping) in mac- vlan mode.  Note:  The internal lookup table configuration used is "I2-and- I3".  IPv6 and IPv4 L2 IPMC scaling is the same for this mode.  Layer-2 IPMC forwarding cache limits—(IGMP/MLD/PIM snooping) in mixed-mode are the same.                                                                                                    | ExtremeSwitching X435 | 5,000 |
| Layer-3 IPv4 Multicast—maximum number of <s,g,v> entries installed in the hardware (IP multicast compression enabled).  Note:  Limit value is the same for MVR senders, PIM Snooping entries. PIM SSM cache, IGMP senders, PIM cache.  The internal lookup table configuration used is "more I3-and-ipmc".  Assumes source-group-vlan mode as look up key.  Layer 3 IPMC cache limit in mixed mode also has the same value.</s,g,v> | ExtremeSwitching X435 | 1,500 |
| Layer-3 IPv6 Multicast—maximum number of <s,g,v> entries installed in the hardware (IP multicast compression enabled).  Note:  Limit value is the same for MLD sender per switch, PIM IPv6 cache.  The internal lookup table configuration used is "more I3-and-ipmc".  Assumes source-group-vlan mode as lookup key.</s,g,v>                                                                                                    | ExtremeSwitching X435 | 700   |

Table 9: Supported Limits for Value Edge License (continued)

| Metric                                                                                                    | Product                                 | Limit                                                                     |
|----------------------------------------------------------------------------------------------------|-----------------------------------------|---------------------------------------------------------------------------|
| Load sharing—maximum number of load sharing groups.  Note: The actual number of load-sharing groups that can be configured is limited by the number of physical ports present in the switch or SummitStack. | ExtremeSwitching X435                   | 8                                                                         |
| Load sharing—maximum number of ports per load-sharing group.                                                                                                    | ExtremeSwitching X435 (standalone only) | 8                                                                         |
| Logged messages—maximum number of messages logged locally on the system.                                                                                                    | ExtremeSwitching X435                   | 20,000                                                                    |
| MAC-based security—maximum number of MAC-based security policies.                                                                                                    | ExtremeSwitching X435                   | 1,024                                                                     |
| MAC Locking—Maximum number of MAC locking stations that can be learned on a port.                                                                                                    | ExtremeSwitching X435                   | 64 (static MAC locking stations) 600 (first arrival MAC locking stations) |
| Meters—maximum number of meters.                                                                                                    | ExtremeSwitching X435                   | 512                                                                       |
| Maximum mirroring instances.                                                                                                    | ExtremeSwitching X435                   | 1 (egress)                                                                |
| Mirroring (filters)—maximum number of mirroring filters.  Note: This is the number of filters across all the active mirroring instances.                                                                    | ExtremeSwitching X435                   | 128                                                                       |
| Mirroring, one-to-many (filters)— maximum number of one-to-many mirroring filters.  Note: This is the number of filters across all the active mirroring instances.                                          | ExtremeSwitching X435                   | 128                                                                       |
| Mirroring, one-to-many (monitor port)—maximum number of one-to-many monitor ports.                                                                                                    | ExtremeSwitching X435                   | 1                                                                         |

Table 9: Supported Limits for Value Edge License (continued)

| Metric                                                                                                    | Product               | Limit                           |
|----------------------------------------------------------------------------------------------------|-----------------------|---------------------------------|
| Multicast listener discovery (MLD)<br>snooping per-VLAN filters—<br>maximum number of VLANs<br>supported in per-VLAN MLD<br>snooping mode. | ExtremeSwitching X435 | 63                              |
| Multicast listener discovery<br>(MLD)v1 subscribers—maximum<br>number of MLDv1 subscribers per<br>port. <sup>n</sup>                       | ExtremeSwitching X435 | 2,500                           |
| Multicast listener discovery<br>(MLD)v1 subscribers—maximum<br>number of MLDv1 subscribers per<br>switch. <sup>n</sup>                     | ExtremeSwitching X435 | 12,500                          |
| Multicast listener discovery<br>(MLD)v2 subscribers—maximum<br>number of MLDv2 subscribers per<br>port. <sup>n</sup>                       | ExtremeSwitching X435 | 2,000                           |
| Multicast listener discovery<br>(MLD)v2 subscribers—maximum<br>number of MLDv2 subscribers per<br>switch. <sup>n</sup>                     | ExtremeSwitching X435 | 10,000                          |
| Multicast listener discovery (MLD)v2 maximum source per group—maximum number of source addresses per group.                                | ExtremeSwitching X435 | 200                             |
| Network Login—maximum number of clients being authenticated on MAC-based VLAN enabled ports.                                               | ExtremeSwitching X435 | 1,024                           |
| Network Login—maximum number of dynamic VLANs.                                                                                             | ExtremeSwitching X435 | 1,024                           |
| Network Login VLAN VSAs—<br>maximum number of VLANs a<br>client can be authenticated on at<br>any given time.                              | ExtremeSwitching X435 | 10                              |
| Network Service Identifiers (NSI)/<br>VLAN mappings—maximum<br>number of VLANs to NSI<br>mappings.                                         | ExtremeSwitching X435 | 94                              |
| ONEPolicy Roles/Profiles—<br>maximum number of policy roles/<br>profiles.                                                                  | ExtremeSwitching X435 | 63                              |
| ONEPolicy Rules per Role/Profile—maximum number of rules per role/policy.                                                                  | ExtremeSwitching X435 | IPv4 Rules: 128<br>L2 Rules: 56 |

Table 9: Supported Limits for Value Edge License (continued)

| Metric                                                                                                    | Product               | Limit |
|----------------------------------------------------------------------------------------------------|-----------------------|-------|
| ONEPolicy Authenticated Users per Switch—maximum number of authenticated users per switch with TCI-Overwrite disabled.  Note: The maximum values assume                                                                                                    | -                     | 192   |
| 75% utilization of VLAN-XLATE hash table.                                                                                                    |                       |       |
| ONEPolicy Authenticated Users per<br>Port per Switch— maximum<br>number of authenticated users per<br>port per switch with TCI overwrite<br>disabled.                                                                                                    | ExtremeSwitching X435 | 187   |
| Note: The maximum values assume 75% utilization of VLAN-XLATE hash table.                                                                                                    |                       |       |
| ONEPolicy Permit/Deny Traffic<br>Classification Rules Types—total<br>maximum number of unique<br>permit/deny traffic classification<br>rules types (system/stack).                                                                                               | ExtremeSwitching X435 | 184   |
| ONEPolicy Permit/Deny Traffic Classification Rules Types— maximum number of unique IPv4 permit/deny traffic classification rules (typesipsource / ipdest / ipfrag / udpsourceportIP / udpdestportIP / tcpsourceportIP / tcpdestportIP / ipttl / iptos / iptype). | ExtremeSwitching X435 | 128   |
| ONEPolicy Permit/Deny Traffic<br>Classification Rules Types—<br>maximum number of unique Layer<br>2 permit/deny traffic classification<br>rules (ethertype/port).                                                                                                | ExtremeSwitching X435 | 56    |
| Policy-based routing (PBR) redundancy—maximum number of flow-redirects.                                                                                                    | ExtremeSwitching X435 | 256°  |
| Policy-based routing (PBR) redundancy—maximum number of next hops per each flow-direct.                                                                                                    | ExtremeSwitching X435 | 320   |
| Private VLANs—maximum number of subscribers. Assumes a minimum of one port per network and subscriber VLAN.                                                                                                    | ExtremeSwitching X435 | 15    |

Table 9: Supported Limits for Value Edge License (continued)

| Metric                                                                                                    | Product               | Limit  |
|----------------------------------------------------------------------------------------------------|-----------------------|--------|
| Private VLANs—maximum number of private VLANs with an IP address on the network VLAN.  Note: This limit is dependent on the maximum number of private VLANs in an L2-only environment if the configuration has tagged and translated ports.                                                                                                    | ExtremeSwitching X435 | 15     |
| Private VLANs—maximum number of private VLANs in an L2-only environment.                                                                                                    | ExtremeSwitching X435 | 15     |
| Route policies—suggested maximum number of lines in a route policy file.                                                                                                    | ExtremeSwitching X435 | 10,000 |
| Spanning Tree (maximum STPDs)—<br>maximum number of Spanning<br>Tree Domains on port mode<br>EMISTP.                                                                                                    | ExtremeSwitching X435 | 16     |
| Spanning Tree PVST+—maximum number of port mode PVST domains.  Note: For all platforms, the maximum number of active ports per PVST domain depends on the maximum number of spanning tree ports supported on given platform. For example, ExtremeSwitching X670-G2 supports 256 PVST domains (maximum), and 4,096 STP ports (maximum), so the maximum number of active ports per PVST domain would be 16 ports (4,096 ÷ 256). |                       | 128    |
| Spanning Tree—maximum number of multiple spanning tree instances (MSTI) domains.                                                                                                    | ExtremeSwitching X435 | 16     |
| Spanning Tree—maximum number of VLANs per MSTI.  Note: Maximum number of 10 active ports per VLAN when all 100 VLANs are in one MSTI.                                                                                                    | ExtremeSwitching X435 | 100    |
| Spanning Tree—maximum number of VLANs on all MSTP instances.                                                                                                    | ExtremeSwitching X435 | 256    |

Table 9: Supported Limits for Value Edge License (continued)

| Metric                                                                                                    | Product               | Limit                   |
|----------------------------------------------------------------------------------------------------|-----------------------|-------------------------|
| Spanning Tree (802.1d domains)—<br>maximum number of 802.1d<br>domains per port.                                                        | ExtremeSwitching X435 | 1                       |
| Spanning Tree (number of ports)—<br>maximum number of ports<br>including all Spanning Tree<br>domains.                                  | ExtremeSwitching X435 | 1,024                   |
| Spanning Tree (maximum VLANs) —maximum number of STP- protected VLANs (dot1d and dot1w).                                                | ExtremeSwitching X435 | 256                     |
| SSH (number of sessions)—<br>maximum number of simultaneous<br>SSH sessions.                                                            | ExtremeSwitching X435 | 8                       |
| Static MAC multicast FDB entries—maximum number of permanent multicast MAC entries configured into the FDB.                             | ExtremeSwitching X435 | 1,024                   |
| Syslog servers—maximum number of simultaneous Syslog servers that are supported.                                                        | ExtremeSwitching X435 | 16                      |
| Syslog targets—maximum number of configurable Syslog targets.                                                                           | ExtremeSwitching X435 | 16                      |
| Telnet (number of sessions)—<br>maximum number of simultaneous<br>Telnet sessions.                                                      | ExtremeSwitching X435 | 8                       |
| Virtual routers—maximum number of user-created virtual routers that can be created on a switch.                                         | ExtremeSwitching X435 | 16 (local-only<br>VRs)  |
| Virtual router forwarding (VRFs)— maximum number of VRFs that can be created on a switch.  Note: * Subject to other system limitations. | ExtremeSwitching X435 | 16 (local-only<br>VRFs) |
| VLAN aggregation—maximum number of port-VLAN combinations on any one superVLAN and all of its subVLANs.                                 | ExtremeSwitching X435 | 1,000                   |
| VLANs—includes all VLANs.                                                                                                    | ExtremeSwitching X435 | 4,094                   |
| VLANs (Layer 2)—maximum number of Layer 2 VLANs.                                                                                        | ExtremeSwitching X435 | 4,094                   |

Table 9: Supported Limits for Value Edge License (continued)

| Metric                                                                                                    | Product               | Limit                |
|----------------------------------------------------------------------------------------------------|-----------------------|----------------------|
| VLANs (Layer 3)—maximum<br>number of VLANs performing IPv4<br>and/or IPv6 routing. Excludes sub-<br>VLANs.                                                         | ExtremeSwitching X435 | IPv4: 30<br>IPv6: 15 |
| VLANs (maximum active port-<br>based)—maximum active ports per<br>VLAN when 1,000 VLANs are<br>configured with default license.                                    | ExtremeSwitching X435 | 28                   |
| VLAN Port Interfaces (VPIF)—<br>maximum number of VLAN port<br>interfaces.                                                                                         | ExtremeSwitching X435 | 4,090                |
| VLANs (maximum active protocol-<br>sensitive filters)—number of<br>simultaneously active protocol<br>filters in the switch.                                        | ExtremeSwitching X435 | 16                   |
| VLAN translation—maximum<br>number of translation VLANs.<br>Assumes a minimum of one port<br>per translation and member VLAN.                                      | ExtremeSwitching X435 | 15                   |
| VLAN translation—maximum<br>number of translation VLAN pairs<br>with an IP address on the<br>translation VLAN.                                                     | ExtremeSwitching X435 | 15                   |
| Note: This limit is dependent on the maximum number of translation VLAN pairs in an L2-only environment if the configuration includes tagged and translated ports. |                       |                      |
| VLAN translation—maximum<br>number of translation VLAN pairs<br>in an L2-only environment.                                                                         | ExtremeSwitching X435 | 15                   |
| VMAN CEP—maximum number of CVIDs.                                                                                                    | ExtremeSwitching X435 | 192                  |
| XML requests—maximum number of XML requests per second.  Note: Limits are dependent on load and type of XML request. These values are dynamic ACL data requests.   | ExtremeSwitching X435 | 10 with 100<br>DACLs |

## **Edge License Limits**

The following table shows supported limits for features in the Edge License.

**Table 10: Supported Limits for Edge License** 

| Metric                                                                                        | Product                                                                 | Limit                         |
|-----------------------------------------------------------------------------------------------|-------------------------------------------------------------------------|-------------------------------|
| AAA (local)—maximum number of admin and local user accounts.                                  | All platforms, except X435                                              | 16                            |
| Access lists (meters)—maximum number of meters.                                               | ExtremeSwitching X620, X440-G2                                          | 1,024 ingress<br>256 egress   |
|                                                                                               | ExtremeSwitching X670-G2, X450-G2, X460-G2                              | 1,024 ingress<br>512 egress   |
|                                                                                               | ExtremeSwitching X870, X690, X590, X465                                 | 2,048 ingress<br>512 egress   |
|                                                                                               | ExtremeSwitching X695                                                   | 6,000 ingress<br>2,000 egress |
|                                                                                               | ExtremeSwitching 5520                                                   | 6,144 ingress<br>512 egress   |
| Access lists (policies)—suggested                                                             | All platforms, except X435                                              | 300,000                       |
| maximum number of lines in a single policy file.                                              | ExtremeSwitching 5520                                                   | N/A                           |
| Access lists (policies)—maximum number of rules in a single policy                            | ExtremeSwitching X460-G2, X450-G2, X670-G2                              | 4,096 ingress<br>1,024 egress |
| file. <sup>a</sup>                                                                            | ExtremeSwitching X620, X440-G2                                          | 2,048 ingress<br>512 egress   |
|                                                                                               | ExtremeSwitching X870                                                   | 3,072 ingress<br>1,024 egress |
|                                                                                               | ExtremeSwitching X690, X590, X465, X695                                 | 8,192 ingress<br>1,024 egress |
|                                                                                               | ExtremeSwitching 5520                                                   | 9,216 ingress<br>1,024 egress |
| Access lists (policies)—maximum number of rules in a single policy file in first stage (VFP). | ExtremeSwitching X450-G2, X460-<br>G2ExtremeSwitching, X590, X465, 5520 | 2,048 ingress only            |
|                                                                                               | ExtremeSwitching X670-G2, X870, X690, X695                              | 1,024 ingress<br>only         |
|                                                                                               | ExtremeSwitching X620, X440-G2                                          | 512 ingress<br>only           |

Table 10: Supported Limits for Edge License (continued)

| Metric                                                                     | Product                                                                                                    | Limit                                                                                       |
|----------------------------------------------------------------------------|----------------------------------------------------------------------------------------------------|---------------------------------------------------------------------------------------------|
| Access lists (slices)—number of ACL slices.                                | ExtremeSwitching X460-G2, X450-G2                                                                                    | 16 ingress<br>4 egress                                                                      |
|                                                                            | ExtremeSwitching X670-G2, X690, X590, X465, X695                                                                     | 12 ingress<br>4 egress                                                                      |
|                                                                            | ExtremeSwitching X440-G2, X620                                                                                       | 8 ingress<br>4 egress                                                                       |
|                                                                            | ExtremeSwitching X870                                                                                                | 4 ingress<br>4 egress                                                                       |
|                                                                            | ExtremeSwitching 5520                                                                                                | 18 ingress<br>4 egress                                                                      |
| Access lists (slices)—number of ACL slices in first stage (VFP).           | ExtremeSwitching X450-G2, X460-G2, X670-G2, X465, X620, X440-G2, X870, X690, X590, X695, 5520                        | 4 ingress only                                                                              |
| ACL Per Port Meters—number of meters supported per port.                   | ExtremeSwitching X450-G2, X460-G2, X670-G2, X620, X440-G2, X870, X690, X590, X465, X695                              | 16                                                                                          |
|                                                                            | ExtremeSwitching 5520                                                                                                | 2,048                                                                                       |
| ACL port ranges.                                                           | ExtremeSwitching X450-G2, X460-G2, X670-G2, X620, X440-G2, X870, X690, X590, X465, X695, 5520                        | 32                                                                                          |
| Meters Packets-Per-Second Capable.                                         | ExtremeSwitching X450-G2, X460-G2, X670-G2, X620, X440-G2, X870, X690, X590, X465, X695                              | Yes                                                                                         |
|                                                                            | ExtremeSwitching 5520                                                                                                | N/A                                                                                         |
| AVB (audio video bridging)—<br>maximum number of active                    | ExtremeSwitching X450-G2, X460-G2, X620, X440-G2                                                                     | 1,024                                                                                       |
| streams.                                                                   | ExtremeSwitching X465, X670-G2, X695, X870, 5520                                                                     | 4,096                                                                                       |
|                                                                            | ExtremeSwitching X690, X590                                                                                          | N/A                                                                                         |
| BFD sessions (Software Mode)—<br>maximum number of BFD sessions.           | ExtremeSwitching X460-G2, X670-G2, X450-G2, X440-G2, X620, X870, X690, X590, X465, X695, 5520 (default timers—1 sec) | 512                                                                                         |
|                                                                            | ExtremeSwitching X460-G2, X670-G2, X450-G2, X440-G2, X620, X870, X690, X590, X465, X695 (minimal timers—100 msec)    | 10 °                                                                                        |
| BFD IPv4 sessions (Hardware Assisted)—maximum number of IPv4 BFD sessions. | ExtremeSwitching X460-G2, X870, X690, X590, X465, X695                                                               | 900 (PTP not<br>enabled)<br>425 (PTP<br>enabled)<br>256 (with 3<br>ms transmit<br>interval) |
| BFD IPv6 sessions (Hardware Assisted)—maximum number of IPv6 BFD sessions. | ExtremeSwitching X460-G2, X870, X690, X590, X465, X695                                                               | 425 (PTP not enabled)                                                                       |

**Table 10: Supported Limits for Edge License (continued)** 

| Metric                                                                             | Product                                                                                       | Limit                                                       |
|------------------------------------------------------------------------------------|-----------------------------------------------------------------------------------------------|-------------------------------------------------------------|
| BOOTP/DHCP relay—maximum<br>number of BOOTP or DHCP servers<br>per virtual router. | ExtremeSwitching X460-G2, X670-G2, X450-G2, X440-G2, X465, X620, X870, X690, X590, X695, 5520 | 8                                                           |
| BOOTP/DHCP relay—maximum number of BOOTP or DHCP servers per VLAN.                 | ExtremeSwitching X460-G2, X670-G2, X450-G2, X440-G2, X465, X620, X870, X690, X590, X695, 5520 | 8                                                           |
| BOOTP/DHCP relay—maximum<br>number of DHCPv4/v6 relay<br>agents                    | ExtremeSwitching X460-G2, X670-G2, X450-G2, X440-G2, X465, X620, X870, X690, X590, X695, 5520 | 4,000                                                       |
| Connectivity fault management (CFM)—maximum number or CFM domains.                 | ExtremeSwitching X460-G2, X670-G2, X450-G2, X440-G2, X620, X870, X690, X590, X465, X695, 5520 | 8                                                           |
| Note: With Advanced Edge license or higher.                                        |                                                                                               |                                                             |
| <b>CFM</b> —maximum number of CFM associations.                                    | ExtremeSwitching X460-G2, X670-G2, X450-G2, X440-G2, X620, X870, X690, X590, X465, X695, 5520 | 256                                                         |
| <b>Note:</b> With Advanced Edge license or higher.                                 |                                                                                               |                                                             |
| <b>CFM</b> —maximum number of CFM up end points.                                   | ExtremeSwitching X460-G2, X670-G2, X450-G2, X440-G2, X620, X870, X690, X590, X465, X695, 5520 | 32                                                          |
| <b>Note:</b> With Advanced Edge license or higher.                                 |                                                                                               |                                                             |
| <b>CFM</b> —maximum number of CFM down end points.                                 | ExtremeSwitching X670-G2, X450-G2, X440-G2, X620, X870, X690, X590, X465, X695, 5520          | 32                                                          |
| <b>Note:</b> With Advanced Edge license or higher.                                 | ExtremeSwitching X460-G2                                                                      | 256 (non-load<br>shared ports)<br>32 (load<br>shared ports) |
| CFM—maximum number of CFM remote end points per up/down end point.                 | ExtremeSwitching X460-G2, X670-G2, X450-G2, X440-G2, X620, X870, X690, X590, X465, X695, 5520 | 2,000                                                       |
| <b>Note:</b> With Advanced Edge license or higher.                                 |                                                                                               |                                                             |
| <b>CFM</b> —maximum number of dotlag ports.                                        | ExtremeSwitching X460-G2, X670-G2, X450-G2, X440-G2, X620, X870, X690, X590, X465, X695, 5520 | 128                                                         |
| <b>Note:</b> With Advanced Edge license or higher.                                 |                                                                                               |                                                             |

**Table 10: Supported Limits for Edge License (continued)** 

| Metric                                                                                                    | Product                                                                                       | Limit                                                                                                    |
|----------------------------------------------------------------------------------------------------|-----------------------------------------------------------------------------------------------|----------------------------------------------------------------------------------------------------|
| CFM—maximum number of CFM segments.  Note: With Advanced Edge license or higher.                                | ExtremeSwitching X460-G2, X670-G2, X450-G2, X440-G2, X620, X870, X690, X590, X465, X695, 5520 | 1,000                                                                                                    |
| CFM—maximum number of MIPs.  Note: With Advanced Edge license or higher.                                        | ExtremeSwitching X460-G2, X670-G2, X450-G2, X620, X440-G2, X870, X690, X590, X465, X695, 5520 | 256                                                                                                    |
| CLEAR-Flow—total number of                                                                                      | ExtremeSwitching X460-G2, X670-G2, X450-G2                                                    | 4,094                                                                                                    |
| rules supported. The ACL rules plus CLEAR-Flow rules must be less                                               | ExtremeSwitching X440-G2, X620                                                                | 1,024                                                                                                    |
| than the total number of supported ACLs.                                                                        | ExtremeSwitching X870                                                                         | 3,072                                                                                                    |
| ACLS.                                                                                                    | ExtremeSwitching X690, X590, X465, X695                                                       | 8,192                                                                                                    |
|                                                                                                    | ExtremeSwitching 5520                                                                         | 9,215                                                                                                    |
| Data Center Bridging eXchange (DCBX) protocol Type Length Value (TLVs)—maximum number of DCBX application TLVs. | ExtremeSwitching X460-G2, X670-G2, X450-G2, X440-G2, X620, X870, X690, X590, X465, X695, 5520 | 8                                                                                                    |
| DHCPv6 Prefix Delegation<br>Snooping—Maximum number of<br>DHCPv6 prefix delegation snooped<br>entries.          | ExtremeSwitching X460-G2, X670-G2, X450-G2, X620, X440-G2, X870, X690, X590, X465, X695, 5520 | 256 (with<br>underlying<br>protocol<br>RIPng)<br>128 (with<br>underlying<br>protocol<br>OSPFv3)<br>1,024 (with<br>static routes) |
| DHCP snooping entries—maximum number of DHCP snooping entries.                                                  | ExtremeSwitching X460-G2, X670-G2, X450-G2, X620, X440-G2, X870, X690, X590, X465, X695       | 2,048                                                                                                    |
|                                                                                                    | ExtremeSwitching 5520                                                                         | 2,050                                                                                                    |
| Dynamic ACLs—maximum number of ACLs processed per second.                                                       | ExtremeSwitching X450-G2, X460-G2, X670-G2, X620, X440-G2, X870, X690, X590, X465, X695, 5520 |                                                                                                    |
| Note: Limits are load-dependent.                                                                                | with 50 DACLs<br>with 500 DACLs                                                               | 10<br>5                                                                                                    |

**Table 10: Supported Limits for Edge License (continued)** 

| Metric                                                                                                    | Product                                                                                 | Limit                                                            |
|----------------------------------------------------------------------------------------------------|-----------------------------------------------------------------------------------------|------------------------------------------------------------------|
| EAPS domains—maximum number of EAPS domains.                                                                     | ExtremeSwitching X670-G2, X450-G2, X460-G2, X440-G2, X620, X870, X690, X590, X465, X695 | 4                                                                |
| Note: An EAPS ring that is being spatially reused cannot have more than four configured EAPS domains.            | ExtremeSwitching 5520                                                                   | 64                                                               |
| Note: You can increase the number of domains by upgrading to the Advanced Edge license.                          |                                                                                         |                                                                  |
| EAPSv1 protected VLANs—<br>maximum number of protected                                                           | ExtremeSwitching X450-G2, X460-G2, X670-G2, X620, X440-G2                               | 1,000                                                            |
| VLANs.                                                                                                    | ExtremeSwitching X870, X690, X590, X465, X695, 5520                                     | 2,000                                                            |
| ERPS domains—maximum number of ERPS domains with or without                                                      | ExtremeSwitching X450-G2, X460-G2, X670-G2, X620, X440-G2, X870, X690, X590, X465, X695 | 4                                                                |
| Note: You can increase the number of domains by upgrading to the Advanced Edge license.                          | ExtremeSwitching 5520                                                                   | See Advanced<br>Edge and<br>Base License<br>Limits on page<br>77 |
| ERPSv1 protected VLANs—<br>maximum number of protected                                                           | ExtremeSwitching X870, X690, X590, X465, X695, 5520                                     | 2,000                                                            |
| VLANs.                                                                                                    | ExtremeSwitching X450-G2, X460-G2, X670-G2, X620, X440-G2                               | 1,000                                                            |
| ERPSv2 protected VLANs—<br>maximum number of protected                                                           | ExtremeSwitching X450-G2, X460-G2, X670-G2, X870, X690, X590, X465, X695, 5520          | 2,000                                                            |
| VLANs.                                                                                                    | ExtremeSwitchingX620, X440-G2                                                           | 500                                                              |
| ELSM (vlan-ports)—maximum number of VLAN ports.                                                                  | ExtremeSwitching X450-G2, X460-G2, X670-G2, X620, X870, X690, X590, X465, X695, 5520    | 5,000                                                            |
|                                                                                                    | ExtremeSwitching X440-G2                                                                | 4,000                                                            |
| Extended Edge Switching<br>maximum BPEs—maximum<br>number of attached bridge port<br>extenders (BPEs).           | ExtremeSwitching X465, X590, X670-G2, X690, 5520                                        | 48                                                               |
| Extended Edge Switching maximum cascade ports— maximum number of upstream ports on bridge port extenders (BPEs). | ExtremeSwitching X465, X590, X670-G2, X690, 5520                                        | 2 on V400-24<br>and V300<br>models<br>4 on V400-48<br>models     |

**Table 10: Supported Limits for Edge License (continued)** 

| Metric                                                                                                    | Product                                                      | Limit                                                                   |
|----------------------------------------------------------------------------------------------------|--------------------------------------------------------------|-------------------------------------------------------------------------|
| Extended Edge Switching maximum tiers—maximum number of cascade levels (tiers) of bridge port extenders (BPEs). | ExtremeSwitching X465, X590, X670-G2, X690, 5520             | 4<br>(except for<br>V300-8P-2T-<br>W, which<br>support 1 tier)          |
| Extended Edge Switching                                                                                         | ExtremeSwitching X465, X590, X670-G2, X690                   | 8                                                                       |
| maximum ring BPEs—maximum<br>number of bridge port extenders<br>(BPEs) in a ring topology.                      | ExtremeSwitching 5520                                        | N/A                                                                     |
| Extended Edge Switching VLAN+ port memberships—maximum number of VLAN+ (extended) port memberships.             | ExtremeSwitching X465, X590, X670-G2, X690, 5520             | 12,000 in hash<br>mode<br>(default)<br>131,000 in<br>port-group<br>mode |
| Forwarding rate—maximum L3 software forwarding rate.                                                            | ExtremeSwitching X690, X590, X465, X695, 5520                | 30,000 pps                                                              |
|                                                                                                    | ExtremeSwitching X870                                        | 32,000 pps                                                              |
|                                                                                                    | ExtremeSwitching X450-G2                                     | 16,000 pps                                                              |
|                                                                                                    | ExtremeSwitching X460-G2                                     | 17,000 pps                                                              |
|                                                                                                    | ExtremeSwitching X620                                        | 10,000 pps                                                              |
|                                                                                                    | ExtremeSwitching X670-G2                                     | 15,000 pps                                                              |
|                                                                                                    | ExtremeSwitching X440-G2                                     | 9,000 pps                                                               |
| FDB (unicast blackhole entries)—                                                                                | ExtremeSwitching X460-G2                                     | 49,152 <sup>f</sup>                                                     |
| maximum number of unicast blackhole FDB entries.                                                                | ExtremeSwitching X670-G2                                     | 294,912 <sup>f</sup>                                                    |
|                                                                                                    | ExtremeSwitching X450-G2                                     | 34,816 <sup>f</sup>                                                     |
|                                                                                                    | ExtremeSwitching X620, X440-G2                               | 16,384 <sup>f</sup>                                                     |
|                                                                                                    | ExtremeSwitching X870                                        | 139,264 <sup>f</sup>                                                    |
|                                                                                                    | ExtremeSwitching X690, X590, X465                            | 278,528 <sup>f</sup>                                                    |
|                                                                                                    | ExtremeSwitching X695                                        | 294,912 <sup>f</sup>                                                    |
|                                                                                                    | ExtremeSwitching 5520                                        | 114,688 <sup>f</sup>                                                    |
| FDB (multicast blackhole entries)— maximum number of multicast                                                  | ExtremeSwitching X460-G2, X450-G2, X440-G2, X620             | 1,024                                                                   |
| blackhole FDB entries.                                                                                          | ExtremeSwitching X670-G2, X870, X690, X590, X465, X695, 5520 | 4,096                                                                   |

Table 10: Supported Limits for Edge License (continued)

| Metric                                                                                       | Product                                                                                       | Limit                |
|----------------------------------------------------------------------------------------------|-----------------------------------------------------------------------------------------------|----------------------|
| FDB (maximum L2 entries)—<br>maximum number of MAC<br>addresses.                             | ExtremeSwitching X460-G2                                                                      | 98,300 <sup>9</sup>  |
|                                                                                              | ExtremeSwitching X670-G2                                                                      | 294,9129             |
|                                                                                              | ExtremeSwitching X450-G2                                                                      | 68,000 <sup>g</sup>  |
|                                                                                              | ExtremeSwitching X620, X440-G2                                                                | 16,384               |
|                                                                                              | ExtremeSwitching X870                                                                         | 139,2649             |
|                                                                                              | ExtremeSwitching X690, X590, X465, X695                                                       | 278,528 <sup>9</sup> |
|                                                                                              | ExtremeSwitching X695                                                                         | 294,912 9            |
|                                                                                              | ExtremeSwitching 5520                                                                         | 114,688 <sup>9</sup> |
| FDB (maximum L2 entries)—<br>maximum number of multicast                                     | ExtremeSwitching X670-G2, X870, X690, X590, X465, X695, 5520                                  | 4,096                |
| FDB entries.                                                                                 | ExtremeSwitching X450-G2, X460-G2, X620, X440-G2                                              | 1,024                |
| Identity management—maximum number of Blacklist entries.                                     | ExtremeSwitching X450-G2, X460-G2, X670-G2, X620, X440-G2, X870, X690, X590, X465, X695, 5520 | 512                  |
| <b>Identity management</b> —maximum number of Whitelist entries.                             | ExtremeSwitching X450-G2, X460-G2, X670-G2, X620, X440-G2, X870, X690, X590, X465, X695, 5520 | 512                  |
| Identity management—maximum number of roles that can be created.                             | ExtremeSwitching X450-G2, X460-G2, X670-G2, X620, X440-G2, X870, X690, X590, X465, X695, 5520 | 64                   |
| Identity management—maximum role hierarchy depth allowed.                                    | ExtremeSwitching X450-G2, X460-G2, X670-G2, X620, X440-G2, X870, X690, X590, X465, X695, 5520 | 5                    |
| Identity management—maximum number of attribute value pairs in a role match criteria.        | ExtremeSwitching X450-G2, X460-G2, X670-G2, X620, X440-G2, X870, X690, X590, X465, X695, 5520 | 16                   |
| Identity management—maximum number of child roles for a role.                                | ExtremeSwitching X450-G2, X460-G2, X670-G2, X620, X440-G2, X870, X690, X590, X465, X695, 5520 | 8                    |
| Identity management—maximum number of policies/dynamic ACLs that can be configured per role. | ExtremeSwitching X450-G2, X460-G2, X670-G2, X620, X440-G2, X870, X690, X590, X465, X695, 5520 | 8                    |
| Identity management—maximum number of LDAP servers that can be configured.                   | ExtremeSwitching X450-G2, X460-G2, X670-G2, X620, X440-G2, X870, X690, X590, X465, X695, 5520 | 8                    |
| Identity management—maximum number of Kerberos servers that can be configured.               | ExtremeSwitching X450-G2, X460-G2, X670-G2, X620, X440-G2, X870, X690, X590, X465, X695, 5520 | 20                   |
| Identity management—maximum database memory size.                                            | ExtremeSwitching X450-G2, X460-G2, X670-G2, X620, X440-G2, X870, X690, X590, X465, X695, 5520 | 512                  |

**Table 10: Supported Limits for Edge License (continued)** 

| Metric                                                                                                    | Product                                                                                             | Limit  |
|----------------------------------------------------------------------------------------------------|----------------------------------------------------------------------------------------------------|--------|
| Identity management— recommended number of identities per switch.                                                                                    | ExtremeSwitching X450-G2, X460-G2, X670-G2, X620, X440-G2, X870, X690, X590, X465, X695, 5520       | 100    |
| Note: Number of identities per<br>switch is for a default identity<br>management database size (512<br>Kbytes) across all platforms.                 |                                                                                                    |        |
| Identity management— recommended number of ACL entries per identity.                                                                                 | ExtremeSwitching X450-G2, X460-G2, X670-G2, X620, X440-G2, X870, X690, X590, X465, X695, 5520       | 20     |
| Note: Number of ACLs per identity, based on system ACL limitation.                                                                                   |                                                                                                    |        |
| Identity management—maximum<br>number of dynamic ACL entries<br>configured as an individual<br>dynamic rule, or as an ACL entry in<br>a policy file. | ExtremeSwitching X450-G2, X460-G2, X670-G2, X620, X440-G2, X870, X690, X590, X465, X695, 5520       | 500    |
| IGMP snooping per VLAN filters—                                                                                                    | ExtremeSwitching X460-G2, X870                                                                      | 1,500  |
| maximum number of VLANs supported in per-VLAN IGMP                                                                                                   | ExtremeSwitching X450-G2                                                                            | 2,048  |
| snooping mode.                                                                                                    | ExtremeSwitching X670-G2 , X695                                                                     | 2,000  |
|                                                                                                    | ExtremeSwitching X620, X440-G2                                                                      | 1,000  |
|                                                                                                    | ExtremeSwitching X690, X590, X465                                                                   | 4,000  |
|                                                                                                    | ExtremeSwitching 5520                                                                               | 2,500  |
| IGMPv1/v2 SSM-map entries—<br>maximum number of IGMPv1/v2<br>SSM mapping entries.                                                                    | ExtremeSwitching X450-G2, X460-G2, X670-G2, X620, X440-G2, X870, X690, X590, X465, X695, 5520       | 500    |
| IGMPv1/v2 SSM-map entries—<br>maximum number of sources per<br>group in IGMPv1/v2 SSM mapping<br>entries.                                            | ExtremeSwitching X450-G2, X460-G2, X670-G2, X620, X440-G2, X870, X690, X590, X465, X695, 5520       | 50     |
| IGMPv2 subscriber—maximum<br>number of IGMPv2 subscribers per                                                                                        | ExtremeSwitching X870, X690, X590, X465, X695, X670-G2, X460-G2, X450-G2, 5520                      | 4,000  |
| port. <sup>n</sup>                                                                                                    | ExtremeSwitching X440-G2, X620                                                                      | 3,500  |
| IGMPv2 subscriber—maximum                                                                                                    | ExtremeSwitching X670-G2                                                                            | 30,000 |
| number of IGMPv2 subscribers per switch. <sup>n</sup>                                                                                                | ExtremeSwitching X460-G2, X450-G2, 5520                                                             | 20,000 |
|                                                                                                    | ExtremeSwitching X620, X440-G2                                                                      | 17,500 |
|                                                                                                    | ExtremeSwitching X465, X870, X690, X590, X695                                                       | 45,000 |
| IGMPv3 maximum source per group—maximum number of source addresses per group.                                                                        | ExtremeSwitching X450-G2, X460-G2, X670-G2, X770, X620, X440-G2, X870, X690, X590, X465, X695, 5520 | 250    |

**Table 10: Supported Limits for Edge License (continued)** 

| Metric                                                                               | Product                                          | Limit                           |
|--------------------------------------------------------------------------------------|--------------------------------------------------|---------------------------------|
| IGMPv3 subscriber—maximum<br>number of IGMPv3 subscribers per<br>port. <sup>n</sup>  | ExtremeSwitching X670-G2, X460-G2, X450-G2, 5520 | 4,000                           |
|                                                                                      | ExtremeSwitching X440-G2, X620                   | 3,500                           |
|                                                                                      | ExtremeSwitching X870, X690, X590, X465, X695    | 4,000                           |
| IGMPv3 subscriber—maximum                                                            | ExtremeSwitching X460-G2, X450-G2, 5520          | 20,000                          |
| number of IGMPv3 subscribers per switch. <sup>n</sup>                                | ExtremeSwitching X670-G2                         | 30,000                          |
|                                                                                      | ExtremeSwitching X620, X440-G2                   | 17,500                          |
|                                                                                      | ExtremeSwitching X870, X690, X590, X465, X695    | 45,000                          |
| IP ARP entries in software—<br>maximum number of IP ARP                              | ExtremeSwitching X670-G2                         | 131,072 (up<br>to) <sup>h</sup> |
| entries in software.  Note: Might be limited by hardware                             | ExtremeSwitching X460-G2                         | 57,344 (up<br>to) h             |
| capacity of FDB (maximum L2 entries).                                                | ExtremeSwitching X450-G2                         | 47,000 (up to) h                |
|                                                                                      | ExtremeSwitching X440-G2, X620                   | 20,480                          |
|                                                                                      | ExtremeSwitching X870                            | 94,206 (up to) <sup>h</sup>     |
|                                                                                      | ExtremeSwitching X690, X590, X465                | 157,694 (up<br>to) <sup>h</sup> |
|                                                                                      | ExtremeSwitching X695                            | 184,318 (up<br>to) <sup>h</sup> |
|                                                                                      | ExtremeSwitching 5520                            | 74,750 (up<br>to) <sup>h</sup>  |
| IPv4 ARP entries in hardware with minimum LPM routes—maximum                         | ExtremeSwitching X870                            | 74,000 (up<br>to) h             |
| recommended number of IPv4 ARP entries in hardware, with minimum LPM routes present. | ExtremeSwitching X460-G2                         | 50,000 (up<br>to) <sup>h</sup>  |
| Assumes number of IP route reserved entries is 100 or less.                          | ExtremeSwitching X670-G2                         | 108,000 (up<br>to) <sup>h</sup> |
|                                                                                      | ExtremeSwitching X450-G2                         | 39,000 (up<br>to) h             |
|                                                                                      | ExtremeSwitching X620                            | 1,500                           |
|                                                                                      | ExtremeSwitching X440-G2                         | 1,000                           |
|                                                                                      | ExtremeSwitching X690, X590, X465                | 119,000 (up<br>to) <sup>h</sup> |
|                                                                                      | ExtremeSwitching X695                            | 146,000 (up<br>to) <sup>h</sup> |
|                                                                                      | ExtremeSwitching 5520                            | 60,000 <sup>h</sup>             |

**Table 10: Supported Limits for Edge License (continued)** 

| Metric                                                                                                    | Product                                                                              | Limit                           |
|----------------------------------------------------------------------------------------------------|--------------------------------------------------------------------------------------|---------------------------------|
| IPv4 ARP entries in hardware with maximum LPM routes—maximum recommended number of IPv4 ARP entries in hardware, with maximum LPM routes present. | ExtremeSwitching X870                                                                | 64,000 (up<br>to) <sup>h</sup>  |
|                                                                                                    | ExtremeSwitching X460-G2                                                             | 43,000 (up<br>to) <sup>h</sup>  |
| Assumes number of IP route reserved entries is "maximum."                                                                                         | ExtremeSwitching X670-G2                                                             | 98,000 (up<br>to) <sup>h</sup>  |
|                                                                                                    | ExtremeSwitching X450-G2                                                             | 29,000 (up<br>to) <sup>h</sup>  |
|                                                                                                    | ExtremeSwitching X620                                                                | 1,500                           |
|                                                                                                    | ExtremeSwitching X440-G2                                                             | 1,000                           |
|                                                                                                    | ExtremeSwitching X690, X590, X465                                                    | 109,000 (up<br>to) <sup>h</sup> |
|                                                                                                    | ExtremeSwitching X695                                                                | 125,000 (up<br>to) <sup>h</sup> |
|                                                                                                    | ExtremeSwitching 5520                                                                | 49,000 h                        |
| IP flow information export (IPFIX)—number of simultaneous flows.                                                                                  | ExtremeSwitching X460-G2                                                             | 2,048 ingress<br>2,048 egress   |
|                                                                                                    | ExtremeSwitching X450-G2, X670-G2, X620, X440-G2, X870, X690, X590, X465, X695, 5520 | N/A                             |
| IPv4 remote hosts in hardware with zero LPM routes—maximum                                                                                        | ExtremeSwitching X870                                                                | 120,000 (up<br>to) <sup>h</sup> |
| recommended number of IPv4 remote hosts (hosts reachable                                                                                          | ExtremeSwitching X460-G2                                                             | 73,000 h                        |
| through a gateway) in hardware when LPM routing is not used. Assumes number of IP route                                                           | ExtremeSwitching X670-G2                                                             | 176,000 (up<br>to) <sup>h</sup> |
| reserved entries is 0, and number of IPv4 ARP entries present is 100                                                                              | ExtremeSwitching X450-G2                                                             | 61,000 (up<br>to) <sup>h</sup>  |
| or less.                                                                                                    | ExtremeSwitching X440-G2, X620                                                       | 3,500                           |
|                                                                                                    | ExtremeSwitching X690, X590, X465                                                    | 216,000 (up<br>to) h            |
|                                                                                                    | ExtremeSwitching X695                                                                | 241,000 (up<br>to) h            |
|                                                                                                    | ExtremeSwitching 5520                                                                | 102,000 h                       |
| IPv4 routes—maximum number of IPv4 routes in software                                                                                             | ExtremeSwitching X460-G2, X450-G2, X440-G2, X620                                     | 25,000                          |
| (combination of unicast and multicast routes), including static and from all routing protocols.                                                   | ExtremeSwitching X670-G2, X690, X870, X590, X465, X695                               | 131,000                         |
|                                                                                                    | ExtremeSwitching 5520                                                                | 81,000                          |

**Table 10: Supported Limits for Edge License (continued)** 

| Metric                                                                                  | Product                                                                                       | Limit                  |
|-----------------------------------------------------------------------------------------|-----------------------------------------------------------------------------------------------|------------------------|
| IPv4 routes (LPM entries in hardware)— number of IPv4 routes in hardware.               | ExtremeSwitching X460-G2                                                                      | 12,000                 |
|                                                                                         | ExtremeSwitching X450-G2                                                                      | 16,000                 |
|                                                                                         | ExtremeSwitching X670-G2, X690, X870, X590, X465, X695                                        | 131,000 <sup>q</sup>   |
|                                                                                         | ExtremeSwitching X620, X440-G2                                                                | 480                    |
|                                                                                         | ExtremeSwitching 5520                                                                         | 81,000 q               |
| IPv6 6in4 tunnel—maximum number of IPv6 6in4 tunnels.                                   | ExtremeSwitching X450-G2, X460-G2, X670-G2, X870, X690, X590, X465, X695, 5520                | 255                    |
|                                                                                         | ExtremeSwitching X440-G2, X620                                                                | N/A                    |
| IPv6 6to4 tunnel—maximum number of IPv6 6to4 tunnels.                                   | ExtremeSwitching X450-G2, X460-G2, X670-G2, X870, X690, X590, X465, X695, 5520                | 1 (per virtual router) |
|                                                                                         | ExtremeSwitching X440-G2, X620                                                                | N/A                    |
| IPv6 addresses on an interface—<br>maximum number of IPv6<br>addresses on an interface. | ExtremeSwitching X450-G2, X460-G2, X670-G2, X620, X440-G2, X870, X690, X590, X465, X695, 5520 | 255                    |
| IPv6 addresses on a switch—<br>maximum number of IPv6                                   | ExtremeSwitching X670-G2, X460-G2, X450-G2, X870, X690, X590, X465, X695, 5520                | 2,048                  |
| addresses on a switch.                                                                  | ExtremeSwitching X620, X440-G2                                                                | 510                    |
| IPv6 host entries in hardware—                                                          | ExtremeSwitching X670-G2                                                                      | 36,750 <sup>h</sup>    |
| maximum number of IPv6 neighbor entries in hardware.                                    | ExtremeSwitching X460-G2, X870                                                                | 22,000 <sup>h</sup>    |
|                                                                                         | ExtremeSwitching X450-G2                                                                      | 12,000 h               |
|                                                                                         | ExtremeSwitching X440-G2                                                                      | 1,000                  |
|                                                                                         | ExtremeSwitching X620                                                                         | 1,500                  |
|                                                                                         | ExtremeSwitching X690, X590, X465                                                             | 24,500 <sup>S</sup>    |
|                                                                                         | ExtremeSwitching 5520                                                                         | 18,000 S               |
|                                                                                         | ExtremeSwitching X695                                                                         | 57,000 h               |
| IPv6 routes in software—maximum number of IPv6 routes in software,                      | ExtremeSwitching X450-G2, X460-G2, X620, X440-G2                                              | 25,000                 |
| including static routes and routes from all routing protocols.                          | ExtremeSwitching X670-G2, X690, X870, X590, X465, X695                                        | 65,000 <sup>q</sup>    |
|                                                                                         | ExtremeSwitching 5520                                                                         | 18,000 q               |
| IPv6 routes (LPM entries in                                                             | ExtremeSwitching X460-G2                                                                      | 6,000                  |
| hardware)—maximum number of IPv6 routes in hardware.                                    | ExtremeSwitching X450-G2                                                                      | 8,000                  |
|                                                                                         | ExtremeSwitching X670-G2, X690, X870, X590, X465, X695                                        | 65,000 <sup>q</sup>    |
|                                                                                         | ExtremeSwitching X620, X440-G2                                                                | 240                    |
|                                                                                         | ExtremeSwitching 5520                                                                         | 40,000 q               |

Table 10: Supported Limits for Edge License (continued)

| Metric                                                                                                    | Product                                                                        | Limit                           |
|----------------------------------------------------------------------------------------------------|--------------------------------------------------------------------------------|---------------------------------|
| IPv6 routes with a mask greater than 64 bits in hardware—                                                                                                    | ExtremeSwitching X670-G2, X690, X870, X590, X465, X695, 5520                   | 8,192 <sup>r</sup>              |
| maximum number of such IPv6<br>LPM routes in hardware.                                                                                                    | ExtremeSwitching X440-G2, X620                                                 | 1,024                           |
|                                                                                                    | ExtremeSwitching X450-G2, X460-G2                                              | 2,048                           |
| IPv6 route sharing in hardware—route mask lengths for which ECMP is supported in hardware.                                                                                                    | ExtremeSwitching X460-G2, X450-G2, X620, 5520                                  | 0-64<br>>64 single<br>path only |
|                                                                                                    | ExtremeSwitching X670-G2, X690, X870, X590, X465, X695                         | 0-128 <sup>r</sup>              |
|                                                                                                    | ExtremeSwitching X440-G2                                                       | Not supported                   |
| IP router interfaces—maximum number of VLANs performing IPv4                                                                                                    | ExtremeSwitching X460-G2, X670-G2, X450-G2, X870, X690, X590, X465, X695, 5520 | 2,048                           |
| and/or IPv6 routing. Excludes sub-<br>VLANs.                                                                                                    | ExtremeSwitching X620, X440-G2                                                 | 510                             |
| IP multicast static routes—<br>maximum number of permanent<br>multicast IP routes.                                                                                                    | ExtremeSwitching X460-G2, X670-G2, X450-G2, X870, X690, X590, X465, X695, 5520 | 1,024                           |
| IP unicast static routes—maximum number of permanent IP unicast                                                                                                    | ExtremeSwitching X460-G2, X670-G2, X450-G2, X870, X690, X590, X465, X695, 5520 | 1,024                           |
| routes.                                                                                                    | ExtremeSwitching X620, X440-G2                                                 | 480                             |
| IP route sharing (maximum gateways)—Configurable                                                                                                    | ExtremeSwitching X460-G2, X670-G2, X450-G2, X620, X870, X690, X590, X465, X695 | 2, 4, 8, 16, 32,<br>or 64       |
| maximum number of gateways used by equal cost multipath OSPF,                                                                                                    | ExtremeSwitching 5520                                                          | 2, 4, or 8                      |
| BGP, IS-IS, static routes, or L2VPNs. Static routes, OSPF, and BGP are limited to 64 ECMP gateways per destination, while IS-IS is limited to 8. L2VPNs are limited to 16 LSPs per pseudowire on platforms that support 32 gateways, and 64 LSPs per pseudowire on platforms that support 64 gateways. | ExtremeSwitching X440-G2                                                       | N/A                             |

Table 10: Supported Limits for Edge License (continued)

| Metric                            | Product                                                 | Limit |
|-----------------------------------|---------------------------------------------------------|-------|
| IP route sharing (total           | ExtremeSwitching X670-G2                                |       |
| combinations of gateway sets)—    |                                                         | 1 000 |
| maximum number of combinations    | if maximum gateways is 2                                | 1,022 |
| of sets of adjacent gateways used | if maximum gateways is 4                                | 1,022 |
| by multipath OSPF, BGP, IS-IS, or | if maximum gateways is 8                                | 1,022 |
| static routes.                    | if maximum gateways is 16 (default)                     | 1,022 |
|                                   | if maximum gateways is 32                               | 510   |
|                                   | if maximum gateways is 64                               | 254   |
|                                   | ExtremeSwitching X460-G2, X450-G2                       |       |
|                                   | if maximum gateways is 2                                | 1,022 |
|                                   | if maximum gateways is 4                                | 1,022 |
|                                   | if maximum gateways is 8                                | 510   |
|                                   | if maximum gateways is 16 (default)                     | 254   |
|                                   | if maximum gateways is 32                               | 126   |
|                                   | if maximum gateways is 64                               | 62    |
|                                   | ExtremeSwitching X620                                   |       |
|                                   | if maximum gateways is 2                                | 126   |
|                                   | if maximum gateways is 4                                | 126   |
|                                   | if maximum gateways is 8                                | 126   |
|                                   | if maximum gateways is 16 (default)                     | 126   |
|                                   | if maximum gateways is 32                               | 62    |
|                                   | if maximum gateways is 64                               | 30    |
|                                   | ExtremeSwitching X690, X590, X465, X695                 |       |
|                                   | if maximum gateways is 2                                | 4,094 |
|                                   | if maximum gateways is 4                                | 4,094 |
|                                   | if maximum gateways is 8                                | 2,046 |
|                                   | if maximum gateways is 16 (default)                     | 1,022 |
|                                   | if maximum gateways is 32                               | 510   |
|                                   | if maximum gateways is 64                               | 254   |
|                                   | <b>Note:</b> The values here represent the maximum      |       |
|                                   | attainable ECMP groups of which, due to the             |       |
|                                   | RIOT feature, half are reserved for overlay and         |       |
|                                   | half for underlay routing. For more information         |       |
|                                   | about RIOT, see the <i>ExtremeXOS 31.1 User Guide</i> . |       |
|                                   | ExtremeSwitching X870                                   |       |
|                                   | if maximum gateways is 2                                | 2,046 |
|                                   | if maximum gateways is 4                                | 2,046 |
|                                   | if maximum gateways is 8                                | 2,046 |
|                                   | 3,3                                                     | ,     |

Table 10: Supported Limits for Edge License (continued)

| Metric                                                                                      | Product                                                                                                    | Limit               |
|---------------------------------------------------------------------------------------------|----------------------------------------------------------------------------------------------------|---------------------|
|                                                                                             | if maximum gateways is 16 (default) if maximum gateways is 32 if maximum gateways is 64                                                                                                    | 1,022<br>510<br>254 |
|                                                                                             | ExtremeSwitching X440-G2                                                                                                    | N/A                 |
|                                                                                             | ExtremeSwitching 5520                                                                                                    | 510                 |
|                                                                                             | Note: The values here represent the maximum attainable ECMP groups of which, due to the RIOT feature, half are reserved for overlay and half for underlay routing. For more information about RIOT, see the <i>ExtremeXOS 31.1 User Guide</i> . |                     |
| IP multinetting (secondary IP addresses)—maximum number of secondary IP addresses per VLAN. | ExtremeSwitching X450-G2, X460-G2, X670-G2, X620, X440-G2, X870, X690, X590, X465, X695, 5520                                                                                                    | 255                 |
| Jumbo frames—maximum size supported for jumbo frames, including the CRC.                    | ExtremeSwitching X450-G2, X460-G2, X670-G2, X620, X440-G2, X870, X690, X590, X465, X695, 5520                                                                                                    | 9,216               |
| L2 VPN: VCCV (pseudowire Virtual<br>Circuit Connectivity Verification)                      | ExtremeSwitching X460-G2, X670-G2, X870, X690, X590, X465                                                                                                    | 16                  |
| VPNs per switch—maximum<br>number of VCCV enabled VPLS<br>VPNs.                             | ExtremeSwitching X450-G2, X620, X440-G2, X695, 5520                                                                                                    | N/A                 |
| L2 VPN: VPLS MAC addresses—<br>maximum number of MAC                                        | ExtremeSwitching X670-G2, X690, X590, X465                                                                                                    | 140,000             |
| addresses learned by a switch.                                                              | ExtremeSwitching X460-G2                                                                                                    | 55,000              |
|                                                                                             | ExtremeSwitching X870                                                                                                    | 65,000              |
|                                                                                             | ExtremeSwitching X450-G2, X620, X440-G2, X695, 5520                                                                                                    | N/A                 |
| L2 VPN: VPLS VPNs—maximum number of VPLS virtual private                                    | ExtremeSwitching X460-G2, X670-G2, X870, X690, X590, X465                                                                                                    | 1,023               |
| networks per switch.                                                                        | ExtremeSwitching X450-G2, X620, X440-G2, X695, 5520                                                                                                    | N/A                 |
| L2 VPN: VPLS peers—maximum number of VPLS peers per VPLS                                    | ExtremeSwitching X670-G2, X460-G2, X870, X690, X590, X465                                                                                                    | 64                  |
| instance.                                                                                   | ExtremeSwitching X450-G2, X620, X440-G2, X695, 5520                                                                                                    | N/A                 |
| L2 VPN: LDP pseudowires—<br>maximum number of pseudowires                                   | ExtremeSwitching X670-G2, X460-G2, X870, X690, X590, X465                                                                                                    | 7,000               |
| per switch.                                                                                 | ExtremeSwitching X450-G2, X620, X440-G2, X695, 5520                                                                                                    | N/A                 |

**Table 10: Supported Limits for Edge License (continued)** 

| Metric                                                                                                    | Product                                                   | Limit   |
|----------------------------------------------------------------------------------------------------|-----------------------------------------------------------|---------|
| L2 VPN: static pseudowires—<br>maximum number of static<br>pseudowires per switch.                                  | ExtremeSwitching X670-G2, X460-G2, X870, X690, X590, X465 | 7,000   |
|                                                                                                    | ExtremeSwitching X450-G2, X620, X440-G2, X695, 5520       | N/A     |
| L2 VPN: Virtual Private Wire<br>Service (VPWS) VPNs—maximum                                                         | ExtremeSwitching X670-G2, X870, X690, X590, X465          | 4,090   |
| number of virtual private networks per switch.                                                                      | ExtremeSwitching X460-G2                                  | 1,023   |
|                                                                                                    | ExtremeSwitching X450-G2, X620, X440-G2, X695, 5520       | N/A     |
| Layer-2 IPMC forwarding caches—                                                                                     | ExtremeSwitching X670-G2, X695                            | 73,000  |
| (IGMP/MLD/PIM snooping) in mac-<br>vlan mode.                                                                       | ExtremeSwitching X460-G2                                  | 24,000  |
| Note:                                                                                                    | ExtremeSwitching X450-G2                                  | 14,000  |
| The internal lookup table                                                                                           | ExtremeSwitching X620, X440-G2                            | 5,000   |
| configuration used is "I2-and-<br>I3".                                                                              | ExtremeSwitching X870                                     | 36,000  |
| • IPv6 and IPv4 L2 IPMC scaling is                                                                                  | ExtremeSwitching X690, X590, X465                         | 67,000  |
| the same for this mode.  • Layer-2 IPMC forwarding cache limits—(IGMP/MLD/PIM snooping) in mixed-mode are the same. | ExtremeSwitching 5520                                     | 32,768  |
| Layer-3 IPv4 Multicast—maximum                                                                                      | ExtremeSwitching X460-G2                                  | 26,000  |
| number of <s,g,v> entries installed in the hardware (IP multicast</s,g,v>                                           | ExtremeSwitching X450-G2                                  | 21,000  |
| compression enabled).                                                                                               | ExtremeSwitching X670-G2                                  | 77,500  |
| Note:                                                                                                    | ExtremeSwitching X620, X440-G2                            | 1,500   |
| • Limit value is the same for MVR senders, PIM Snooping entries.                                                    | ExtremeSwitching X870                                     | 52,000  |
| PIM SSM cache, IGMP senders,                                                                                        | ExtremeSwitching X690, X590, X465                         | 93,000  |
| PIM cache.  • The internal lookup table                                                                             | ExtremeSwitching X695                                     | 104,000 |
| configuration used is "more I3-<br>and-ipmc".                                                                       | ExtremeSwitching 5520                                     | 43,000  |
| Assumes source-group-vlan mode as look up key.                                                                      |                                                           |         |
| Layer 3 IPMC cache limit in<br>mixed mode also has the same<br>value.                                               |                                                           |         |
|                                                                                                    |                                                           |         |

Table 10: Supported Limits for Edge License (continued)

| Metric                                                                                                    | Product                                                                                              | Limit                                                                     |
|----------------------------------------------------------------------------------------------------|----------------------------------------------------------------------------------------------------|---------------------------------------------------------------------------|
| Layer-3 IPv6 Multicast—maximum<br>number of <s,g,v> entries installed<br/>in the hardware (IP multicast<br/>compression enabled).</s,g,v>                                                                  | ExtremeSwitching X670-G2                                                                             | 30,000                                                                    |
|                                                                                                    | ExtremeSwitching X460-G2                                                                             | 14,000                                                                    |
|                                                                                                    | ExtremeSwitching X450-G2                                                                             | 10,000                                                                    |
| Note:                                                                                                    | ExtremeSwitching X620, X440-G2                                                                       | 700                                                                       |
| • Limit value is the same for MLD sender per switch, PIM IPv6                                                                                                    | ExtremeSwitching X870                                                                                | 18,000                                                                    |
| cache.                                                                                                    | ExtremeSwitching X690, X590, X465                                                                    | 48,000                                                                    |
| • The internal lookup table configuration used is "more I3-                                                                                                    | ExtremeSwitching X695                                                                                | 52,000                                                                    |
| and-ipmc".  • Assumes source-group-vlan mode as lookup key.                                                                                                    | ExtremeSwitching 5520                                                                                | 21,500                                                                    |
| Load sharing—maximum number of load sharing groups.  Note: The actual number of loadsharing groups that can be configured is limited by the number of physical ports present in the switch or SummitStack. | ExtremeSwitching X450-G2, X460-G2, X670-G2, X620, X440-G2, X870, X690, X590, X465, X695, 5520        | 128                                                                       |
| Load sharing—maximum number of ports per load-sharing group.                                                                                                    | For standalone and stacked: ExtremeSwitching X620, X440-G2                                           | 8                                                                         |
|                                                                                                    | For standalone: ExtremeSwitching X670-G2, X460-G2, X450-G2, X870, X690, X590, X465, X695, 5520       | 32                                                                        |
|                                                                                                    | For stacked: ExtremeSwitching X670-G2, X460-G2, X450-G2, X670-G2, X870, X690, X590, X465, X695, 5520 | 64                                                                        |
| Logged messages—maximum number of messages logged locally on the system.                                                                                                    | ExtremeSwitching X450-G2, X460-G2, X670-G2, X620, X440-G2, X870, X690, X590, X465, X695, 5520        | 20,000                                                                    |
| MAC-based security—maximum number of MAC-based security policies.                                                                                                    | ExtremeSwitching X450-G2, X460-G2, X670-G2, X620, X440-G2, X870, X690, X590, X465, X695, 5520        | 1,024                                                                     |
| MAC Locking—Maximum number of MAC locking stations that can be learned on a port.                                                                                                    | ExtremeSwitching X450-G2, X460-G2, X670-G2, X620, X440-G2, X870, X690, X590, X465, X695, 5520        | 64 (static MAC locking stations) 600 (first arrival MAC locking stations) |
| Meters—maximum number of meters supported.                                                                                                    | ExtremeSwitching X460-G2, X450-G2, X670-G2, X440-G2, X620, X870, X690, X590, X465, X695, 5520        | 2,048                                                                     |

**Table 10: Supported Limits for Edge License (continued)** 

| Metric                                                                                                    | Product                                                                                                    | Limit                                     |
|----------------------------------------------------------------------------------------------------|----------------------------------------------------------------------------------------------------|-------------------------------------------|
| Maximum mirroring instances.                                                                                                    | ExtremeSwitching X450-G2, X460-G2, X670-G2, X870, X690, X590, X465, X695  Note: Only two or four mirroring instances will be active at a time, depending on the mirroring filter added to it. There are four hardware resource slots. Each single instance uses one such slot, while each ingress plus egress instance uses two slots. You can use a total of four slots, while there are no more than two egress instances. The maximum possible combination for mirroring instances:  1. 4 ingress 2. 3 ingress + 1 egress 3. 2 ingress + 2 egress 4. 2 (ingress + egress) 5. 1 (ingress + egress) + 2 ingress 6. 1 (ingress + egress) + 1 egress + 1 ingress | 16 (including default mirroring instance) |
|                                                                                                    | ExtremeSwitching X620, X440-G2  Note: For stacks containing X620 or X440-G2, maximum supported egress mirror instances is 1.                                                                                                    | 1 (egress)                                |
|                                                                                                    | ExtremeSwitching 5520                                                                                                    | 4 total, 2<br>egress                      |
| Mirroring (filters)—maximum number of mirroring filters.  Note: This is the number of filters across all the active mirroring instances.                           | ExtremeSwitching X450-G2, X460-G2, X670-G2, X620, X440-G2, X870, X690, X590, X465, X695, 5520                                                                                                    | 128                                       |
| Mirroring, one-to-many (filters)— maximum number of one-to-many mirroring filters.  Note: This is the number of filters across all the active mirroring instances. | ExtremeSwitching X450-G2, X460-G2, X670-G2, X620, X440-G2, X870, X690, X590, X465, X695, 5520                                                                                                    | 128                                       |
| Mirroring, one-to-many (monitor port)—maximum number of one-to-many monitor ports.                                                                                 | ExtremeSwitching X450-G2, X460-G2, X670-G2, X620, X440-G2, X870, X690, X590, X465, X695, 5520                                                                                                    | 16                                        |

Table 10: Supported Limits for Edge License (continued)

| Metric                                                        | Product                                                                                       | Limit |
|---------------------------------------------------------------|-----------------------------------------------------------------------------------------------|-------|
| MLAG ports—maximum number of MLAG ports allowed.              | ExtremeSwitching X670-G2, X690, X695                                                          | 71    |
|                                                               | ExtremeSwitching X440-G2, X450-G2                                                             | 51    |
|                                                               | ExtremeSwitching X460-G2                                                                      | 53    |
|                                                               | ExtremeSwitching X620                                                                         | 15    |
|                                                               | ExtremeSwitching X870                                                                         | 127   |
|                                                               | ExtremeSwitching X590,                                                                        | 35    |
|                                                               | ExtremeSwitching X465                                                                         | 55    |
|                                                               | ExtremeSwitching 5520                                                                         | 59    |
| MLAG peers—maximum number of MLAG peers allowed.              | ExtremeSwitching X450-G2, X460-G2, X670-G2, X620, X440-G2, X870, X690, X590, X465, X695, 5520 | 2     |
| MPLS RSVP-TE interfaces—<br>maximum number of interfaces.     | ExtremeSwitching X460-G2, X670-G2, X590, X465, X870                                           | 32    |
|                                                               | ExtremeSwitching X450-G2, X440-G2, X620, X695, 5520                                           | N/A   |
| MPLS RSVP-TE ingress LSPs—<br>maximum number of ingress LSPs. | ExtremeSwitching X460-G2, X670-G2, X870, X590,X690, X465                                      | 2,000 |
|                                                               | ExtremeSwitching X450-G2, X440-G2, X620, X695, 5520                                           | N/A   |
| MPLS RSVP-TE egress LSPs—<br>maximum number of egress LSPs.   | ExtremeSwitching X460-G2, X670-G2, X870, X690 X590, X465                                      | 2,000 |
|                                                               | ExtremeSwitching X450-G2, X440-G2, X620, X695, 5520                                           | N/A   |
| MPLS RSVP-TE transit LSPs—                                    | ExtremeSwitching X460-G2, X670-G2                                                             | 2,000 |
| maximum number of transit LSPs.                               | ExtremeSwitching X870, X690, X590, X465                                                       | 4,000 |
|                                                               | ExtremeSwitching X450-G2, X440-G2, X620, X695, 5520                                           | N/A   |
| MPLS RSVP-TE paths—maximum                                    | ExtremeSwitching X460-G2                                                                      | 1,000 |
| number of paths.                                              | ExtremeSwitching X670-G2, X870, X690, X590, X465                                              | 2,000 |
|                                                               | ExtremeSwitching X450-G2, X440-G2, X620, X695, 5520                                           | N/A   |
| MPLS RSVP-TE profiles—maximum                                 | ExtremeSwitching X460-G2                                                                      | 1,000 |
| number of profiles.                                           | ExtremeSwitching X670-G2, X870, X690 X590, X465                                               | 2,000 |
|                                                               | ExtremeSwitching X450-G2, X440-G2, X620, X695, 5520                                           | N/A   |

**Table 10: Supported Limits for Edge License (continued)** 

| Metric                                                                                          | Product                                                                  | Limit |
|-------------------------------------------------------------------------------------------------|--------------------------------------------------------------------------|-------|
| MPLS RSVP-TE EROs—maximum number of EROs per path.                                              | ExtremeSwitching X460-G2, X670-G2, X870, X690 X590, X465                 | 64    |
|                                                                                                 | ExtremeSwitching X450-G2, and ExtremeSwitching X440-G2, X620, X695, 5520 | N/A   |
| MPLS LDP peers—maximum number of MPLS LDP peers per switch.                                     | ExtremeSwitching X670-G2, X460-G2, X870, X690 X590, X465                 | 128   |
|                                                                                                 | ExtremeSwitching X450-G2, X440-G2, X620, X695, 5520                      | N/A   |
| MPLS LDP adjacencies—maximum                                                                    | ExtremeSwitching X460-G2                                                 | 50    |
| number of MPLS LDP adjacencies per switch.                                                      | ExtremeSwitching X670-G2, X870, X690 X590, X465                          | 64    |
|                                                                                                 | ExtremeSwitching X450-G2, X440-G2, X620, X695, 5520                      | N/A   |
| MPLS LDP ingress LSPs—maximum number of MPLS LSPs that can                                      | ExtremeSwitching X670-G2, X460-G2, X870, X690 X590, X465                 | 2,048 |
| originate from a switch.                                                                        | ExtremeSwitching X450-G2, X440-G2, X620, X695, 5520                      | N/A   |
| MPLS LDP-enabled interfaces—<br>maximum number of MPLS LDP<br>configured interfaces per switch. | ExtremeSwitching X670-G2, X460-G2, X870, X690 X590, X465                 | 128   |
| ·                                                                                               | ExtremeSwitching X450-G2, X440-G2, X620, X695, 5520                      | N/A   |
| MPLS LDP transit LSPs—maximum number of MPLS transit LSPs per                                   | ExtremeSwitching X670-G2, X460-G2, X870, X690 X590, X465                 | 4,000 |
| switch.                                                                                         | ExtremeSwitching X450-G2, X440-G2, X620, X695, 5520                      | N/A   |
| MPLS LDP egress LSPs—maximum number of MPLS egress LSPs that                                    | ExtremeSwitching X670-G2, X460-G2, X870, X690 X590, X465                 | 4,000 |
| can terminate on a switch.                                                                      | ExtremeSwitching X450-G2, X440-G2, X620, X695, 5520                      | N/A   |
| MPLS static egress LSPs—                                                                        | ExtremeSwitching X460-G2                                                 | 7,116 |
| maximum number of static egress LSPs.                                                           | ExtremeSwitching X870, X690, X590, X465, X670-G2                         | 8,000 |
|                                                                                                 | ExtremeSwitching X450-G2, X440-G2, X620, X695, 5520                      | N/A   |
| MPLS static ingress LSPs—<br>maximum number of static ingress                                   | ExtremeSwitching X460-G2, X870, X690 X590, X465                          | 4,000 |
| LSPs.                                                                                           | ExtremeSwitching X670-G2                                                 | 2,048 |
|                                                                                                 | ExtremeSwitching X450-G2, X440-G2, X620, X695, 5520                      | N/A   |
|                                                                                                 | ·                                                                        |       |

Table 10: Supported Limits for Edge License (continued)

| Metric                                                                                                    | Product                                                                                       | Limit  |
|----------------------------------------------------------------------------------------------------|-----------------------------------------------------------------------------------------------|--------|
| MPLS static transit LSPs—<br>maximum number of static transit<br>LSPs                                                       | ExtremeSwitching X670-G2, X460-G2, X870, X690 X590, X465                                      | 4,000  |
|                                                                                                    | ExtremeSwitching X450-G2, X440-G2, X620, X695, 5520                                           | N/A    |
| Multicast listener discovery (MLD)                                                                                          | ExtremeSwitching X460-G2, X670-G2, X870                                                       | 768    |
| snooping per-VLAN filters—<br>maximum number of VLANs                                                                       | ExtremeSwitching X450-G2                                                                      | 508    |
| supported in per-VLAN MLD snooping mode.                                                                                    | ExtremeSwitching X620, X440-G2                                                                | 256    |
| Shooping mode.                                                                                                    | ExtremeSwitching X690, X590, X465, X695                                                       | 1,500  |
|                                                                                                    | ExtremeSwitching 5520                                                                         | 1,000  |
| Multicast listener discovery                                                                                                | ExtremeSwitching X670-G2, X450-G2, X460-G2                                                    | 4,000  |
| (MLD)v1 subscribers—maximum<br>number of MLDv1 subscribers per                                                              | ExtremeSwitching X620, X440-G2                                                                | 3,500  |
| port. <sup>n</sup>                                                                                                    | ExtremeSwitching X870, X690, X590, X465, X695, 5520                                           | 4,000  |
| Multicast listener discovery (MLD)v1 subscribers—maximum                                                                    | ExtremeSwitching X460-G2, X450-G2, X620, X440-G2, 5520                                        | 10,000 |
| number of MLDv1 subscribers per<br>switch. <sup>n</sup>                                                                     | ExtremeSwitching X670-G2                                                                      | 30,000 |
|                                                                                                    | ExtremeSwitching X870, X690, X590, X465, X695                                                 | 45,000 |
| Multicast listener discovery (MLD)v2 subscribers—maximum                                                                    | ExtremeSwitching X670-G2, X460-G2, X450-G2, 5520                                              | 4,000  |
| number of MLDv2 subscribers per port. <sup>n</sup>                                                                          | ExtremeSwitching X620, X440-G2                                                                | 3,500  |
|                                                                                                    | ExtremeSwitching X870, X690, X590, X465, X695                                                 | 4,000  |
| Multicast listener discovery                                                                                                | ExtremeSwitching X670-G2                                                                      | 30,000 |
| (MLD)v2 subscribers—maximum<br>number of MLDv2 subscribers per<br>switch. <sup>n</sup>                                      | ExtremeSwitching X460-G2, X450-G2, X620, X440-G2, 5520                                        | 10,000 |
|                                                                                                    | ExtremeSwitching X870, X690, X590, X465, X695                                                 | 45,000 |
| Multicast listener discovery (MLD)v2 maximum source per group—maximum number of source addresses per group.                 | ExtremeSwitching X450-G2, X460-G2, X670-G2, X620, X440-G2, X870, X690, X590, X465, X695, 5520 | 200    |
| Multicast listener discovery (MLD)<br>SSM-map entries—maximum                                                               | ExtremeSwitching X450-G2, X460-G2, X670-G2, X870, X690, X590, X465, X695, 5520                | 500    |
| number of MLD SSM mapping entries.                                                                                          | ExtremeSwitching X440-G2, X620                                                                | 50     |
| Multicast listener discovery (MLD)<br>SSM-MAP entries—maximum<br>number of sources per group in<br>MLD SSM mapping entries. | ExtremeSwitching X450-G2, X460-G2, X670-G2, X620, X440-G2, X870, X690, X590, X465, X695, 5520 | 50     |

**Table 10: Supported Limits for Edge License (continued)** 

| Metric                                                                                                    | Product                                                                                       | Limit |
|----------------------------------------------------------------------------------------------------|-----------------------------------------------------------------------------------------------|-------|
| Network Login—maximum number of clients being authenticated on MAC-based VLAN enabled ports.                  | ExtremeSwitching X450-G2, X460-G2, X670-G2, X620, X440-G2, X870, X690, X590, X465, X695, 5520 | 1,024 |
| Network Login—maximum number of clients being authenticated with                                              | ExtremeSwitching X450-G2, X460-G2, X590, X465, 5520                                           | 1,024 |
| policy mode enabled with TCI overwrite enabled.                                                               | ExtremeSwitching X670-G2, X870, X690, X695                                                    | 512   |
|                                                                                                    | ExtremeSwitching X620, X440-G2                                                                | 256   |
| Network Login—maximum number of dynamic VLANs.                                                                | ExtremeSwitching X460-G2, X450-G2, X670-G2, X870, X690, X590, X465, X695                      | 2,000 |
|                                                                                                    | ExtremeSwitching X440-G2, X620, 5520                                                          | 1,024 |
| Network Login VLAN VSAs—<br>maximum number of VLANs a<br>client can be authenticated on at<br>any given time. | ExtremeSwitching X450-G2, X460-G2, X670-G2, X620, X440-G2, X870, X690, X590, X465, X695, 5520 | 10    |
| Network Service Identifiers (NSI)/<br>VLAN mappings—maximum<br>number of VLANs to NSI<br>mappings.            | ExtremeSwitching X450-G2, X460-G2, X670-G2, X620, X440-G2, X870, X690, X590, X465, X695, 5520 | 94    |
| Node Alias—maximum number of entries per slot.                                                                | ExtremeSwitching X450-G2, X460-G2, X670-G2 X620, X440-G2, X870, X690, X590, X465, X695, 5520  | 8,192 |
| ONEPolicy Roles/Profiles—<br>maximum number of policy roles/<br>profiles.                                     | ExtremeSwitching X450-G2, X460-G2, X670-G2, X620, X440-G2, X870, X690, X590, X465, X695, 5520 | 63    |

Table 10: Supported Limits for Edge License (continued)

| Metric                                                                               | Product                                             | Limit                                                                                           |
|--------------------------------------------------------------------------------------|-----------------------------------------------------|-------------------------------------------------------------------------------------------------|
| ONEPolicy Rules per Role/Profile—maximum number of rules per role/policy.            | ExtremeSwitching X450-G2, X460-G2                   | IPv6 rules: 256<br>IPv4 rules: 256<br>L2 Rules: 184<br>MAC Rules:<br>256                        |
|                                                                                      | ExtremeSwitching X670-G2, X870                      | IPv6 Rules:<br>256<br>L2 Rules: 184<br>MAC Rules:<br>256<br>IPv4 Rules:<br>256                  |
|                                                                                      | ExtremeSwitching X620, X440-G2                      | IPv6 and Mac<br>Rules: 0<br>Ipv4 Rules:<br>256 (per<br>switch)<br>L2 Rules: 184<br>(per switch) |
|                                                                                      | ExtremeSwitching X465, X690, X590, X695             | IPv4 Rules: 512<br>IPv6 Rules: 512<br>MAC Rules:<br>512<br>L2 Rules: 440                        |
|                                                                                      | ExtremeSwitching 5520                               | 4,024                                                                                           |
| ONEPolicy Authenticated Users per Switch—maximum number of                           | ExtremeSwitching X450-G2, X460-G2, X590, X465, 5520 | 1,024                                                                                           |
| authenticated users per switch only with TCI-Overwrite enabled.                      | ExtremeSwitching X670-G2, X690, X870, X695          | 512                                                                                             |
|                                                                                      | ExtremeSwitching X620, X440-G2                      | 256                                                                                             |
|                                                                                      | Stacking                                            | Depends on<br>the stack<br>nodes, but the<br>maximum is<br>65,535.                              |
| ONEPolicy Authenticated Users per                                                    | ExtremeSwitching X690, X590, X465                   | 24,576                                                                                          |
| Switch—maximum number of authenticated users per switch with TCI-Overwrite disabled. | ExtremeSwitching X670-G2, X460-G2, X870, X695       | 12,288                                                                                          |
| Note: The maximum values assume                                                      | ExtremeSwitching X450-G2                            | 6,144                                                                                           |
| 75% utilization of VLAN-XLATE                                                        | ExtremeSwitching X620, X440-G2                      | 1,536                                                                                           |
| hash table.                                                                          | Stacking                                            | 1,536-65,534                                                                                    |
|                                                                                      | ExtremeSwitching 5520                               | 9,216                                                                                           |

**Table 10: Supported Limits for Edge License (continued)** 

| Metric                                                                                                    | Product                                                         | Limit  |
|----------------------------------------------------------------------------------------------------|-----------------------------------------------------------------|--------|
| ONEPolicy Authenticated Users per<br>Port per Switch— maximum<br>number of authenticated users per<br>port per switch with TCI overwrite | ExtremeSwitching X450-G2                                        | 6,144  |
|                                                                                                    | ExtremeSwitching X460-G2, X670-G2, X870, X695                   | 12,288 |
| disabled.                                                                                                    | ExtremeSwitching X690, X590, X465                               | 24,576 |
| Note: The maximum values assume                                                                                                    | ExtremeSwitching X440-G2, X620                                  | 1,536  |
| 75% utilization of VLAN-XLATE hash table.                                                                                                | ExtremeSwitching 5520                                           | 9,216  |
| ONEPolicy Authenticated Users per<br>Port per Switch— maximum                                                                            | ExtremeSwitching X450-G2, X460-G2, X590, X465, 5520             | 1,024  |
| number of authenticated users per port with only with TCI-Overwrite                                                                      | ExtremeSwitching X670-G2, X870, X690, X695                      | 512    |
| enabled.                                                                                                    | ExtremeSwitching X620, X440-G2                                  | 256    |
| ONEPolicy Permit/Deny Traffic<br>Classification Rules Types—total                                                                        | ExtremeSwitching X450-G2, X460-G2, X670-G2, X870                | 952    |
| maximum number of unique permit/deny traffic classification                                                                              | ExtremeSwitching X620, X440-G2                                  | 440    |
| rules types (system/stack).                                                                                                    | ExtremeSwitching X690, X590, X465, X695                         | 1,976  |
|                                                                                                    | ExtremeSwitching 5520                                           | 4,024  |
| ONEPolicy Permit/Deny Traffic<br>Classification Rules Types—                                                                             | ExtremeSwitching X450-G2, X460-G2, X670-G2, X870                | 256    |
| maximum number of unique MAC permit/deny traffic classification                                                                          | ExtremeSwitching X620, X440-G2                                  | N/A    |
| rules types (macsource/macdest).                                                                                                    | ExtremeSwitching X690, X590, X465, X695                         | 512    |
|                                                                                                    | ExtremeSwitching 5520                                           | 1,024  |
| ONEPolicy Permit/Deny Traffic<br>Classification Rules Types—                                                                             | ExtremeSwitching X450-G2, X460-G2, X670-G2, X870                | 256    |
| maximum number of unique IPv6 permit/deny traffic classification                                                                         | ExtremeSwitching X620, X440-G2                                  | N/A    |
| rules types (ipv6dest).                                                                                                    | ExtremeSwitching X690, X590, X465, X695                         | 512    |
|                                                                                                    | ExtremeSwitching 5520                                           | 1,024  |
| ONEPolicy Permit/Deny Traffic<br>Classification Rules Types—                                                                             | ExtremeSwitching X450-G2, X460-G2, X670-G2, X620, X440-G2, X870 | 256    |
| maximum number of unique IPv4 permit/deny traffic classification                                                                         | ExtremeSwitching X690, X590, X465, X695                         | 512    |
| rules (typesipsource / ipdest / ipfrag / udpsourceportIP / udpdestportIP / tcpsourceportIP / tcpdestportIP / ipttl / iptos / iptype).    | ExtremeSwitching 5520                                           | 1,024  |

Table 10: Supported Limits for Edge License (continued)

| Metric                                                                                  | Product                                                                                       | Limit |
|-----------------------------------------------------------------------------------------|-----------------------------------------------------------------------------------------------|-------|
| ONEPolicy Permit/Deny Traffic<br>Classification Rules Types—                            | ExtremeSwitching X450-G2, X460-G2, X670-G2, X870                                              | 184   |
| maximum number of unique Layer 2 permit/deny traffic classification                     | ExtremeSwitching X620, X440-G2                                                                | 184   |
| rules (ethertype/port).                                                                 | ExtremeSwitching X690, X590, X465, X695                                                       | 440   |
|                                                                                         | ExtremeSwitching 5520                                                                         | 952   |
| Policy-based routing (PBR) redundancy—maximum number of flow-redirects.                 | ExtremeSwitching X450-G2, X460-G2, X670-G2, X620, X440-G2, X870, X690, X590, X465, X695, 5520 | 256°  |
| Policy-based routing (PBR) redundancy—maximum number of next hops per each flow-direct. | ExtremeSwitching X450-G2, X460-G2, X670-G2, X620, X440-G2, X870, X690, X590, X465, X695, 5520 | 320   |
| <b>Private VLANs</b> —maximum number of subscribers. Assumes a                          | ExtremeSwitching X670-G2                                                                      | 63    |
| minimum of one port per network                                                         | ExtremeSwitching X460-G2                                                                      | 53    |
| and subscriber VLAN.                                                                    | ExtremeSwitching X450-G2                                                                      | 51    |
|                                                                                         | ExtremeSwitching X440-G2                                                                      | 47    |
|                                                                                         | ExtremeSwitching X620                                                                         | 15    |
|                                                                                         | ExtremeSwitching X870                                                                         | 127   |
|                                                                                         | ExtremeSwitching X690, X695                                                                   | 71    |
|                                                                                         | ExtremeSwitching X590, X465                                                                   | 31    |
|                                                                                         | ExtremeSwitching 5520                                                                         | 36    |
| Private VLANs—maximum number of private VLANs with an IP                                | ExtremeSwitching X670-G2, X460-G2, X870, X690, X590, X465, X695                               | 1,024 |
| address on the network VLAN.                                                            | ExtremeSwitching X450-G2                                                                      | 510   |
| <b>Note:</b> This limit is dependent on the maximum number of private                   | ExtremeSwitching X440-G2                                                                      | 255   |
| VLANs in an L2-only environment if                                                      | ExtremeSwitching X620                                                                         | 510   |
| the configuration has tagged and translated ports.                                      | ExtremeSwitching 5520                                                                         | 960   |
| Private VLANs—maximum number of private VLANs in an L2-only                             | ExtremeSwitching X670-G2, X460-G2, X870, X690, X590, X465, X695                               | 1,280 |
| environment.                                                                            | ExtremeSwitching X450-G2                                                                      | 597   |
|                                                                                         | ExtremeSwitching X440-G2, X620                                                                | 255   |
|                                                                                         | ExtremeSwitching 5520                                                                         | 960   |

Table 10: Supported Limits for Edge License (continued)

| Metric                                                                              | Product                                                                                | Limit                                                                                       |
|-------------------------------------------------------------------------------------|----------------------------------------------------------------------------------------|---------------------------------------------------------------------------------------------|
| PTP/1588v2 Clock Ports                                                              | ExtremeSwitching X460-G2, X670-G2                                                      | 31 for<br>boundary<br>clock<br>1 for ordinary<br>clock                                      |
|                                                                                     | ExtremeSwitching X440-G2, X465, X620, X870, X690, X590, X695, 5520                     | N/A                                                                                         |
| PTP/1588v2 Clock Instances                                                          | ExtremeSwitching X670-G2, X460-G2                                                      | 2 combinations: • Transparen t clock + ordinary clock • Transparen t clock + boundary clock |
|                                                                                     | ExtremeSwitching X440-G2, X465, X620, X870, X690, X590, X695, 5520                     | N/A                                                                                         |
| PTP/1588v2 Unicast Static Slaves                                                    | ExtremeSwitching X670-G2, X460-G2                                                      | 40 entries per<br>clock port                                                                |
|                                                                                     | ExtremeSwitching X440-G2, X465, X620, X870, X690, X590, X695, 5520                     | N/A                                                                                         |
| PTP/1588v2 Unicast Static Masters                                                   | ExtremeSwitching X670-G2, X460-G2                                                      | 10 entries per<br>clock type                                                                |
|                                                                                     | ExtremeSwitching X440-G2, X465, X620, X870, X690, X590, X695, 5520                     | N/A                                                                                         |
| Route policies—suggested maximum number of lines in a route policy file.            | ExtremeSwitching X460-G2, X670-G2, X620, X440-G2, X870, X690, X590, X465 , X695, 5520  | 10,000                                                                                      |
| RIP Learned Routes—maximum number of RIP routes supported without aggregation.      | ExtremeSwitching X670-G2, X460-G2, X440-G2, X620, X870, X690, X590 , X465 , X695, 5520 | 10,000                                                                                      |
| RIP interfaces on a single router—<br>recommended maximum number                    | ExtremeSwitching X670-G2, X460-G2, X450-G2, X870, X690, X590 , X465, X695, 5520        | 256                                                                                         |
| of RIP routed interfaces on a switch.                                               | ExtremeSwitching X440-G2, X620                                                         | 128                                                                                         |
| RIPng learned routes—maximum number of RIPng routes.                                | ExtremeSwitching X670-G2, X460-G2, X450-G2, X870, X690, X590, X465, X695, 5520         | 3,000                                                                                       |
|                                                                                     | ExtremeSwitching X440-G2, X620                                                         | N/A                                                                                         |
| Spanning Tree (maximum STPDs)— maximum number of Spanning Tree Domains on port mode | ExtremeSwitching X450-G2, X670-G2, X460-G2, X620, X870, X690, X590, X465, X695, 5520   | 64                                                                                          |
| Tree Domains on port mode EMISTP.                                                   | ExtremeSwitching X440-G2                                                               | 32                                                                                          |

Limits Edge License Limits

Table 10: Supported Limits for Edge License (continued)

| Metric                                                                                                    | Product                                                                                       | Limit |
|----------------------------------------------------------------------------------------------------|-----------------------------------------------------------------------------------------------|-------|
| Spanning Tree PVST+—maximum number of port mode PVST domains.                                                                                                    | ExtremeSwitching X670-G2, X620                                                                | 256   |
|                                                                                                    | ExtremeSwitching X460-G2, X450-G2, X440-G2, 5520                                              | 128   |
| Note: For all platforms, the maximum number of active ports per PVST domain depends on the maximum number of spanning tree ports supported on given platform. For example, ExtremeSwitching X670-G2 supports 256 PVST domains (maximum), and 4,096 STP ports (maximum), so the maximum number of active ports per PVST domain would be 16 ports (4,096 ÷ 256). | ExtremeSwitching X870, X690, X590 , X465, X695                                                | 384   |
| Spanning Tree—maximum number of multiple spanning tree instances (MSTI) domains.                                                                                                    | ExtremeSwitching X450-G2, X460-G2, X670-G2, X620, X870, X690, X590, X465, X695, 5520          | 64    |
|                                                                                                    | ExtremeSwitching X440-G2                                                                      | 32    |
| Spanning Tree—maximum number of VLANs per MSTI.                                                                                                    | ExtremeSwitching X670-G2                                                                      | 500   |
| Note: Maximum number of 10                                                                                                    | ExtremeSwitching X460-G2, X450-G2, X620, X870, X690, X590 , X465, X695, 5520                  | 600   |
| active ports per VLAN when all 500 VLANs are in one MSTI.                                                                                                    | ExtremeSwitching X440-G2                                                                      | 256   |
| Spanning Tree—maximum number of VLANs on all MSTP instances.                                                                                                    | ExtremeSwitching X670-G2, X460-G2, X450-G2, X620, X870, X690, X590 , X465, X695, 5520         | 1,024 |
|                                                                                                    | ExtremeSwitching X440-G2                                                                      | 512   |
| Spanning Tree (802.1d domains)—<br>maximum number of 802.1d<br>domains per port.                                                                                                    | ExtremeSwitching X450-G2, X460-G2, X670-G2, X620, X440-G2, X870, X690, X590, X465, X695, 5520 | 1     |
| Spanning Tree (number of ports)—<br>maximum number of ports                                                                                                    | ExtremeSwitching X450-G2, X460-G2, X670-G2, X620, X870, X690, X590, X465, X695, 5520          | 4,096 |
| including all Spanning Tree domains.                                                                                                    | ExtremeSwitching X440-G2                                                                      | 2,048 |
| Spanning Tree (maximum VLANs) —maximum number of STP-                                                                                                    | ExtremeSwitching X670-G2, X460-G2, X450-G2, X620, X870, X690, X590, X465, X695, 5520          | 1,024 |
| protected VLANs (dot1d and dot1w).                                                                                                    | ExtremeSwitching X440-G2                                                                      | 600   |
| SSH (number of sessions)—<br>maximum number of simultaneous<br>SSH sessions.                                                                                                    | ExtremeSwitching X450-G2, X460-G2, X670-G2, X620, X440-G2, X870, X690, X590, X465, X695, 5520 | 8     |
| Static MAC multicast FDB entries—<br>maximum number of permanent<br>multicast MAC entries configured<br>into the FDB.                                                                                                    | ExtremeSwitching X450-G2, X460-G2, X670-G2, X620, X440-G2, X870, X690, X590, X465, X695, 5520 | 1,024 |

Edge License Limits

Limits

Table 10: Supported Limits for Edge License (continued)

| Metric                                                                                                    | Product                                                                                       | Limit                   |
|----------------------------------------------------------------------------------------------------|-----------------------------------------------------------------------------------------------|-------------------------|
| Syslog servers—maximum number of simultaneous Syslog servers that are supported.                                                                              | ExtremeSwitching X450-G2, X460-G2, X670-G2, X620, X440-G2, X870, X690, X590, X465, X695, 5520 | 16                      |
| <b>Syslog targets</b> —maximum number of configurable Syslog targets.                                                                                         | ExtremeSwitching X450-G2, X460-G2, X670-G2, X620, X440-G2, X870, X690, X590, X465, X695, 5520 | 16                      |
| Telnet (number of sessions)—<br>maximum number of simultaneous<br>Telnet sessions.                                                                            | ExtremeSwitching X450-G2, X460-G2, X670-G2, X620, X440-G2, X870, X690, X590, X465, X695, 5520 | 8                       |
| Virtual routers—maximum number of user-created virtual routers that                                                                                           | ExtremeSwitching X460-G2, X670-G2, X450-G2, X870, X690, X590, X465, X695, 5520                | 63                      |
| can be created on a switch.                                                                                                    | ExtremeSwitching X440-G2, X620                                                                | 16 (local-only<br>VRs)  |
| Virtual router forwarding (VRFs)—<br>maximum number of VRFs that can                                                                                          | ExtremeSwitching X460-G2, X670-G2, X450-G2, X870, X690, X590 , X465, X695, 5520               | 960 *                   |
| be created on a switch.                                                                                                    | ExtremeSwitching X440-G2, X620                                                                | 16 (local-only<br>VRFs) |
| Note: * Subject to other system limitations.                                                                                                    |                                                                                               | VKFS)                   |
| Virtual router protocols per VR—<br>maximum number of routing                                                                                                 | ExtremeSwitching X460-G2, X670-G2, X450-G2, X870, X690, X590, X465, X695, 5520                | 8                       |
| protocols per VR.                                                                                                    | ExtremeSwitching X440-G2, X620                                                                | N/A                     |
| Virtual router protocols per switch —maximum number of VR                                                                                                    | ExtremeSwitching X460-G2, X670-G2, X450-G2, X870, X690, X590, X465, X695, 5520                | 64                      |
| protocols per switch.                                                                                                    | ExtremeSwitching X440-G2, X620                                                                | N/A                     |
| VLAN aggregation—maximum<br>number of port-VLAN<br>combinations on any one<br>superVLAN and all of its<br>subVLANs.                                           | ExtremeSwitching X450-G2, X460-G2, X670-G2, X620, X440-G2, X870, X690, X590, X465, X695, 5520 | 1,000                   |
| VLANs—includes all VLANs.                                                                                                    | ExtremeSwitching X450-G2, X460-G2, X670-G2,                                                   | 4,094                   |
| Note: ExtremeXOS supports only 4,092 user-configurable VLANs. (VLAN 1 is the default VLAN, and 4,095 is the management VLAN, and you may not configure them.) | X620, X440-G2, X870, X690, X590, X465, X695, 5520                                             |                         |
| VLANs (Layer 2)—maximum<br>number of Layer 2 VLANs.                                                                                                    | ExtremeSwitching X450-G2, X460-G2, X670-G2, X620, X440-G2, X870, X690, X590, X465, X695, 5520 | 4,094                   |
| VLANs (Layer 3)—maximum<br>number of VLANs performing IPv4                                                                                                    | ExtremeSwitching X460-G2, X670-G2, X450-G2, X870, X690, X590, X465, X695, 5520                | 2,048                   |
| and/or IPv6 routing. Excludes sub-<br>VLANs.                                                                                                    | ExtremeSwitching X440-G2, X620                                                                | 510                     |

Limits Edge License Limits

Table 10: Supported Limits for Edge License (continued)

| Metric                                                                                                    | Product                                                                                       | Limit   |
|----------------------------------------------------------------------------------------------------|-----------------------------------------------------------------------------------------------|---------|
| VLAN Port Interfaces (VPIF)—<br>maximum number of VLAN port<br>interfaces.                                                  | ExtremeSwitching X440-G2, X450-G2, X460-G2, X465, X590, X670-G2, X620, X690, X870, X695, 5520 | 131,585 |
| VLANs (maximum active port-<br>based)—maximum active ports per                                                              | ExtremeSwitching X670-G2, X870, X690, X590, X465, X695, 5520                                  | 32      |
| VLAN when 4,094 VLANs are configured with the default license.                                                              | ExtremeSwitching X440-G2                                                                      | 28      |
| J                                                                                                    | ExtremeSwitching X460-G2                                                                      | 26      |
|                                                                                                    | ExtremeSwitching X620                                                                         | 16      |
|                                                                                                    | ExtremeSwitching X450-G2                                                                      | 29      |
|                                                                                                    | ExtremeSwitching X460-G2                                                                      | 24      |
| VLANs (maximum active protocol-<br>sensitive filters)—number of<br>simultaneously active protocol<br>filters in the switch. | ExtremeSwitching X450-G2, X460-G2, X670-G2, X620, X440-G2. X870, X690, X590, X465, X695, 5520 | 16      |
| VLAN translation—maximum number of translation VLANs.                                                                       | ExtremeSwitching X670-G2                                                                      | 63      |
| Assumes a minimum of one port                                                                                               | ExtremeSwitching X460-G2                                                                      | 53      |
| per translation and member VLAN.                                                                                            | ExtremeSwitching X450-G2                                                                      | 51      |
|                                                                                                    | ExtremeSwitching X620                                                                         | 15      |
|                                                                                                    | ExtremeSwitching X440-G2                                                                      | 47      |
|                                                                                                    | ExtremeSwitching X870                                                                         | 127     |
|                                                                                                    | ExtremeSwitching X690, X695                                                                   | 71      |
|                                                                                                    | ExtremeSwitching X590, X465                                                                   | 31      |
|                                                                                                    | ExtremeSwitching 5520                                                                         | 36      |
| VLAN translation—maximum<br>number of translation VLAN pairs                                                                | ExtremeSwitching X670-G2, X465, X870, X690, X590, X695                                        | 1,024   |
| with an IP address on the translation VLAN.                                                                                 | ExtremeSwitching X450-G2                                                                      | 512     |
| <b>Note:</b> This limit is dependent on the                                                                                 | ExtremeSwitching X620                                                                         | 510     |
| maximum number of translation                                                                                               | ExtremeSwitching X440-G2                                                                      | 255     |
| VLAN pairs in an L2-only<br>environment if the configuration<br>includes tagged and translated<br>ports.                    | ExtremeSwitching 5520                                                                         | 960     |
| VLAN translation—maximum<br>number of translation VLAN pairs                                                                | ExtremeSwitching X450-G2, X670-G2, X460-G2, X870, X690, X590, X465, X695                      | 2,046   |
| in an L2-only environment.                                                                                                  | ExtremeSwitching X440-G2, X620                                                                | 255     |
|                                                                                                    | ExtremeSwitching 5520                                                                         | 960     |

Edge License Limits

Limits

**Table 10: Supported Limits for Edge License (continued)** 

| Metric                                                                                                    | Product                                                                                       | Limit                       |
|----------------------------------------------------------------------------------------------------|-----------------------------------------------------------------------------------------------|-----------------------------|
| VMAN CEP—maximum number of                                                                                                    | ExtremeSwitching X440-G2                                                                      | 1,500                       |
| CVIDs.                                                                                                    | ExtremeSwitching X450-G2                                                                      | 6,000                       |
| Note: With 75% hash table utilization.                                                                                                    | ExtremeSwitching X460-G2, X670-G2, X870                                                       | 12,000                      |
|                                                                                                    | ExtremeSwitching X590, X690, X465                                                             | 24,000                      |
|                                                                                                    | ExtremeSwitching 5520                                                                         | 9,000                       |
| XML requests—maximum number of XML requests per second.  Note: Limits are dependent on load and type of XML request. These values are dynamic ACL data requests. | ExtremeSwitching X460-G2, X670-G2, X450-G2, X440-G2, X620, X870, X690, X590, X465, X695, 5520 | 10 with 100<br>DACLs        |
| XNV authentication—maximum number of VMs that can be                                                                                                    | ExtremeSwitching X460-G2, X670-G2, X870, X690, X590, X465, X695, 5520                         | 2,048                       |
| processed (combination of local and network VMs).                                                                                                    | ExtremeSwitching X450-G2, X440-G2, X620                                                       | 1,024                       |
| XNV database entries—maximum number of VM database entries (combination of local and network VMs).                                                               | ExtremeSwitching X450-G2, X460-G2, X670-G2, X620, X440-G2, X870, X690, X590, X465, X695, 5520 | 16,000                      |
| XNV database entries—maximum number of VPP database entries (combination of local and network VPPs).                                                             | ExtremeSwitching X450-G2, X460-G2, X670-G2, X620, X440-G2, X870, X690, X590, X465, X695, 5520 | 2,048                       |
| XNV dynamic VLAN—Maximum number of dynamic VLANs created (from VPPs /local VMs).                                                                                 | ExtremeSwitching X450-G2, X460-G2, X670-G2, X620, X440-G2, X870, X690, X590, X465, X695, 5520 | 2,048                       |
| XNV local VPPs—maximum number of XNV local VPPs.                                                                                                    | ExtremeSwitching X450-G2, X460-G2, X670-G2, X620, X440-G2, X870, X690, X590, X465, X695, 5520 | 2,048 ingress<br>512 egress |
| XNV policies/dynamic ACLs—<br>maximum number of policies/<br>dynamic ACLs that can be<br>configured per VPP.                                                     | ExtremeSwitching X450-G2, X460-G2, X670-G2, X620, X440-G2, X870, X690, X590, X465, X695, 5520 | 8 ingress<br>4 egress       |
| XNV network VPPs—maximum<br>number of XNV network VPPs. P                                                                                                    | ExtremeSwitching X450-G2, X460-G2, X670-G2, X620, X440-G2, X870, X690, X590, X465, X695, 5520 | 2,048 ingress<br>512 egress |

## **Advanced Edge and Base License Limits**

The following table shows supported limits for features in the Advanced Edge and Base License.

Table 11: Supported Limits for Advanced Edge and Base License

| Metric                                                                                        | Product                                                                       | Limit  |
|-----------------------------------------------------------------------------------------------|-------------------------------------------------------------------------------|--------|
| BGP auto-peering—maximum number of auto-peering nodes and VTEPs.                              | ExtremeSwitching X670-G2, X690, X870, X590, X465, X695, 5520                  | 64     |
| BGP auto-peering attached IPv4                                                                | ExtremeSwitching X670-G2                                                      | 16,000 |
| hosts— maximum number of attached IPv4 hosts.                                                 | ExtremeSwitching X870, X690, X590, X465, X695, 5520                           | 64,000 |
| BGP auto-peering attached IPv6                                                                | ExtremeSwitching X670-G2                                                      | 254    |
| hosts— maximum number of attached IPv6 hosts.                                                 | ExtremeSwitching X870, X690, X590, X465, X695, 5520                           | 8,000  |
| BGP auto-peering ECMP—<br>maximum number of equal cost                                        | ExtremeSwitching X670-G2, ExtremeSwitching X690, X870, X590, X465, X695, 5520 | 16*    |
| multipath for auto-peering.                                                                   | ExtremeSwitching 5520                                                         | 4*     |
| <b>Note:</b> * Subject to the limitation imposed by the number of physical ports on a switch. |                                                                               |        |
| BGP auto-peering maximum IPv4 prefixes with ECMP—Maximum                                      | ExtremeSwitching X670-G2, ExtremeSwitching X690, X870, X590, X465, X695       | 64,000 |
| number of IPv4 Network prefixes with ECMP.                                                    | ExtremeSwitching 5520                                                         | 16,000 |
| BGP auto-peering maximum IPv6 prefixes with ECMP—Maximum                                      | ExtremeSwitching X670-G2, X690, X870, X590, X465, X695                        | 8,000  |
| number of IPv6 Network prefixes with ECMP.                                                    | ExtremeSwitching 5520                                                         | 254    |
| BGP auto-peering MLAG peers—<br>maximum MLAG peers per<br>AutoBGP node.                       | ExtremeSwitching X670-G2, X690, X870, X590, X465, X695, 5520                  | 1      |
| BGP auto-peering VRFs—<br>maximum number of VRFs.                                             | ExtremeSwitching X670-G2, X690, X870, X590, X465, X695, 5520                  | 64     |
| BGP auto-peering EVPN instances —maximum EVPN instances.                                      | ExtremeSwitching X670-G2, X690, X870, X590, X465, X695, 5520                  | 1,024  |
| EAPS domains—maximum number of EAPS domains.                                                  | ExtremeSwitching X870, X690, X590, X465, X695                                 | 128    |
| <b>Note:</b> An EAPS ring that is being spatially reused cannot have more                     | ExtremeSwitching X670-G2, X450-G2, X460-G2, 5520                              | 64     |
| than four configured EAPS domains.                                                            | ExtremeSwitching X440-G2, X620                                                | 32     |

Table 11: Supported Limits for Advanced Edge and Base License (continued)

| Metric                                                                             | Product                                                                                       | Limit |
|------------------------------------------------------------------------------------|-----------------------------------------------------------------------------------------------|-------|
| EAPSv2 protected VLANs—<br>maximum number of protected<br>VLANs.                   | ExtremeSwitching X450-G2, X460-G2, X670-G2, X440-G2, X620, 5520                               | 500   |
|                                                                                    | ExtremeSwitching X870, X690, X590, X465, X695                                                 | 2,000 |
| <b>ERPS domains</b> —maximum number of ERPS domains without CFM configured.        | ExtremeSwitching X450-G2, X460-G2, X670-G2, X620, X440-G2, X870, X690, X590, X465, X695, 5520 | 32    |
| ERPS domains—maximum number of ERPS domains with CFM                               | ExtremeSwitching X450-G2, X670-G2, X620, X870, X690, X590, X465, X695, 5520                   | 16    |
| configured.                                                                        | ExtremeSwitching X460-G2                                                                      | 32    |
| ERPSv1 protected VLANs—<br>maximum number of protected                             | ExtremeSwitching X450-G2, X460-G2, X670-G2, X870, X690, X590, X465, X695, 5520                | 2,000 |
| VLANs.                                                                             | ExtremeSwitching X620, X440-G2                                                                | 1,000 |
| ERPSv2 protected VLANs—<br>maximum number of protected                             | ExtremeSwitching X450-G2, X460-G2, X670-G2, X870, X690, X590, X465, X695, 5520                | 2,000 |
| VLANs.                                                                             | ExtremeSwitching X620, X440-G2                                                                | 500   |
| ESRP groups—maximum number of ESRP groups                                          | ExtremeSwitching X450-G2, X460-G2, X670-G2, X440-G2, X620, X870, X690, X590, X465, X695, 5520 | 32    |
| <b>ESRP domains</b> —maximum number of ESRP domains.                               | ExtremeSwitching X450-G2, X460-G2, X670-G2, X620, X440-G2, X870, X690, X590, X465, X695, 5520 | 64    |
| ESRP L2 VLANs—maximum<br>number of ESRP VLANs without an<br>IP address configured. | ExtremeSwitching X450-G2, X460-G2, X670-G2, X620, X440-G2, X870, X690, X590, X465, X695, 5520 | 1,000 |
| ESRP L3 VLANs—maximum<br>number of ESRP VLANs with an IP<br>address configured.    | ExtremeSwitching X450-G2, X460-G2, X670-G2, X620, X440-G2, X870, X690, X590, X465, X695, 5520 | 511   |
| ESRP (maximum ping tracks)—<br>maximum number of ping tracks<br>per VLAN.          | ExtremeSwitching X450-G2, X460-G2, X670-G2, X620, X440-G2, X870, X690, X590, X465, X695, 5520 | 8     |
| ESRP (IP route tracks)—maximum IP route tracks per VLAN.                           | ExtremeSwitching X450-G2, X460-G2, X670-G2, X620, X440-G2, X870, X690, X590, X465, X695, 5520 | 8     |
| ESRP (VLAN tracks)—maximum number of VLAN tracks per VLAN.                         | ExtremeSwitching X450-G2, X460-G2, X670-G2, X620, X440-G2, X870, X690, X590, X465, X695, 5520 | 1     |
| OSPFv2/v3 ECMP—maximum number of equal cost multipath                              | ExtremeSwitching X460-G2, X670-G2, X450-G2, X870, X690, X590, X465, X695                      | 64    |
| OSPFv2 and OSPFv3.                                                                 | ExtremeSwitching X620                                                                         | 4     |
|                                                                                    | ExtremeSwitching 5520                                                                         | 8     |
|                                                                                    | ExtremeSwitching X440-G2                                                                      | N/A   |

Table 11: Supported Limits for Advanced Edge and Base License (continued)

| Metric                                                                                                | Product                                                                                       | Limit  |
|----------------------------------------------------------------------------------------------------|-----------------------------------------------------------------------------------------------|--------|
| OSPFv2 areas—as an ABR, how many OSPF areas are supported                                             | ExtremeSwitching X460-G2, X670-G2, X870, X690, X590, X465, X695, 5520                         | 8      |
| within the same switch.                                                                               | ExtremeSwitching X450-G2, X440-G2, X620                                                       | 4      |
| OSPFv2 external routes—<br>recommended maximum number                                                 | ExtremeSwitching X870, X690, X590, X465, X695                                                 | 10,000 |
| of external routes contained in an OSPF LSDB.                                                         | ExtremeSwitching X670-G2, X460-G2, 5520                                                       | 5,000  |
|                                                                                                    | ExtremeSwitching X450-G2, X440-G2, X620                                                       | 2,400  |
| OSPFv2 inter- or intra-area routes —recommended maximum number                                        | ExtremeSwitching X870, X690, X590, X465, X695                                                 | 4,000  |
| of inter- or intra-area routes contained in an OSPF LSDB with                                         | ExtremeSwitching X670-G2, X460-G2, 5520                                                       | 2,000  |
| one ABR in OSPF domain.                                                                               | ExtremeSwitching X450-G2, X440-G2, X620                                                       | 1,000  |
| OSPFv2 interfaces—recommended maximum number of OSPF interfaces on a switch (active interfaces only). | ExtremeSwitching X450-G2, X460-G2, X670-G2, X620, X440-G2, X870, X690, X590, X465, X695, 5520 | 4      |
| OSPFv2 links—maximum number of links in the router LSA.                                               | ExtremeSwitching X460-G2, X670-G2, X870, X690, X590, X465, X695, 5520                         | 400    |
|                                                                                                    | ExtremeSwitching X450-G2, X620, X440-G2                                                       | 4      |
| OSPFv2 neighbors—maximum number of supported OSPF adjacencies.                                        | ExtremeSwitching X450-G2, X670-G2, X460-G2, X440-G2, X620, X870, X690, X590, X465, X695, 5520 | 4      |
| OSPFv2 routers in a single area—<br>recommended maximum number                                        | ExtremeSwitching X870, X690, X590, X465, X695                                                 | 100    |
| of routers in a single OSPF area.                                                                     | ExtremeSwitching X670-G2, X460-G2, 5520                                                       | 50     |
|                                                                                                    | ExtremeSwitching X450-G2, X440-G2, X620                                                       | 4      |
| OSPFv2 virtual links—maximum<br>number of supported OSPF virtual                                      | ExtremeSwitching X460-G2, X670-G2, X870, X690, X590, X465, X695, 5520                         | 32     |
| links.                                                                                                | ExtremeSwitching X450-G2, X440-G2, X620                                                       | 4      |
| OSPFv3 areas—as an ABR, the maximum number of supported                                               | ExtremeSwitching X870, X690, X590, X465, X695                                                 | 100    |
| OSPFv3 areas.                                                                                         | ExtremeSwitching X460-G2, X670-G2, 5520                                                       | 16     |
|                                                                                                    | ExtremeSwitching X450-G2, X440-G2, X620                                                       | 4      |
| OSPFv3 external routes—<br>recommended maximum number<br>of external routes.                          | ExtremeSwitching X670-G2, X460-G2, X870, X690, X590, X465, X695, 5520                         | 10,000 |
|                                                                                                    | ExtremeSwitching X450-G2, X440-G2, X620                                                       | 1,200  |
| OSPFv3 inter- or intra-area routes —recommended maximum number                                        | ExtremeSwitching X870, X690, X590, X465, X695                                                 | 4.000  |
| of inter- or intra-area routes.                                                                       | ExtremeSwitching X670-G2, X460-G2, 5520                                                       | 3,000  |
|                                                                                                    | ExtremeSwitching X450-G2, X440-G2, X620                                                       | 500    |

Table 11: Supported Limits for Advanced Edge and Base License (continued)

| Metric                                                                                 | Product                                                                                       | Limit                                          |
|----------------------------------------------------------------------------------------|-----------------------------------------------------------------------------------------------|------------------------------------------------|
| OSPFv3 interfaces—maximum number of OSPFv3 interfaces (active interfaces only).        | ExtremeSwitching X670-G2, X460-G2, X450-G2, X870, X690, X440-G2, X620, X590, X465, X695, 5520 | 4                                              |
| OSPFv3 neighbors—maximum number of OSPFv3 neighbors.                                   | ExtremeSwitching X450-G2, X670-G2, X460-G2, X870, X690, X440-G2, X620, X590, X465, X695, 5520 | 4                                              |
| OSPFv3 virtual links—maximum<br>number of OSPFv3 virtual links<br>supported.           | ExtremeSwitching X670-G2, X460-G2, X870, X690, X590, X465, X695, 5520                         | 16                                             |
| supported.                                                                             | ExtremeSwitching X450-G2, X440-G2, X620                                                       | 4                                              |
| PIM IPv4 (maximum interfaces)—<br>maximum number of PIM active<br>interfaces.          | ExtremeSwitching X460-G2, X670-G2, X450-G2, X870, X440-G2, X620, X690, X590, X465, X695, 5520 | 4                                              |
| PIM IPv4 Limits—maximum<br>number of multicast groups per<br>dynamic rendezvous point. | ExtremeSwitching X450-G2, X460-G2, X670-G2, X620, X440-G2, X870, X690, X590, X465, X695, 5520 | 180                                            |
| PIM IPv4 Limits—maximum<br>number of multicast groups per<br>static rendezvous point.  | ExtremeSwitching X450-G2, X460-G2, X670-G2, X620, X440-G2, X870, X690, X590, X465, X695, 5520 | 3,000<br>(depends on<br>policy file<br>limits) |
| PIM IPv4 Limits—maximum<br>number of multicast sources per                             | ExtremeSwitching X460-G2, X670-G2, X450-G2, X870, X690, X590 , X465, X695, 5520               | 5,000                                          |
| group.                                                                                 | ExtremeSwitching X440-G2, X620                                                                | 1,500                                          |
| PIM IPv4 Limits—maximum<br>number of dynamic rendezvous<br>points per multicast group. | ExtremeSwitching X450-G2, X460-G2, X670-G2, X620, X440-G2, X870, X690, X590, X465, X695, 5520 | 145                                            |
| PIM IPv4 Limits—static rendezvous points.                                              | ExtremeSwitching X450-G2, X460-G2, X670-G2, X620, X440-G2, X870, X690, X590, X465, X695, 5520 | 32                                             |
| PIM IPv6 (maximum interfaces)—<br>maximum number of PIM active<br>interfaces.          | ExtremeSwitching X460-G2, X670-G2, X450-G2, X870, X440-G2, X620, X690, X590, X465, X695, 5520 | 4                                              |
| PIM IPv6 Limits—maximum number of multicast sources per                                | ExtremeSwitching X460-G2, X670-G2, X870, X690, X590, X465, X695, 5520                         | 1,750                                          |
| group.                                                                                 | ExtremeSwitching X450-G2                                                                      | 1,500                                          |
|                                                                                        | ExtremeSwitching X440-G2, X620                                                                | 550                                            |
| PIM IPv6 Limits—maximum<br>number of multicast groups per<br>dynamic rendezvous point. | ExtremeSwitching X450-G2, X460-G2, X670-G2, X620, X440-G2, X870, X690, X590, X465, X695, 5520 | 70                                             |
| PIM IPv6 Limits—maximum<br>number of multicast groups per<br>static rendezvous point.  | ExtremeSwitching X450-G2, X460-G2, X670-G2, X620, X440-G2, X870, X690, X590, X465, X695, 5520 | 3,000<br>(depends on<br>policy file<br>limits) |

Table 11: Supported Limits for Advanced Edge and Base License (continued)

| Metric                                                                                                    | Product                                                                                       | Limit |
|----------------------------------------------------------------------------------------------------|-----------------------------------------------------------------------------------------------|-------|
| PIM IPv6 Limits—maximum<br>number of dynamic rendezvous<br>points per multicast group.                                                       | ExtremeSwitching X450-G2, X460-G2, X670-G2, X620, X440-G2, X870, X690, X590, X465, X695, 5520 | 64    |
| PIM IPv6 Limits—maximum number of secondary addresses per interface.                                                                         | ExtremeSwitching X450-G2, X460-G2, X670-G2, X620, X440-G2, X870, X690, X590, X465, X695, 5520 | 70    |
| PIM IPv6 Limits—static rendezvous points.                                                                                                    | ExtremeSwitching X450-G2, X460-G2, X670-G2, X620, X440-G2, X870, X690, X590, X465, X695, 5520 | 32    |
| Port-specific VLAN tags—<br>maximum number of port-specific                                                                                  | ExtremeSwitching X460-G2, X670-G2, X770, X870, X690, X590 , X465                              | 1,023 |
| VLAN tags.                                                                                                    | ExtremeSwitching X450-G2, X440-G2, X620, 5520, X695                                           | N/A   |
| Port-specific VLAN tags—<br>maximum number of port-specific<br>VLAN tag ports.                                                               | ExtremeSwitching X460-G2, X670-G2, X870, X690, X590, X465                                     | 4,000 |
|                                                                                                    | ExtremeSwitching X450-G2, X440-G2, X620, 5520, X695                                           | N/A   |
| VRRP (v2/v3-IPv4) (maximum                                                                                                    | Normal Mode (as individual VRs):                                                              |       |
| instances)—maximum number of<br>VRRP instances for a single switch,<br>with Advanced Edge license or                                         | ExtremeSwitching X670-G2, X460-G2, X450-G2, X870, X690, X590, X465, X695, 5520                | 511   |
| higher.                                                                                                    | ExtremeSwitching X440-G2, X620                                                                | 128   |
| Note: These limits are applicable                                                                                                    | Scaled Mode (with groups):                                                                    |       |
| for Fabric Routing configuration also.                                                                                                    | ExtremeSwitching X670-G2, X460-G2, X450-G2, X870, X690, X590, X465, X695, 5520                | 2,048 |
| Note: Number of groups configured should not exceed the number of individual VRs supported (that is, in normal mode) for that platform type. | ExtremeSwitching X440-G2, X620                                                                | 128   |
|                                                                                                    | Sliced Mode:                                                                                  |       |
|                                                                                                    | ExtremeSwitching 5520                                                                         | 511   |

Table 11: Supported Limits for Advanced Edge and Base License (continued)

| Metric                                                                                                    | Product                                                                                       | Limit                                                  |
|----------------------------------------------------------------------------------------------------|-----------------------------------------------------------------------------------------------|--------------------------------------------------------|
| VRRP (v3-IPv6) (maximum                                                                                                    | Normal Mode (as individual VRs):                                                              |                                                        |
| instances)—maximum number of<br>VRRP instances for a single switch,<br>with Advanced Edge or Base                                                       | ExtremeSwitching X670-G2, X460-G2, X450-G2, X870, X690, X590, X465, X695, 5520                | 511                                                    |
| license, or higher. (VRRP-VRRPv3-IPv6)                                                                                                    | ExtremeSwitching X440-G2, X620                                                                | 128                                                    |
|                                                                                                    | Scaled Mode (with groups):                                                                    |                                                        |
| Note: These limits are applicable for Fabric Routing configuration also.                                                                                | ExtremeSwitching X670-G2, X460-G2, X450-G2, X870, X690, X590, X465, X695, 5520                | 2,048                                                  |
|                                                                                                    | ExtremeSwitching X440-G2, X620                                                                | 128                                                    |
| Note: Number of groups configured should not exceed the number of individual VRs supported (that is, in normal mode) for that platform type.            |                                                                                               |                                                        |
| VRRP (v2/v3-IPv4/IPv6)<br>(maximum VRID)—maximum<br>number of unique VRID numbers<br>per switch.                                                        | ExtremeSwitching X670-G2, X460-G2, X450-G2 X440-G2, X620, X870, X690, X590, X465, X695, 5520  | 255                                                    |
| per switch.                                                                                                    | Note: With Advanced Edge license or higher.                                                   |                                                        |
| VRRP (v2/v3-IPv4/IPv6)<br>(maximum VRIDs per VLAN)—<br>maximum number of VRIDs per<br>VLAN.                                                             | ExtremeSwitching X670-G2, X460-G2, X450-G2 X440-G2, X620, X870, X690, X590, X465, X695, 5520  | 255                                                    |
| VLAN.                                                                                                    | Note: With Advanced Edge license or higher.                                                   |                                                        |
| VRRP (v2/v3-IPv4/IPv6)<br>(maximum ping tracks)—maximum<br>number of ping tracks per VLAN.                                                              | ExtremeSwitching X450-G2, X460-G2, X670-G2, X620, X440-G2, X870, X690, X590, X465, X695, 5520 | 8                                                      |
|                                                                                                    | Note: With Advanced Edge license or higher.                                                   |                                                        |
| VRRP (maximum ping tracks)—<br>maximum number of ping tracks<br>per VRRP Instance under 128 VRRP<br>instances, with Advanced Edge<br>license or higher. | ExtremeSwitching X450-G2, X460-G2, X670-G2, X620, X440-G2, X870, X690, X590, X465, X695, 5520 | 8 (20<br>centisecond or<br>1 second hello<br>interval) |
| VRRP (v3-IPv6) (maximum ping tracks)—maximum number of ping tracks per VRRP Instance under 128 VRRP instances, with Advanced Edge license or higher.    | ExtremeSwitching X450-G2, X460-G2, X670-G2, X620, X440-G2, X870, X690, X590, X465, X695, 5520 | 8 (20<br>centisecond or<br>1 second hello<br>interval) |
| VRRP (v2/v3-IPv4/IPv6)<br>(maximum iproute tracks)—<br>maximum number of IP route<br>tracks per VLAN.                                                   | ExtremeSwitching X450-G2, X460-G2, X670-G2, X620, X440-G2, X870, X690, X590, X465, X695, 5520 | 8                                                      |

Table 11: Supported Limits for Advanced Edge and Base License (continued)

| Metric                                                                                                    | Product                                                                                       | Limit       |
|----------------------------------------------------------------------------------------------------|-----------------------------------------------------------------------------------------------|-------------|
| VRRP (v2/v3-IPv4/IPv6)—<br>maximum number of VLAN tracks<br>per VLAN.                                                                                                    | ExtremeSwitching X450-G2, X460-G2, X670-G2, X620, X440-G2, X870, X690, X590, X465, X695, 5520 | 8           |
| VXLAN—maximum virtual networks.                                                                                                    | ExtremeSwitching X670-G2, X870, X690, X590, X465, X695, 5520                                  | 2,048-4,000 |
| Note: Every VPLS instance/PSTag<br>VLAN reduces this limit by 1.                                                                                                    | ExtremeSwitching X460-G2, X450-G2, X440-G2, X620                                              | N/A         |
| Note: Assumption is all BUM (broadcast/unknown-unicast/multicast) FDB entries are pointing to the same set of RTEPs when all VNETs use explicit flooding. Depends on whether all VNETs use standard or explicit and the number of tenant VLAN ports. |                                                                                               |             |
| VXLAN—maximum tenant VLANs plus port combinations                                                                                                    | ExtremeSwitching X670-G2, X870, X690, X590, X465, X695, 5520                                  | 4,096       |
| Note: Every (VPLS/PSTag VLAN) + port reduces the limit by 1.                                                                                                    | ExtremeSwitching X460-G2, X450-G2, X440-G2, X620                                              | N/A         |
| VXLAN—maximum static MAC to IP bindings.                                                                                                    | ExtremeSwitching X670-G2, X870, X690, X590, X465, X695, 5520                                  | 64,000      |
| Note: Every FDB entry configured reduces this limit by 1.                                                                                                    | ExtremeSwitching X460-G2, X450-G2, X440-G2, X620                                              | N/A         |
| VXLAN—maximum RTEP IP addresses                                                                                                    | ExtremeSwitching X670-G2, X870, X690, X590, X465, X695, 5520                                  | 512         |
|                                                                                                    | ExtremeSwitching X460-G2, X450-G2, X440-G2, X620                                              | N/A         |
| VXLAN—maximum virtual networks with dynamic learning                                                                                                    | ExtremeSwitching X670-G2, X870, X690, X590, X465, X695, 5520                                  | 4,000       |
| and OSPF extensions for VXLAN                                                                                                    | ExtremeSwitching X460-G2, X450-G2, X440-G2, X620                                              | N/A         |
| VXLAN—or replicator role,<br>maximum number of attached<br>leafs per switch.                                                                                                    | ExtremeSwitching X465, X590, X670-G2, X690, X695, X870, 5520                                  | 256         |

## **Core and Premier License Limits**

The following table shows supported limits for features in the Core and Premier License.

**Table 12: Supported Limits for Core and Premier License** 

| Metric                                                             | Product                                                                                       | Limit  |
|--------------------------------------------------------------------|-----------------------------------------------------------------------------------------------|--------|
| Anycast RP Using PIM—maximum number of IPv4 Anycast RP set per VR. | ExtremeSwitching X440-G2, X450-G2, X460-G2, X670-G2, X620, X690, X870, X590, X465, X695, 5520 | 32     |
| Anycast RP Using PIM—maximum number of IPv6 Anycast RP set per VR. | ExtremeSwitching X440-G2, X450-G2, X460-G2, X670-G2, X620, X690, X870, X590, X465, X695, 5520 | 32     |
| Anycast RP Using PIM—RP peers per Anycast RP set.                  | ExtremeSwitching X440-G2, X450-G2, X460-G2, X670-G2, X620, X690, X870, X590, X465, X695, 5520 | 10     |
| BGP (aggregates)—maximum number of BGP aggregates.                 | ExtremeSwitching X460-G2, X670-G2, X870, X690, X590, X465, X695, 5520                         | 256    |
|                                                                    | ExtremeSwitching X450-G2                                                                      | 204    |
| BGP (networks)—maximum number of BGP networks.                     | ExtremeSwitching X460-G2, X670-G2, X870, X690, X590, X465, X695, 5520                         | 1,024  |
|                                                                    | ExtremeSwitching X450-G2                                                                      | 820    |
| BGP (peers)—maximum number of BGP peers.                           | ExtremeSwitching X460-G2, X670-G2, X870, 5520                                                 | 128    |
| Note: With default keepalive and                                   | ExtremeSwitching , X590, X465, X695                                                           | 300    |
| hold timers.                                                       | ExtremeSwitching X450-G2                                                                      | 100    |
| <b>Note:</b> Each BGPv4/BGPv6 peer handles a maximum of 50 routes. | ExtremeSwitching X690                                                                         | 500    |
| <b>Note:</b> ECMP should not be enabled for BGP.                   |                                                                                               |        |
| BGP (peer groups)—maximum number of BGP peer groups.               | ExtremeSwitching X460-G2, X670-G2, X870, X690, X590, X465, X695, 5520                         | 64     |
|                                                                    | ExtremeSwitching X450-G2                                                                      | 50     |
| BGP (policy entries)—maximum<br>number of BGP policy entries per   | ExtremeSwitching X460-G2, X670-G2, X870, X690, X590, X465, X695, 5520                         | 256    |
| route policy.                                                      | ExtremeSwitching X450-G2                                                                      | 204    |
| BGP (policy statements)—<br>maximum number of BGP policy           | ExtremeSwitching X460-G2, X670-G2, X870, X690, X590, X465, X695, 5520                         | 1,024  |
| statements per route policy.                                       | ExtremeSwitching X450-G2                                                                      | 820    |
| BGP multicast address-family routes—maximum number of              | ExtremeSwitching X460-G2, X670-G2, X870, X690, X590, X465, X695, 5520                         | 25,000 |
| multicast address-family routes.                                   | ExtremeSwitching X450-G2                                                                      | 20,000 |

**Table 12: Supported Limits for Core and Premier License (continued)** 

| Metric                                                                    | Product                                                                              | Limit                     |
|---------------------------------------------------------------------------|--------------------------------------------------------------------------------------|---------------------------|
| BGP (unicast address-family routes)—maximum number of                     | ExtremeSwitching X460-G2, X670-G2, X870, X690, X590 , X465 , X695, 5520 (at default) | 25,000                    |
| unicast address-family routes.                                            | ExtremeSwitching X870, X690, X590 , X465 (with ALPM enabled)                         | 100,000                   |
|                                                                           | ExtremeSwitching X450-G2                                                             | 20,000                    |
|                                                                           | ExtremeSwitching 5520 (with ALPM enabled)                                            | 80,000                    |
| BGP (non-unique routes)—<br>maximum number of non-unique                  | ExtremeSwitching X460-G2, X670-G2, X870, X690, X590, X465, X695, 5520                | 25,000                    |
| BGP routes.                                                               | ExtremeSwitching X450-G2                                                             | 20,000                    |
| BGP ECMP—maximum number of equal cost paths per multipath for             | ExtremeSwitching X460-G2, X670-G2, X870, X690, X590, X465, X695                      | 2, 4, 8, 16, 32,<br>or 64 |
| BGP and BGPv6.                                                            | ExtremeSwitching X450-G2                                                             | 64                        |
|                                                                           | ExtremeSwitching 5520                                                                | 8                         |
| BGPv6 (unicast address-family                                             | ExtremeSwitching X460-G2, 5520                                                       | 6,000                     |
| <b>routes)</b> —maximum number of unicast address family routes.          | ExtremeSwitching X670-G2                                                             | 8,000                     |
| •                                                                         | ExtremeSwitching X870, X690, X590, X465, X695                                        | 10,000                    |
|                                                                           | ExtremeSwitching X870, X690 (with ALPM enabled)                                      | 100,000                   |
|                                                                           | ExtremeSwitching X450-G2                                                             | 4,800                     |
|                                                                           | ExtremeSwitching 5520 (with ALPM enabled)                                            | 40,000                    |
| BGPv6 (non-unique routes)—<br>maximum number of non-unique<br>BGP routes. | ExtremeSwitching X460-G2, 5520                                                       | 18,000                    |
|                                                                           | ExtremeSwitching X670-G2, X870, X690, X590, X465, X695                               | 24,000                    |
|                                                                           | ExtremeSwitching X450-G2                                                             | 14,000                    |
| EVPN EVI instances—maximum number of EVI instances.                       | ExtremeSwitching X670-G2, X870, X690, X590, X465, X695, 5520                         | 1,024                     |
| <b>EVPN LAGs</b> —maximum number of LAGs.                                 | ExtremeSwitching X670-G2, X870, X690, X590, X465, X695                               | 128                       |
| <b>GRE Tunnels</b> —maximum number of GRE tunnels.                        | ExtremeSwitching X460-G2, X670-G2, X450-G2, X870, X690, X590, X465, X695, 5520       | 255                       |
|                                                                           | ExtremeSwitching X620, X440G2                                                        | N/A                       |
| IS-IS adjacencies—maximum number of supported IS-IS                       | ExtremeSwitching X460-G2, X670-G2, X870, X690, X590, X465, X695, 5520                | 128                       |
| adjacencies.                                                              | ExtremeSwitching X450-G2                                                             | N/A                       |
| IS-IS ECMP—maximum number of equal cost paths per multipath for           | ExtremeSwitching X460-G2, X670-G2, X870, X690, X590, X465, X695, 5520                | 2, 4, or 8                |
| IS-IS.                                                                    | ExtremeSwitching X450-G2                                                             | N/A                       |
|                                                                           |                                                                                      |                           |

**Table 12: Supported Limits for Core and Premier License (continued)** 

| Metric                                                                                                    | Product                                                                     | Limit  |
|----------------------------------------------------------------------------------------------------|-----------------------------------------------------------------------------|--------|
| IS-IS interfaces—maximum number of interfaces that can support IS-IS.                                                                       | ExtremeSwitching X460-G2, X670-G2, X770, X870, X690, X590, X465, X695, 5520 | 255    |
|                                                                                                    | ExtremeSwitching X450-G2                                                    | N/A    |
| IS-IS routers in an area— recommended maximum number                                                                                        | ExtremeSwitching X460-G2, X670-G2, X870, X690, X590, X465, X695, 5520       | 256    |
| of IS-IS routers in an area.                                                                                                    | ExtremeSwitching X450-G2                                                    | N/A    |
| IS-IS route origination—<br>recommended maximum number                                                                                      | ExtremeSwitching X460-G2, X670-G2, X870, X690, X590, X465, X695, 5520       | 20,000 |
| of routes that can be originated by an IS-IS node.                                                                                          | ExtremeSwitching X450-G2                                                    | N/A    |
| IS-IS IPv4 L1 routes in an L1 router—<br>recommended maximum number                                                                         | ExtremeSwitching X460-G2, X670-G2, X870, X690, X590, X465, X695, 5520       | 25,000 |
| of IS-IS Level 1 routes in a Level 1 IS-IS router.                                                                                          | ExtremeSwitching X450-G2                                                    | N/A    |
| IS-IS IPv4 L2 routes— recommended maximum number                                                                                            | ExtremeSwitching X460-G2, X670-G2, X870, X690, X590, X465, X695, 5520       | 25,000 |
| of IS-IS Level 2 routes.                                                                                                    | ExtremeSwitching X450-G2                                                    | N/A    |
| IS-IS IPv4 L1 routes in an L1/L2 router—recommended maximum                                                                                 | ExtremeSwitching X460-G2, X670-G2, X870, X690, X590, X465, X695, 5520       | 20,000 |
| number of IS-IS Level 1 routes in an L1/L2 IS-IS router.                                                                                    | ExtremeSwitching X450-G2                                                    | N/A    |
| IS-IS IPv6 L1 routes in an L1 router—recommended maximum number                                                                             | ExtremeSwitching X460-G2, X670-G2, X870, X690, X590, X465, X695, 5520       | 10,000 |
| of IS-IS Level 1 routes in a Level 1 IS-IS router.                                                                                          | ExtremeSwitching X450-G2                                                    | N/A    |
| IS-IS IPv6 L2 routes—<br>recommended maximum number                                                                                         | ExtremeSwitching X460-G2, X670-G2, X870, X690, X590, X465, X695, 5520       | 10,000 |
| of IS-IS Level 2 routes.                                                                                                    | ExtremeSwitching X450-G2                                                    | N/A    |
| IS-IS IPv6 L1 routes in an L1/L2 router—recommended maximum                                                                                 | ExtremeSwitching X460-G2, X670-G2, X870, X690, X590, X465, X695, 5520       | 10,000 |
| number of IS-IS Level 1 routes in a L1/I2 router.                                                                                           | ExtremeSwitching X450-G2                                                    | N/A    |
| IS-IS IPv4/IPv6 L1 routes in an L1 router—recommended maximum                                                                               | ExtremeSwitching X460-G2, X670-G2, X870, X690, X590, X465, X695, 5520       | 20,000 |
| number of IS-IS Level 1 routes in a<br>Level 1 IS-IS router. The numbers<br>documented are based on 50%<br>IPv4 routes and 50% IPv6 routes. | ExtremeSwitching X450-G2                                                    | N/A    |
| IS-IS IPv4/IPv6 L2 routes in an L2 router—recommended maximum                                                                               | ExtremeSwitching X460-G2, X670-G2, X870, X690, X590, X465, X695, 5520       | 20,000 |
| number of IS-IS Level 2 routes in a<br>Level 2 IS-IS router. The numbers<br>documented are based on 50%<br>IPv4 routes and 50% IPv6 routes. | ExtremeSwitching X450-G2                                                    | N/A    |

**Table 12: Supported Limits for Core and Premier License (continued)** 

| Metric                                                                            | Product                                                                        | Limit  |
|-----------------------------------------------------------------------------------|--------------------------------------------------------------------------------|--------|
| IS-IS IPv4/IPv6 L1 routes in an L1/L2 router—recommended                          | ExtremeSwitching X460-G2, X670-G2, X870, X690, X590, X465, X695, 5520          | 20,000 |
| maximum number of IS-IS Level 1 routes in a Level 1/Level 2 IS-IS                 | ExtremeSwitching X450-G2                                                       | N/A    |
| router. The numbers documented are based on 50% IPv4 routes and 50% IPv6 routes.  |                                                                                |        |
| MSDP active peers—maximum number of active MSDP peers.                            | ExtremeSwitching X450-G2, X670-G2, X460-G2, X870, X690, X590, X465, X695, 5520 | 64     |
| MSDP SA cache entries—maximum number of entries in SA cache.                      | ExtremeSwitching X670-G2, X690, X590, X465, X695, 5520                         | 14,000 |
|                                                                                   | ExtremeSwitching X460-G2                                                       | 10,000 |
|                                                                                   | ExtremeSwitching X870                                                          | 11,000 |
|                                                                                   | ExtremeSwitching X450-G2                                                       | 8,000  |
| MSDP maximum mesh groups—<br>maximum number of MSDP mesh<br>groups.               | ExtremeSwitching X450-G2, X670-G2, X460-G2, X870, X690, X590, X465, X695, 5520 | 16     |
| OSPFv2/v3 ECMP—maximum number of equal cost multipath                             | ExtremeSwitching X460-G2, X670-G2, X450-G2, X870, X690, X590, X465, X695, 5520 | 64     |
| OSPFv2 and OSPFv3.                                                                | ExtremeSwitching 5520                                                          | 8      |
| OSPFv2 areas—as an ABR, how many OSPF areas are supported within the same switch. | ExtremeSwitching X450-G2, X460-G2, X670-G2, X870, X690, X590, X465, X695, 5520 | 8      |
| OSPFv2 external routes— recommended maximum number                                | ExtremeSwitching X870, X690, X590, X465, X695                                  | 10,000 |
| of external routes contained in an OSPF LSDB.                                     | ExtremeSwitching X670-G2, X460-G2, 5520                                        | 5,000  |
|                                                                                   | ExtremeSwitching X450-G2                                                       | 4,000  |
| OSPFv2 inter- or intra-area routes —recommended maximum number                    | ExtremeSwitching X870, X690, X590, X465, X695                                  | 4,000  |
| of inter- or intra-area routes contained in an OSPF LSDB with                     | ExtremeSwitching X670-G2, X460-G2, 5520                                        | 2,000  |
| one ABR in OSPF domain.                                                           | ExtremeSwitching X450-G2                                                       | 1,600  |
| OSPFv2 interfaces—recommended maximum number of OSPF                              | ExtremeSwitching X460-G2, X670-G2, X870, X690, X590, X465, X695, 5520          | 400    |
| interfaces on a switch (active interfaces only).                                  | ExtremeSwitching X450-G2                                                       | 320    |
| OSPFv2 links—maximum number of links in the router LSA.                           | ExtremeSwitching X460-G2, X670-G2, X870, X690, X590, X465, X695, 5520          | 400    |
|                                                                                   | ExtremeSwitching X450-G2                                                       | 320    |
| OSPFv2 neighbors—maximum number of supported OSPF                                 | ExtremeSwitching X670-G2, X460-G2, X870, X690, X590, X465, X695, 5520          | 128    |
| adjacencies.                                                                      | ExtremeSwitching X450-G2                                                       | 96     |

**Table 12: Supported Limits for Core and Premier License (continued)** 

| Metric                                                                                       | Product                                                                         | Limit                                          |
|----------------------------------------------------------------------------------------------|---------------------------------------------------------------------------------|------------------------------------------------|
| OSPFv2 routers in a single area—recommended maximum number of routers in a single OSPF area. | ExtremeSwitching X870, X690, X590, X465, X695                                   | 100                                            |
|                                                                                              | ExtremeSwitching X670-G2, X460-G2, 5520                                         | 50                                             |
|                                                                                              | ExtremeSwitching X450-G2                                                        | 40                                             |
| OSPFv2 virtual links—maximum<br>number of supported OSPF virtual                             | ExtremeSwitching X460-G2, X670-G2, X870, X690, X590, X465, X695, 5520           | 32                                             |
| links.                                                                                       | ExtremeSwitching X450-G2                                                        | 25                                             |
| OSPFv3 areas—as an ABR, the maximum number of supported                                      | ExtremeSwitching X870, X690, X590, X465, X695                                   | 100                                            |
| OSPFv3 areas.                                                                                | ExtremeSwitching X460-G2, X670-G2, 5520                                         | 16                                             |
|                                                                                              | ExtremeSwitching X450-G2                                                        | 12                                             |
| OSPFv3 external routes— recommended maximum number                                           | ExtremeSwitching X670-G2, X460-G2, X870, X690, X590, X465, X695, 5520           | 10,000                                         |
| of external routes.                                                                          | ExtremeSwitching X450-G2                                                        | 7,500                                          |
| OSPFv3 inter- or intra-area routes —recommended maximum number                               | ExtremeSwitching X870, X690, X590, X465, X695                                   | 4.000                                          |
| of inter- or intra-area routes.                                                              | ExtremeSwitching X670-G2, X460-G2, 5520                                         | 3,000                                          |
|                                                                                              | ExtremeSwitching X450-G2                                                        | 500                                            |
| OSPFv3 interfaces—maximum number of OSPFv3 interfaces (active interfaces only).              | ExtremeSwitching X670-G2, X460-G2, X870, X690, X590, X465, X695                 | 256                                            |
| (detive interfaces offig).                                                                   | ExtremeSwitching X450-G2                                                        | 192                                            |
|                                                                                              | ExtremeSwitching 5520                                                           | 4                                              |
| OSPFv3 neighbors—maximum number of OSPFv3 neighbors.                                         | ExtremeSwitching X670-G2, X460-G2, X870, X690, X590, X465, X695, 5520           | 64                                             |
|                                                                                              | ExtremeSwitching X450-G2                                                        | 48                                             |
| OSPFv3 virtual links—maximum<br>number of OSPFv3 virtual links                               | ExtremeSwitching X670-G2, X460-G2, X870, X690, X590, X465, X695, 5520           | 16                                             |
| supported.                                                                                   | ExtremeSwitching X450-G2                                                        | 12                                             |
| PIM IPv4 (maximum interfaces)—<br>maximum number of PIM active<br>interfaces.                | ExtremeSwitching X450-G2, X460-G2, X670-G2, X870, X690, X590, X465, X695, 5520  | 255                                            |
| PIM IPv4 Limits—maximum<br>number of multicast groups per<br>dynamic rendezvous point.       | ExtremeSwitching X450-G2, X460-G2, X670-G2, X870, X690, X590 , X465, X695, 5520 | 180                                            |
| PIM IPv4 Limits—maximum<br>number of multicast groups per<br>static rendezvous point.        | ExtremeSwitching X450-G2, X460-G2, X670-G2, X870, X690, X590, X465, X695, 5520  | 3,000<br>(depends on<br>policy file<br>limits) |

Limits Notes for Limits Tables

**Table 12: Supported Limits for Core and Premier License (continued)** 

| Metric                                                                                 | Product                                                                         | Limit                                          |
|----------------------------------------------------------------------------------------|---------------------------------------------------------------------------------|------------------------------------------------|
| PIM IPv4 Limits—maximum number of multicast sources per group.                         | ExtremeSwitching X450-G2, X460-G2, X670-G2, X870, X690, X590, X465, X695, 5520  | 5,000                                          |
| PIM IPv4 Limits—maximum<br>number of dynamic rendezvous<br>points per multicast group. | ExtremeSwitching X450-G2, X460-G2, X670-G2, X870, X690, X590, X465, X695, 5520  | 145                                            |
| PIM IPv4 Limits—static rendezvous points.                                              | ExtremeSwitching X450-G2, X460-G2, X670-G2, X870, X690, X590 , X465, X695, 5520 | 32                                             |
| PIM IPv6 (maximum interfaces)—<br>maximum number of PIM active<br>interfaces.          | ExtremeSwitching X450-G2, X460-G2, X670-G2, X870, X690, X590 , X465, X695, 5520 | 255                                            |
| PIM IPv6 Limits—maximum number of multicast sources per group.                         | ExtremeSwitching X460-G2, X670-G2, X870, X690, X590 , X465, X695 , 5520         | 1,750                                          |
|                                                                                        | ExtremeSwitching X450-G2,                                                       | 1,500                                          |
| PIM IPv6 Limits—maximum<br>number of multicast groups per<br>dynamic rendezvous point. | ExtremeSwitching X450-G2, X460-G2, X670-G2, X870, X690, X590, X465, X695, 5520  | 70                                             |
| PIM IPv6 Limits—maximum<br>number of multicast groups per<br>static rendezvous point.  | ExtremeSwitching X450-G2, X460-G2, X670-G2, X870, X690, X590, X465, X695, 5520  | 3,000<br>(depends on<br>policy file<br>limits) |
| PIM IPv6 Limits—maximum<br>number of dynamic rendezvous<br>points per multicast group. | ExtremeSwitching X450-G2, X460-G2, X670-G2, X870, X690, X590 , X465, X695, 5520 | 64                                             |
| PIM IPv6 Limits—maximum number of secondary addresses per interface.                   | ExtremeSwitching X450-G2, X460-G2, X670-G2, X870, X690, X590, X465, X695, 5520  | 70                                             |
| PIM IPv6 Limits—static rendezvous points.                                              | ExtremeSwitching X450-G2, X460-G2, X670-G2, X870, X690, X590 , X465, X695, 5520 | 32                                             |

### **Notes for Limits Tables**

<sup>&</sup>lt;sup>a</sup> The table shows the total available. When installing ACL rules bound to a set of ports, rules are replicated for each port if there are ACL counters and counter compression is not enabled, or if the ports are Extended Edge Switching extended ports.

<sup>&</sup>lt;sup>c</sup> When there are BFD sessions with minimal timer, sessions with default timer should not be used.

<sup>&</sup>lt;sup>f</sup> Effective capacity varies based on actual MAC addresses and VLAN IDs used and hash algorithm selected.

<sup>&</sup>lt;sup>g</sup> Based on "configure forwarding internal-tables more I2".

Notes for Limits Tables Limits

<sup>&</sup>lt;sup>h</sup> Based on "configure forwarding internal-tables more I3-and-ipmc".

<sup>&</sup>lt;sup>j</sup> The limit depends on setting configured with configure iproute reserved-entries.

m The IPv4 and IPv6 multicast entries share the same hardware tables, so the effective number of IPv6 multicast entries depends on the number of IPv4 multicast entries present and vice versa.

 $<sup>^{\</sup>rm n}$  If IGMP and MLD are simultaneously configured on the switch, the number of effective subscribers supported are lessened accordingly.

 $<sup>^{\</sup>circ}\,$  The total of all PBR next hops on all flow redirects should not exceed 4,096.

<sup>&</sup>lt;sup>p</sup> The number of XNV authentications supported based on system ACL limitations.

<sup>&</sup>lt;sup>q</sup> Based on "configure forwarding internal-tables more routes".

Based on configure forwarding internal-tables more routes ipv6-mask-length 128.

s Based on configure forwarding internal-tables more 13-and-ipmc or configure forwarding internal-tables 12-and-13.

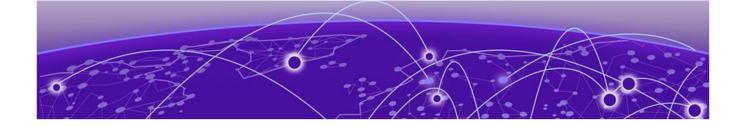

# Open Issues, Known Behaviors, and Resolved Issues

Open Issues on page 91 Known Behaviors on page 93 Resolved Issues in ExtremeXOS 31.1 on page 93

This chapter lists open software issues, limitations in ExtremeXOS system architecture (known issues), and resolved issues in ExtremeXOS.

### **Open Issues**

The following are new open issues for supported features found in ExtremeXOS 31.1.

Table 13: Open Issues, Platform-Specific, and Feature Change Requests (CRs)

| Defect Number         | Description                                                                                                    |  |
|-----------------------|----------------------------------------------------------------------------------------------------|--|
| General               |                                                                                                    |  |
| EXOS-27495            | Cisco 7821 IP phones might not be able to auto-negotiate to 100Mbps when connected to 1G copper ports. Instead, the connection occurs at 10Mbps. <b>Workaround</b> : Disable auto-negotiation on the switch and on the phone, and manually configure both sides to 100Mbps.                                                                                                    |  |
| ExtremeSwitching 5520 | Series Switches                                                                                                    |  |
| EXOS-20496            | For ExtremeSwitching 5520-12MW-36W switches, Energy Efficient Ethernet (EEE) does not function on multi-rate ports when their speed is at 100Mbps. There is no impact on traffic.  A warning message similar to the one below appears if you enable EEE on multi-rate ports:  Energy Efficient Ethernet will not function on port 37 when its speed is at 100Mbps.                                                                                                    |  |
| EXOS-27728            | Standalone ExtremeSwitching 5520 series switches should support 32 ports per load-sharing group. However, currently you cannot create load-sharing groups with more than 8 ports.  Note: This value is the maximum number of ports allowed in the aggregator. When you create an LACP LAG or when adding ports to it, twice the supported value is permitted in the load-sharing group to allow for standby ports.  Workaround: If more than 8 member ports are required, enable stacking. |  |

Table 13: Open Issues, Platform-Specific, and Feature Change Requests (CRs) (continued)

| Defect Number          | Description                                                                                                    |  |
|------------------------|----------------------------------------------------------------------------------------------------|--|
| EXOS-20143             | On ExtremeSwitching 5520 series switches, slowpath IP traffic (packets with IP options, L3 miss packets) are forwarded without Diffserv DSCP replacement.                                                      |  |
| ExtremeSwitching X695  | Series Switches                                                                                                    |  |
| EXOS-19541             | On ExtremeSwitching X695 series switches, Diffserv DSCP replacement does not work for slow path traffic.                                                                                                    |  |
| EXOS-27583             | When using the ExtremeSwitching 5520 series switch VIMs 5520-VIM-4XE and 5520-VIM-4YE, AVB is not supported unless MACsec is disabled on those ports.                                                          |  |
| EXOS-26507             | On ExtremeSwitching 5520 series switch with a VIM plugged in, the HAL CPU utilization is always excessively high (~30%).                                                                                       |  |
| EXOS-27181             | On ExtremeSwitching 5520 series switches, when using SFP+SR optics on QSFP28-to-SFP28 adapters, link issues might occur.                                                                                       |  |
| EVPN                   |                                                                                                    |  |
| EXOS-27265             | Asymmetric routing traffic is not dropped after running the configure ip anycast mac none command when using VRRP MAC as Anycast MAC.                                                                          |  |
| Extended Edge Switchir | ng                                                                                                    |  |
| EXOS-27014             | In Extended Edge Switching multiple MLAG cascaded topology, auto-configuration is not bringing up all the slots.  Workaround: Configure bridge port extenders (BPEs) manually, and disable auto-configuration. |  |
| MACsec                 |                                                                                                    |  |
| EXOS-26929             | Link bounce occurs with oversubscribed traffic with random packet sizes when link speed is set to 100M.                                                                                                    |  |
| NTP/SNTP               |                                                                                                    |  |
| EXOS-26857             | With Domain Name System (DNS) Security Extension enabled, SNTP is automatically enabled, and after disabling SNTP, and enabling NTP, SNTP is added to the switch configuration after a save and reboot.        |  |
| PoE                    |                                                                                                    |  |

Table 13: Open Issues, Platform-Specific, and Feature Change Requests (CRs) (continued)

| Defect Number  | Description                                                                                                    |
|----------------|----------------------------------------------------------------------------------------------------|
| EXOS-27571     | <ul> <li>The ExtremeSwitching 5520 series switches PoE power budget limits have been reduced for the following PSU configurations:</li> <li>5520-24W: 2 × 1100W PSUs—PoE budget is reduced from 1,800W to 1,781W</li> <li>5520-48W: 2 × 2000W PSUs (200-240VAC)—PoE budget is reduced from 3,600W to 3,568W</li> <li>5520-48W: 2 × 1100W PSUs—PoE budget is reduced from 1,800W to 1,770W</li> <li>5520-12MW-36W: 2 × 2000W PSUs (200-240VAC)—PoE budget is reduced from 3,600W to 3,549W</li> <li>5520-12MW-36W: 2 × 1100W PSUs—PoE budget is reduced from 1,800W to 1,751W</li> <li>ExtremeXOS 31.1 enforces the previous limits. The new limits will be implemented in ExtremeXOS 31.2.</li> <li>Workaround: If you are using PoE on ExtremeSwitching 5520 series switches with ExtremeXOS 31.1, consider the above revised budget limits when deploying PoE powered devices.</li> </ul> |
| SummitStacking |                                                                                                    |
| EXOS-27573     | Re-convergence time on an ExtremeSwitching X465 stack has increased from ~50 msec in ExtremeXOS 30.7 to greater than 3 seconds in 31.1.                                                                                                    |

### **Known Behaviors**

The following are limitations in ExtremeXOS system architecture that have yet to be resolved.

Table 14: Known Issues, Platform-Specific, and Feature Change Requests (CRs)

| Defect Number             | Description                                                                                                    |
|---------------------------|----------------------------------------------------------------------------------------------------|
| General                   |                                                                                                    |
| EXOS-26650,<br>EXOS-27449 | The clone feature, while operating normally, might generate error messages similar to the following: /exos/bin/expy: error while loading shared libraries: libpython2.7.so.1.0: cannot open shared object file: No such file or directory /exos/bin/expy: /lib/libc.so.6: version `GLIBC 2.28' not found (required by /exos/tools/libpython2.7.so. 1.0) |

#### **Resolved Issues in ExtremeXOS 31.1**

The following issues were resolved in ExtremeXOS 31.1. ExtremeXOS 31.1 includes all fixes up to and including ExtremeXOS 11.6.5.3, and earlier, ExtremeXOS 12.0.5, ExtremeXOS 12.1.7, ExtremeXOS 12.2.2-patch1-12, ExtremeXOS 12.3.6, ExtremeXOS 12.4.5, ExtremeXOS 12.5.5, ExtremeXOS 12.6.3, ExtremeXOS 12.6.5, ExtremeXOS 12.7.1, ExtremeXOS 15.1.5, ExtremeXOS 15.2.4, ExtremeXOS 15.3.3, ExtremeXOS 15.4.1, ExtremeXOS 15.5.1, ExtremeXOS 15.5.2, ExtremeXOS 15.6.1, ExtremeXOS 15.6.2, ExtremeXOS 15.7.1, ExtremeXOS 16.1.2, ExtremeXOS 16.1.3, ExtremeXOS 21.1, ExtremeXOS 22.1,

ExtremeXOS 22.2, ExtremeXOS 22.3, ExtremeXOS 22.4, ExtremeXOS 22.5, ExtremeXOS 22.6, ExtremeXOS 30.1, ExtremeXOS 30.2, ExtremeXOS 30.3, ExtremeXOS 30.4, ExtremeXOS 30.5, ExtremeXOS 30.6, and ExtremeXOS 30.7. For information about those fixes, see the release notes for the specific release.

Table 15: Resolved Issues, Platform-Specific, and Feature Change Requests (CRs) in 31.1

| Defect Number       | Description                                                                                                    |
|---------------------|----------------------------------------------------------------------------------------------------|
| General             |                                                                                                    |
| EXOS-26648          | When you configure an explicit time using the configure time command, it might cause the switch to experience traffic loss or perform software forwarding instead of hardware forwarding. |
| EXOS-26280          | After upgrading to ExtremeXOS 30.1, Identity Manager Kerberos snooping stops working.                                                                                                    |
| EXOS-19992          | On some ExtremeSwitching X440-G2 series switches, upgrading from ExtremeXOS 22.x to 30.3, or later, fails due to partition error.                                                         |
| EXOS-27387          | JSON request for a configuration change or save (admin privilege) fails for RADIUS-authenticated users.                                                                                   |
| EXOS-27305          | After receiving DHCP packets with invalid DNS(0.0.0.0), Nettools process ends unexpectedly.                                                                                               |
| EXOS-27271          | When ExtremeXOS retries to detect unsupported or third-party optics, HAL process ends unexpectedly.                                                                                       |
| EXOS-27256          | If a switch is configured with slot:port notation, the cable diagnostic script returns an error.                                                                                          |
| EXOS-26895          | After upgrading to ExtremeXOS 22.7.2.4, multiple "Excessive MAC move" messages occur.                                                                                                    |
| ExtremeSwitching X6 | 590 Series Switches                                                                                                    |
| EXOS-26689          | After configuring virtual network (L3VNI), Type 5 prefix routes are not installed, until after node reload prefixes are properly installed in the routing-table.                          |
| ExtremeSwitching X4 | 440-G2 Series Switches                                                                                                    |
| EXOS-27159          | ExtremeSwitching X440-G2 fan profile causes hyperventilating.                                                                                                    |
| EXOS-27121          | If any show command run with grep option and log target session is enabled, cliMaster process ends unexpectedly.                                                                          |
| ExtremeSwitching X6 | 570-G2 Series Switches                                                                                                    |
| EXOS-26800          | During VPLS fallback scenario, convergence happens within a second, which causes communication loss between CE devices.                                                                   |
| ExtremeSwitching X4 | 465 Series Switches                                                                                                    |
| EXOS-27040          | ExtremeXOS Ignores LLDP PDUs from auth-override (AP-Aware) ports.                                                                                                    |
| ExtremeSwitching X4 | 435 Series Switches                                                                                                    |
| EXOS-26950          | For ExtremeSwitching X435 series 8-port switches, creation of user virtual routers with reserved keyword "VR-Mgmt" should be blocked.                                                     |

Table 15: Resolved Issues, Platform-Specific, and Feature Change Requests (CRs) in 31.1 (continued)

| Defect Number           | Description                                                                                                    |  |
|-------------------------|----------------------------------------------------------------------------------------------------|--|
| EXOS-26789              | On ExtremeSwitching X435 series switches, Zero Touch Provisioning (ZTP) using a USB drive does not work.                                                                                                    |  |
| EXOS-27209              | When upgrading to ExtremeXOS 30.7.1.1 from 30.5.0.239, switch stops during boot up with process fdb pid 1784 died with signal 11 error.                                                                                                    |  |
| EXOS-26917              | When accessing the Network Login base URL, ExtremeSwitching X435 series switches do not display the login page.                                                                                                    |  |
| ACL                     |                                                                                                    |  |
| EXOS-27153              | Installation of ACL rule entries containing multiple conditions of the same match type should be blocked.                                                                                                    |  |
| EXOS-26433              | Incorrect ACL is matched when using arp-sender-address in match condition.                                                                                                    |  |
| BGP                     |                                                                                                    |  |
| EXOS-26466              | BGP peers in non-VPN VRF do not recognize neighbors unless BGP progress is restarted.                                                                                                    |  |
| Extreme Loop Recovery   | Protocol (ELRP)                                                                                                    |  |
| EXOS-26696              | ELRP disabled logs are not cleared even after enabling the disabled port.                                                                                                    |  |
| EVPN                    |                                                                                                    |  |
| EXOS-26671              | ARP routes for ExtremeXOS interface IPs are not installed in SLX leaf nodes.                                                                                                    |  |
| EXOS-26514              | CLI namespace for EVPN instances become unavailable after a node reboot. Therefore, you are unable to change the existing instances.                                                                                                    |  |
| Extended Edge Switching | g                                                                                                    |  |
| EXOS-27458              | In Extended Edge Switching topologies, 'pibAsicUpdOneDot1brPortEgressReplication' error messages appear when upgrading to ExtremeXOS 30.7.                                                                                                    |  |
| Fabric Attach           |                                                                                                    |  |
| EXOS-25872              | With Fabric Attach proxy and server configured as MLAG peers, with dynamic LAG (LACP) is configured between all the links, VLAN/NSI mappings are approved initially by the Fabric Attach server MLAG peers, but not after restarting all ports. |  |
| OSPF                    |                                                                                                    |  |
| EXOS-26890              | Default-originate routes stop being transmitted over BGP/OSPF when BGP redistribute cost is high.                                                                                                    |  |
| PTP                     |                                                                                                    |  |
| EXOS-27222              | Need a provision to cancel out the correct field in pdelayresponse/<br>pdelayresfollowup messages while calculating neighbor rate ratio.                                                                                                    |  |
| SummitStack             |                                                                                                    |  |
| EXOS-27273              | Even with STP disabled, the STP process can cause memory depletion causing the backup slot to reboot.                                                                                                    |  |

Table 15: Resolved Issues, Platform-Specific, and Feature Change Requests (CRs) in 31.1 (continued)

| Defect Number | Description                                                                                                    |
|---------------|----------------------------------------------------------------------------------------------------|
| EXOS-26911    | The command show inline-power <b>slot</b> master_slot fails after a node is added or replaced with the automatic stacking.                                                                                                    |
| VPLS          |                                                                                                    |
| EXOS-26524    | Service VLAN FDB entries are learned over network VLAN.                                                                                                    |
| VXLAN         |                                                                                                    |
| EXOS-26562    | Not able to ping the tenant VLAN IP on a VTEP if a non-tenant VMAN is added to the same port as CEP.                                                                                                    |
| EXOS-19376    | When trying to configure Assisted Replicator role as Leaf, the following error occurs:                                                                                                    |
|               | <pre><erro:hal.vxlan.error> extreme_custom_vxlan_hal_batch_copy:998 AR_SVP_REPL_DEL with no ADD in batch</erro:hal.vxlan.error></pre>                                                                                                    |
| EXOS-26896    | VXLAN error messages occur when incorrect ARP packets are received on tenant VLAN: 04/12/2020 18:24:54.76 <erro:hal.vnet.error> Failed to Add Net Port for RTEP:1 RtepAddr:192.168.253.2 LtepAddr:192.168.253.1 portType:2 err Generic Error 04/12/2020 18:24:54.76 <erro:hal.vxlan.error> Can not create BUM port in standard mode.</erro:hal.vxlan.error></erro:hal.vnet.error> |